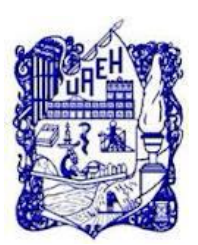

# Universidad Autónoma del Estado de Hidalgo

Sistema de Universidad Virtual

**Diseño y creación de materiales educativos digitales para el curso: "Mapas Cognitivos" de la Dirección de Superación Académica de la UAEH.**

Proyecto Terminal de carácter profesional para obtener el grado de:

# **ESPECIALISTA EN TECNOLOGÍA EDUCATIVA**

P r e s e n t a:

**Laura Olivia Cerón González**

Directora del Proyecto

**M.T.E. Silvia Mireya Hernández Hermosillo**

Pachuca de Soto, Hidalgo, Noviembre del 2014

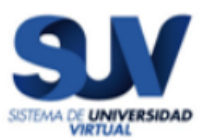

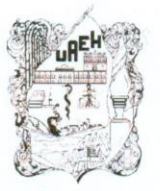

Universidad Autónoma del Estado de Hidalgo Dirección del Sistema de Universidad Virtual

Lic. Laura Olivia Cerón González Candidata a Especialista en Tecnología Educativa. PRESENTE:

Por este conducto le comunico el jurado que le fue asignado a su Proyecto Terminal de Carácter Profesional denominado: "Diseño y creación de materiales educativos digitales para el curso: Mapas Cognitivos de la Dirección de Superación Académica de la UAEH" y que después de revisarlo, han decidido autorizar la impresión del mismo, hechas las correcciones que fueron acordadas.

A continuación se anotan las firmas de conformidad de los integrantes del jurado:

**PRESIDENTE:** DR. JAVIER MORENO TAPIA PRIMER VOCAL: M.T.E. SILVIA MIREYA HERNÁNDEZ HERMOSILLO **SECRETARIO: M.E. CARLOS ENRIQUE GEORGE REYES SUPLENTE 1:** M.I.E. FÁTIMA YAZMÍN COIFFIER LÓPEZ

Sin otro asunto en particular, reitero a usted la seguridad de mi atenta consideración.

> **ATENTAMENTE** Pachuca de Soto, Hgo., a 21 de noviembre de 2 "Amor, Orden y Progreso"

M.I.E.-Fatima Yazmín Coiffier López Coordinadora de la Especialidad en Tecnología Educativa

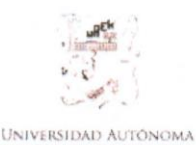

Dirección del Sistema de Universidad Virtual

DEL ESTADO DE HIDALGO

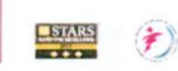

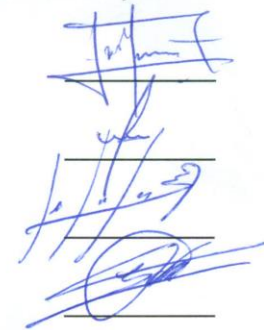

### Dedicatorias y agradecimientos

Dedico este trabajo a mi esposo y a mis padres, que me han apoyado en todo momento y me han demostrado su amor incondicional.

Agradezco a mi directora de tesis por la gran ayuda que me ha brindado y porque gracias a ella es que pude concluir con mi trabajo profesionalizante .orientación brindada, sobre todo por sus consejos y apoyo.

# Índice Temático

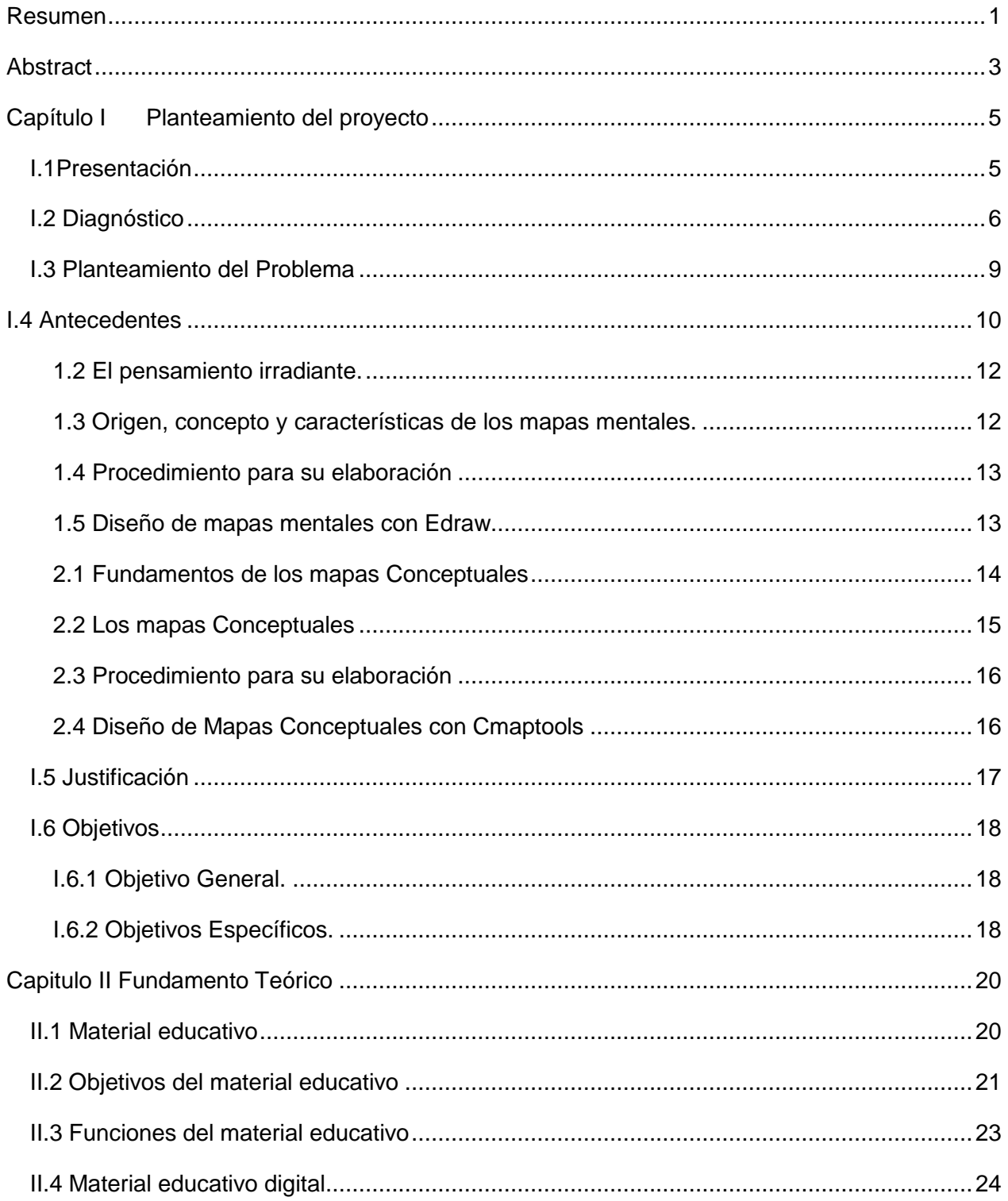

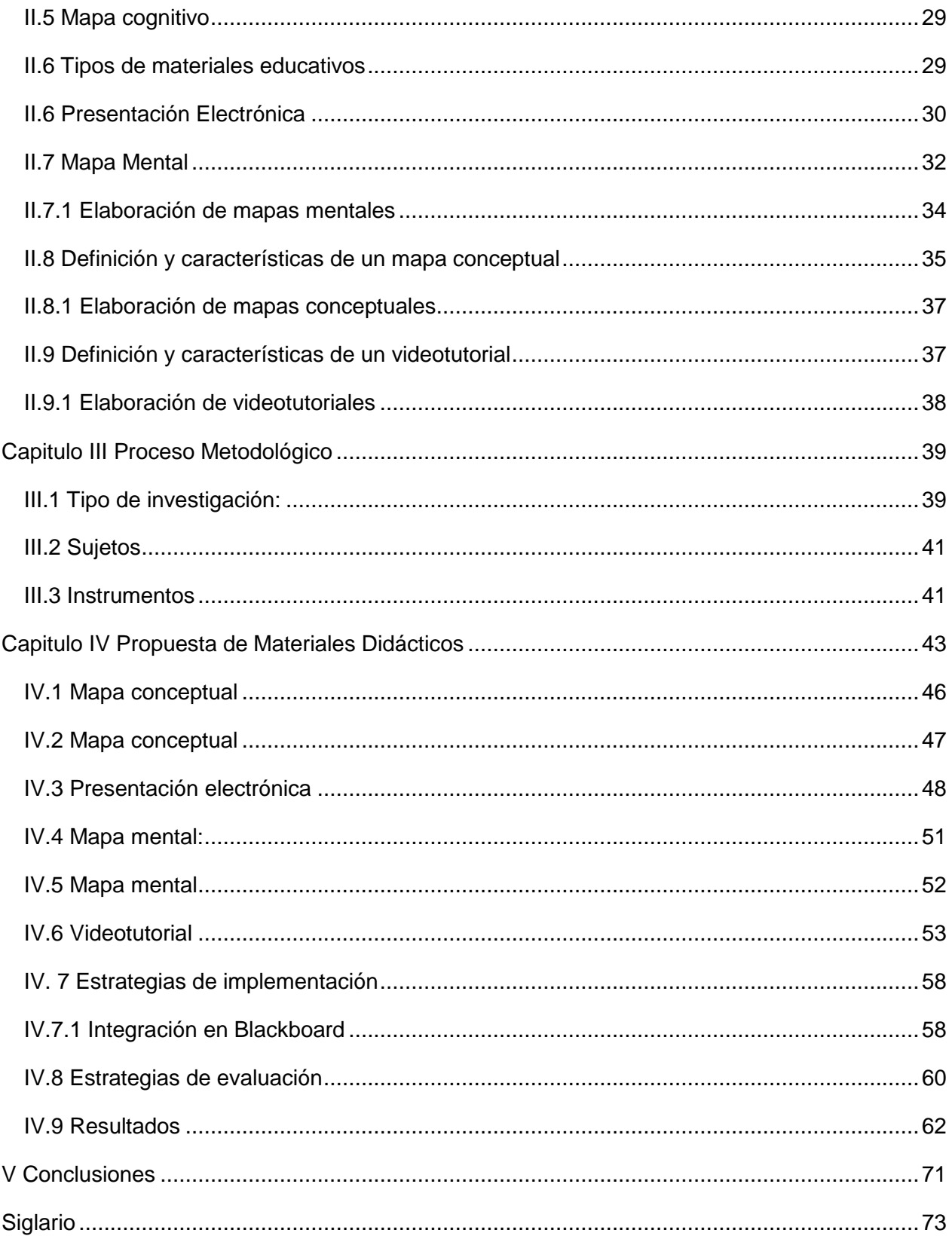

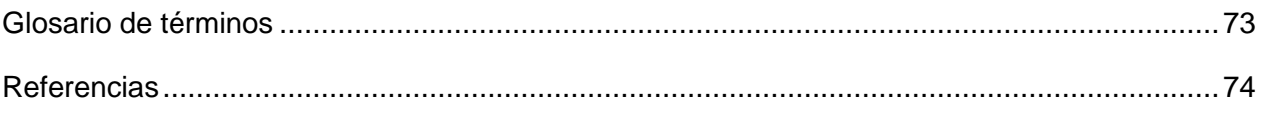

# Índice de Figuras

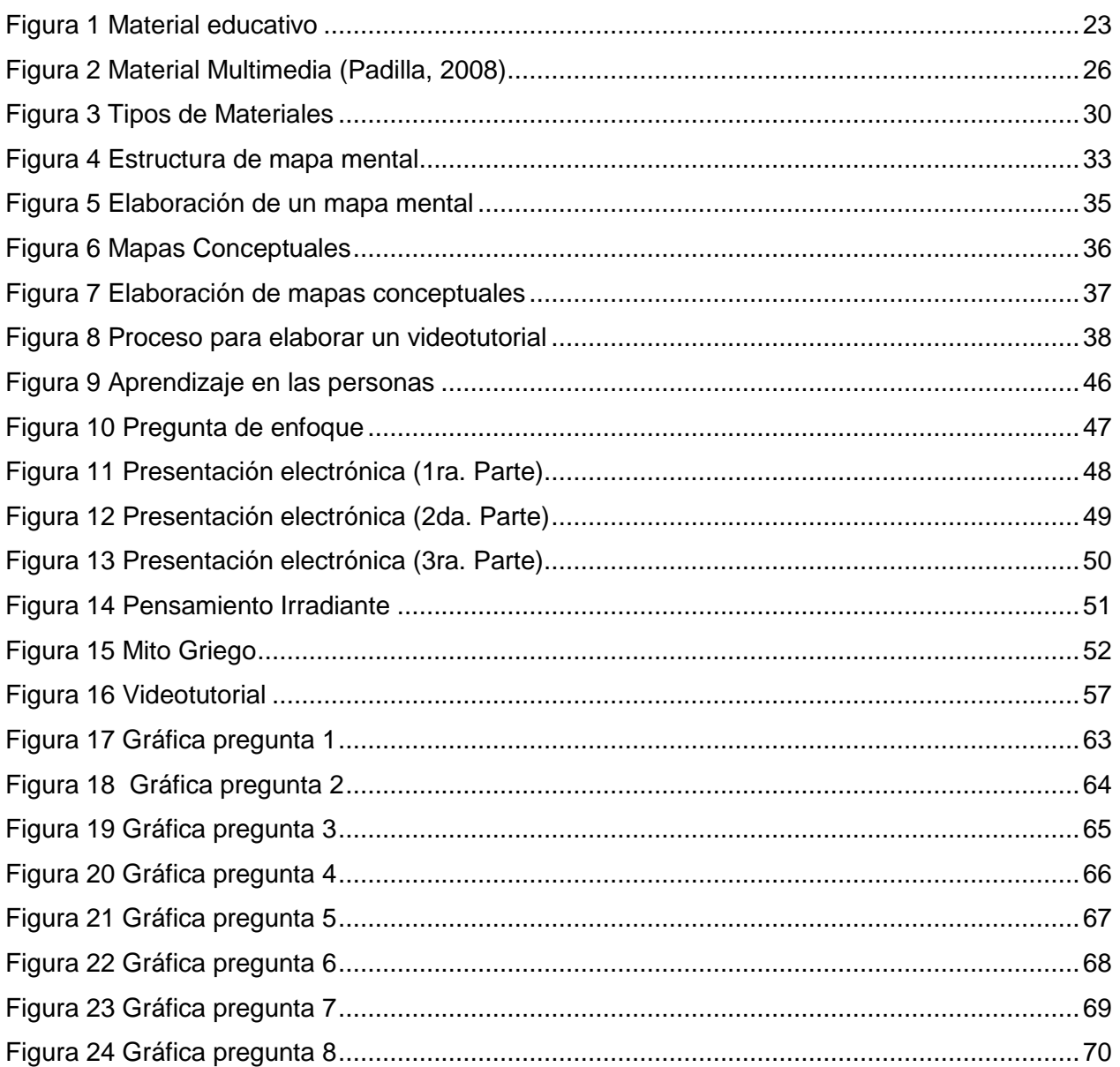

# Índice de tablas

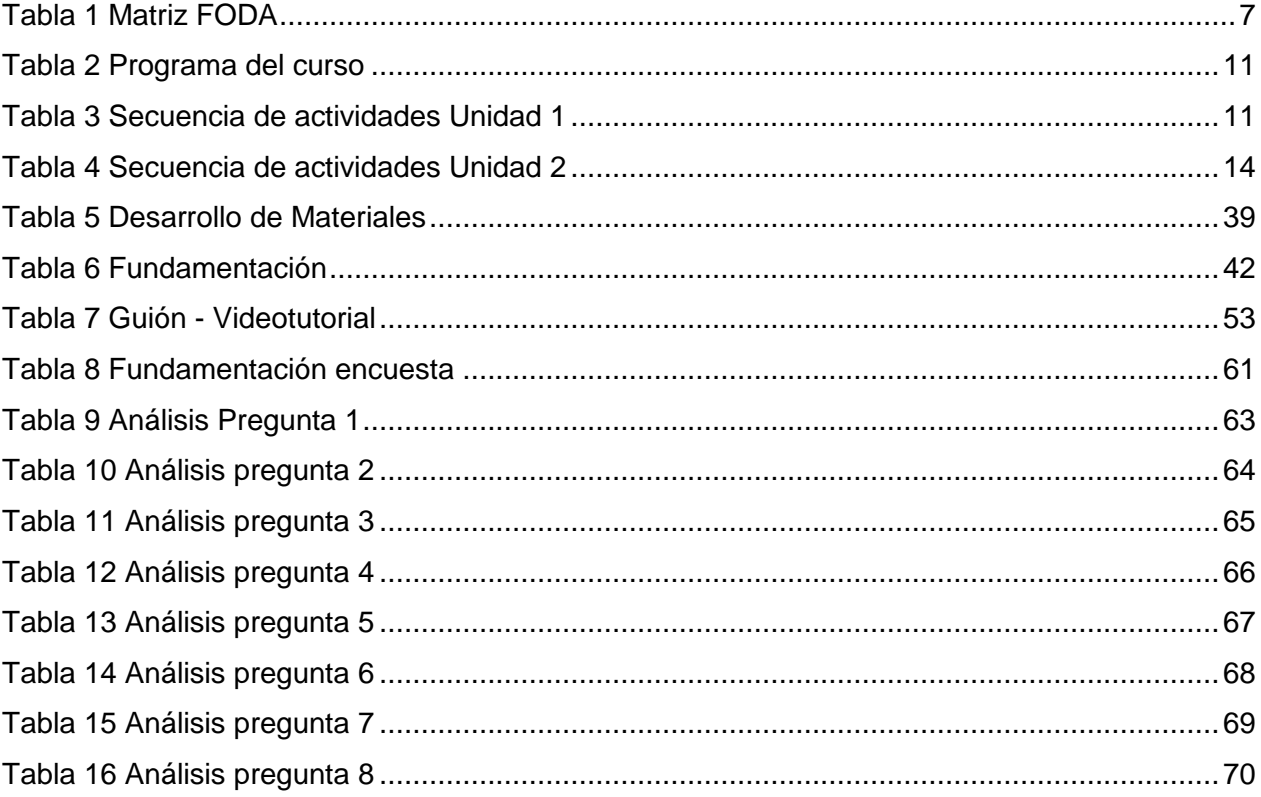

### <span id="page-7-0"></span>**Resumen**

En los últimos años, el desarrollo de habilidades para la representación gráfica del conocimiento, el aprendizaje visual, las redes semánticas e instrumentos cognitivos, son focos de atención de muchos investigadores, quienes las consideran unas poderosas herramientas para lograr el aprendizaje significativo ya que la capacidad humana está centrada primordialmente en el recuerdo de imágenes visuales que a los detalles concretos. La utilización de los Mapas cognitivos aprovechan esta capacidad para facilitar el aprendizaje y el recuerdo.

Los mapas cognitivos son estrategias para construir conocimiento, estrategias basadas en un enfoque constructivista, que sirven para graficar, organizar y representar el conocimiento.

La Dirección de Superación académica tiene la necesidad de reformular las estrategias de enseñanza que se han utilizado, por lo que inició el diseño de un curso específico para la elaboración correcta de mapas mentales y conceptuales, el cual lleva el nombre de "Mapas cognitivos".

El presente proyecto profesionalizante se ha realizado con la finalidad de culminar el diseño instruccional del curso: "Mapas Cognitivos", que se oferta en la Dirección de Superación Académica de la UAEH, para el cual se pretende hacer uso de materiales educativos digitales que faciliten el proceso de enseñanza y de aprendizaje.

En el capítulo I se realiza el planteamiento del problema, donde se presenta el diagnóstico, la justificación así como los objetivos alcanzados en este proyecto.

1

Así mismo en el capítulo II se da el fundamento teórico de lo que son los materiales educativos digitales así como los referentes que ayudarán a comprender y dar sentido al trabajo realizado, así mismo se explica en qué consiste cada aplicación o software utilizado en la realización de los mismos.

En el Capítulo III se explica de manera detallada el procedimiento a seguir para poder elaborar los materiales propuestos, cabe mencionar que se tuvo que hacer el análisis del diseño instruccional para poder elaborar los materiales siguiendo la línea y forma de trabajo propuesta en curso.

La presentación de los materiales educativos diseñados se realiza en el Capítulo IV, donde se muestra el material desarrollado en cada unidad que compone el curso de Mapas Cognitivos, así como los resultados obtenidos en la encuesta de satisfacción, así como las reflexiones personales sobre la realización de este proyecto

Finalmente en el Capítulo V se dan las conclusiones generales que me dejan el haber cursado la Especialidad en Tecnología Educativa, el impacto que ha tenido en mi vida personal y profesional así como la experiencia de haber desarrollado el presente proyecto.

# <span id="page-9-0"></span>**Abstract**

In recent years, the development of skills for representing knowledge in a graphical way, visual learning, semantic networks and cognitive tools have been of main interest for many researchers. They have been considering them as powerful tools to achieve meaningful learning. This is because, during the teaching and learning process, people tend to focus more on recalling visual images than on specific details. Therefore, using graphic organizers for learning takes advantage of that capacity and facilitates learning and memory.

Graphic organizers are strategies to build up knowledge and strategies which are based on a constructivist approach. In other words, they enable students to show, organize and represent knowledge.

The Department of Faculty Development (DiSA because its name in Spanish) needs to reconsider those teaching strategies which have been used during the courses offered there. So, instructors from that department designed a specific course for the proper development of mind and concept maps. Those learning resources have been named *Mapas Cognitivos* in Spanish.

This professionalizing project has as objective to contribute to the instructional design of the course mentioned before. The *Mapas Cognitivos* course, which is offered in DiSA, includes using digital educational resources to facilitate teaching and learning.

Chapter I presents the statement of the problem, where a diagnosis, the rationale, as well as the achieved objectives in this project are included.

On the other hand, Chapter II describes the theoretical foundation related to digital educational materials. It also portrays references which will help to understand and make sense of the work done. Besides that, this chapter explains each application or software used.

Chapter III explains in detail the procedure to design the proposed materials. In addition, it elucidates the instructional design analysis to develop the materials and therefore, follow the way of working proposed in the course.

Indeed, Chapter IV describes the educational materials designed for each unit of the *Mapas Cognitivos* course. The satisfaction survey results, as well as the author's personal reflections are also expressed here.

Finally, Chapter V provides the general conclusions that the author has reached after participating the *Educational Technology Specialty.* Furthermore, it states the impact in her personal and professional life as student and designer of this project.

# <span id="page-11-0"></span>**Capítulo I Planteamiento del proyecto**

### <span id="page-11-1"></span>**I.1Presentación**

La UAEH tiene entre sus prioridades la capacitación y actualización constante de sus docentes a través de la Dirección de Superación Académica, la cual ha diseñado el Curso de Mapas Cognitivos donde se pretende enseñar a los docentes el uso, manejo y diseño de mapas mentales y conceptuales por medio de un software específico.

El curso de Mapas Cognitivos se ha desarrollado con base al modelo ADDIE, por lo que se puede concluir que la fase de diseño del curso se encuentra terminada, pero se ve la necesidad de trabajar en la fase de desarrollo, para la cual se requiere elaborar recursos educativos digitales que faciliten el aprendizaje de los alumnos.

A lo largo del presente proyecto se desarrollaran materiales educativos digitales que permitan la comprensión de los contenidos temáticos incluidos en el diseño instruccional del curso ya mencionado.

La línea de investigación a seguir es la de: "Aplicación Didáctica de las TIC en el apartado de Diseño, creación y evaluación de material multimedia" por medio de la cual se pretende elaborar una propuesta de mejora, con un alcance de propuesta de mejora con diseño e instrumentación del proyecto de forma total lo que significa que se elaboraran materiales educativos digitales para ser incluidos como recursos de enseñanza – aprendizaje en el curso de Mapas Cognitivos.

### <span id="page-12-0"></span>**I.2 Diagnóstico**

La Dirección de Superación Académica (DiSA) es una dependencia de la División de Docencia de la UAEH que busca capacitar a los docentes en las áreas de Tecnologías de la Información y al Comunicación, de Metodología de la Investigación, inglés y Competencias Pedagógicas.

Dentro de las áreas de competencia de DISA, se detectó a partir de las reuniones colegiadas con los coordinadores y director de la dirección, que los mapas cognitivos no cumplían con las características específicas de los mapas conceptuales o los mapas mentales. Por tal motivo se vio la necesidad de capacitar a los docentes pertenecientes a las áreas, sobre el diseño correcto de los mapas cognitivos y así poder actualizar los materiales utilizados, además de impulsarlos a utilizarlos como estrategias de enseñanza, con un diseño correcto y a través de programas (software) específicos dependiendo el tipo de mapa.

A continuación en la tabla 1 se presenta la matriz FODA en la que se especifica las fortalezas, oportunidades, debilidades y amenazas a las que se enfrenta la DiSA.

### *Tabla 1 Matriz FODA*

<span id="page-13-0"></span>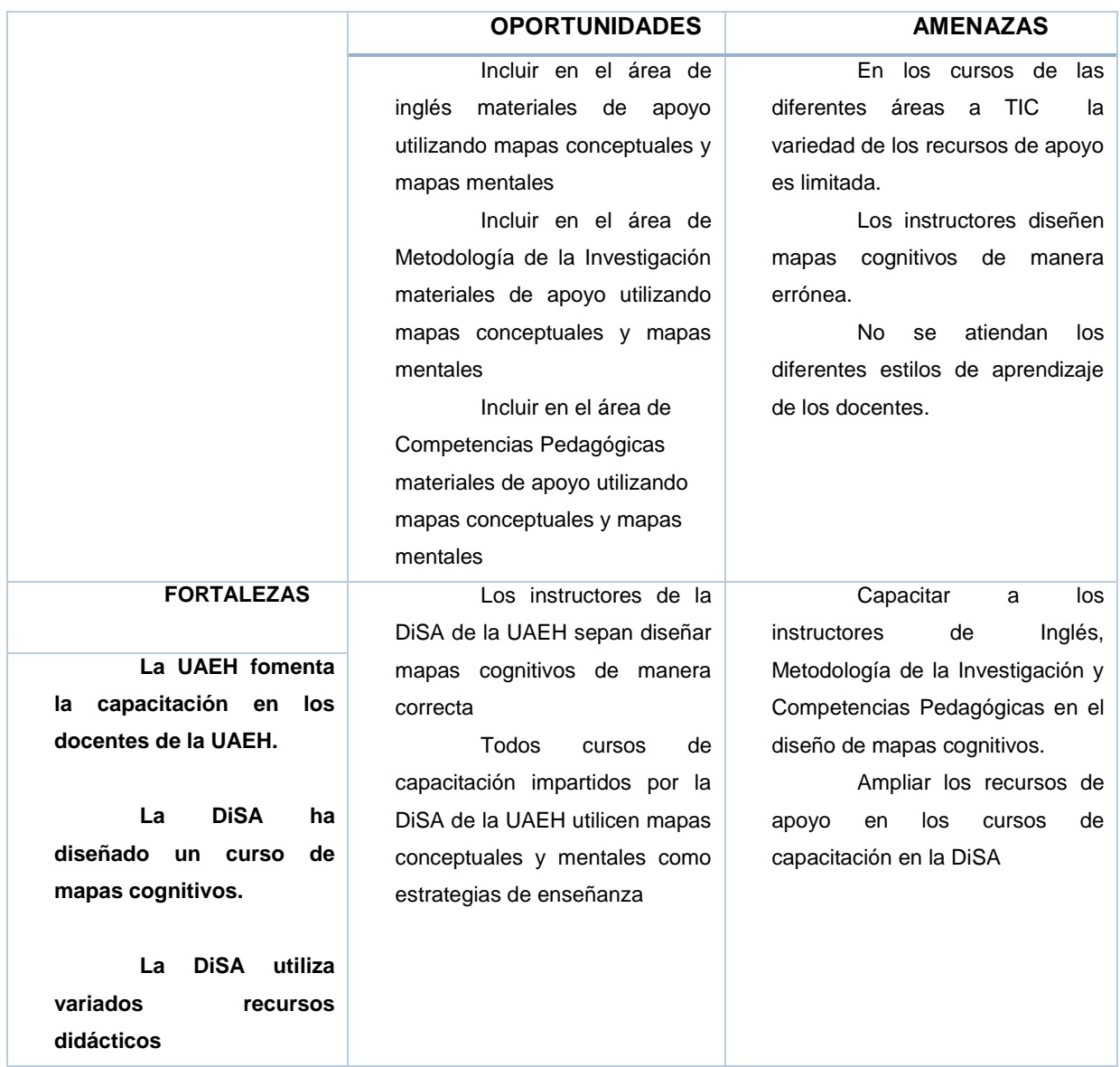

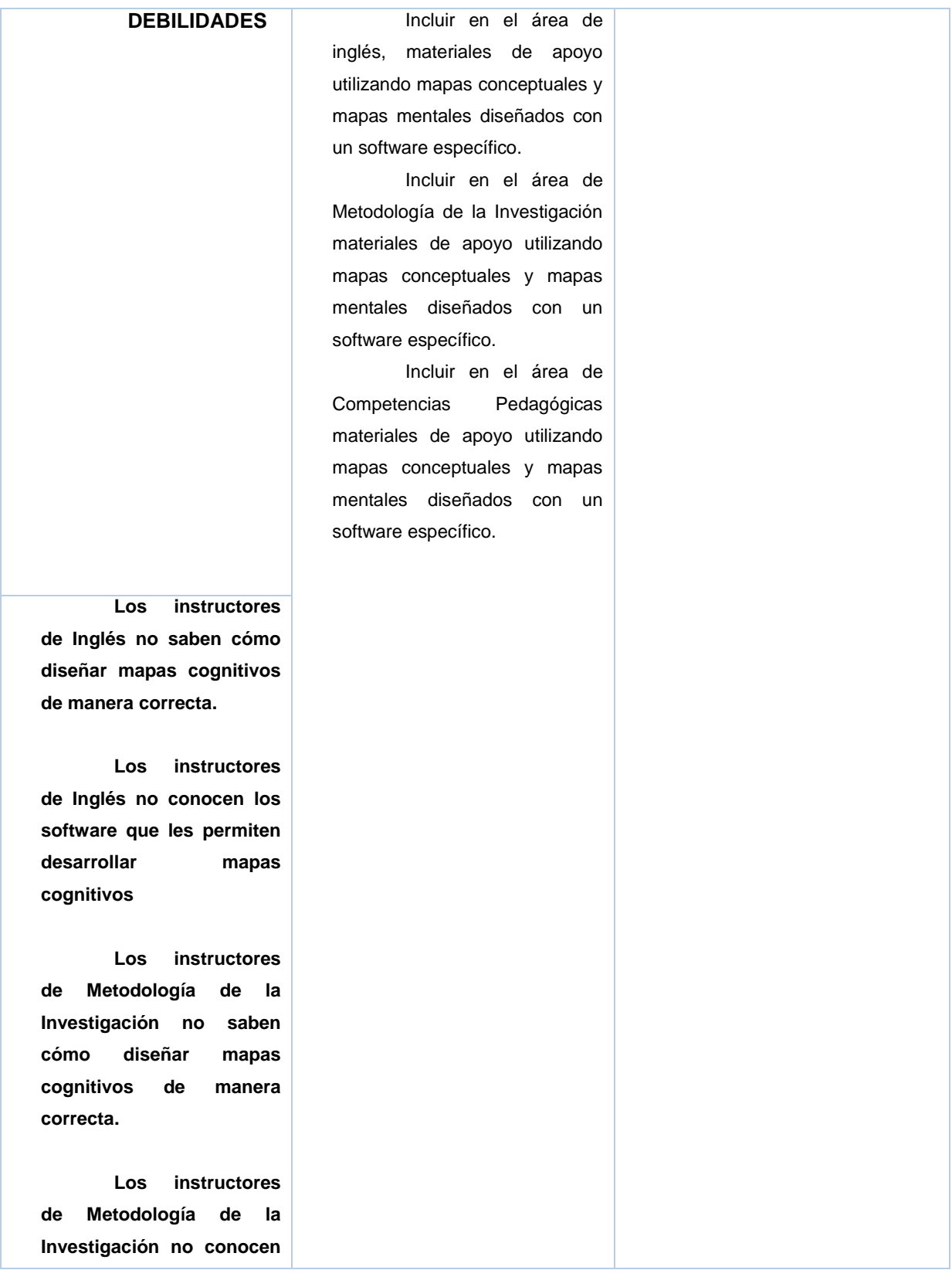

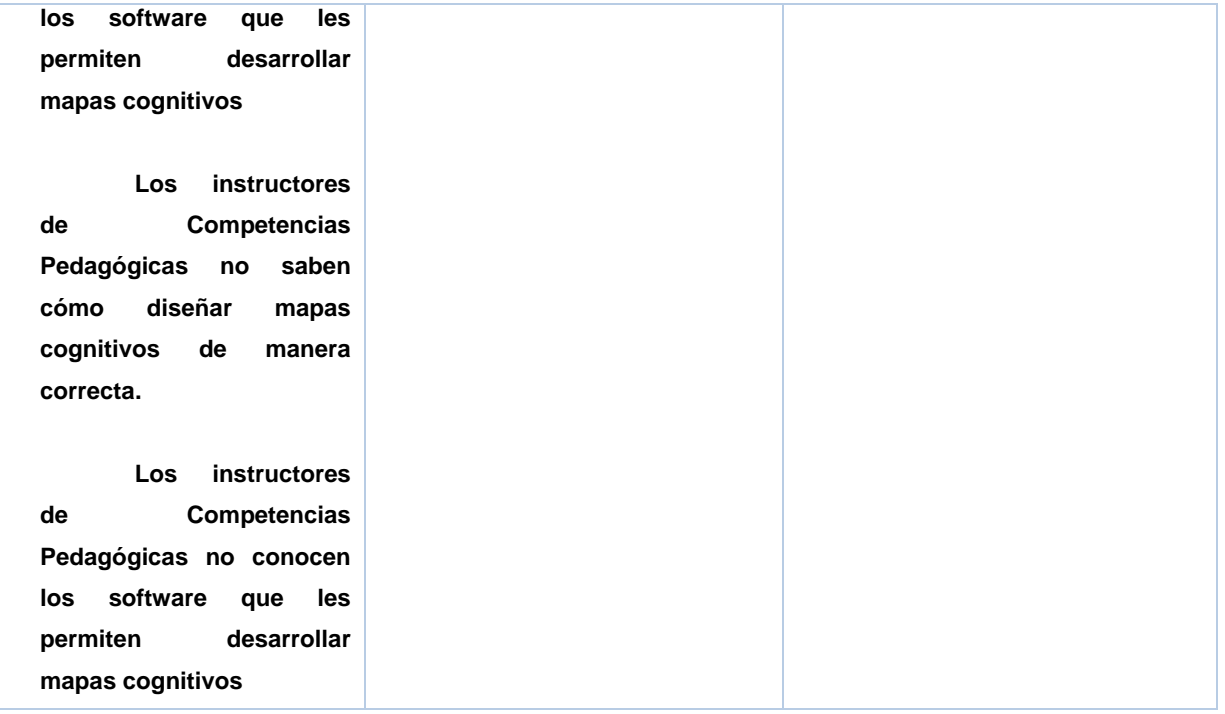

## <span id="page-15-0"></span>**I.3 Planteamiento del Problema**

En la actualidad los Mapas Cognitivos, se definen como: "el constructo que describe los procesos cognitivos implicados en la adquisición, representación y procesamiento de la información de ambientes físicos reales" (Nacional, 1998).

Los mapas cognitivos son estrategias didácticas que nos permiten suponer una proyección de la adquisición de la información, estos mapas se basan en el enfoque constructivista donde el ser humano es el encargado de construir su propia experiencia de aprendizaje, entre ellos se tienen a los mapas mentales y a los mapas conceptuales.

Es importante mencionar que periódicamente hay reuniones de academia, donde se evalúa y analizan los materiales presentados en los cursos de DISA así como su diseño instruccional, en estas reuniones se hizo una evaluación y se determinó que no se utilizaban las estrategias de mapas cognitivos correctamente (hacían un hibrido) o se carecían de ellos.

Como se mencionó anteriormente en general se hacían esquemas considerados como "híbridos", es decir combinación de mapa conceptual y mapa mental, además de diseñarse con el apoyo de programas no adecuados, o bien se hacían en papel.

El curso se desarrolló en el 2013, de acuerdo al modelo ADDIE, se concluyó hasta la fase del Diseño, faltando de concluir la fase de Desarrollo, dentro de esta fase se vio la necesidad de crear materiales educativos digitales específicos para el área, con la finalidad de que a los instructores participantes se les facilitará el aprendizaje de estas herramientas.

Es importante especificar que algunos de los materiales ya habían sido diseñados, pero faltaban algunos para temas específicos, por lo que únicamente se solicitó la elaboración de 7 materiales educativos digitales, para así pasar a la fase implementación.

### **Por lo anterior expuesto la pregunta de este proyecto es:**

¿Qué materiales educativos digitales se deben diseñar para el curso de mapas cognitivos con la finalidad de dar a conocer sus características específicas?

# <span id="page-16-0"></span>**I.4 Antecedentes**

El proyecto Diseño y creación de materiales didácticos educativos para el curso: Mapas Cognitivos para la Dirección de Superación Académica de la UAEH" surge de la necesidad de desarrollar materiales educativos digitales que sirvan de apoyo en la explicación y desarrollo de algunos temas que son abordados dentro del curso, el cual es una opción de capacitación ofertada por la Dirección de Superación Académica de la UAEH a los instructores del área.

Cómo antecedente se tiene el programa del curso que se muestra en la Tabla 1, así como las secuencias de actividades que se muestran en la Tabla 2.

### *Tabla 2 Programa del curso*

<span id="page-17-0"></span>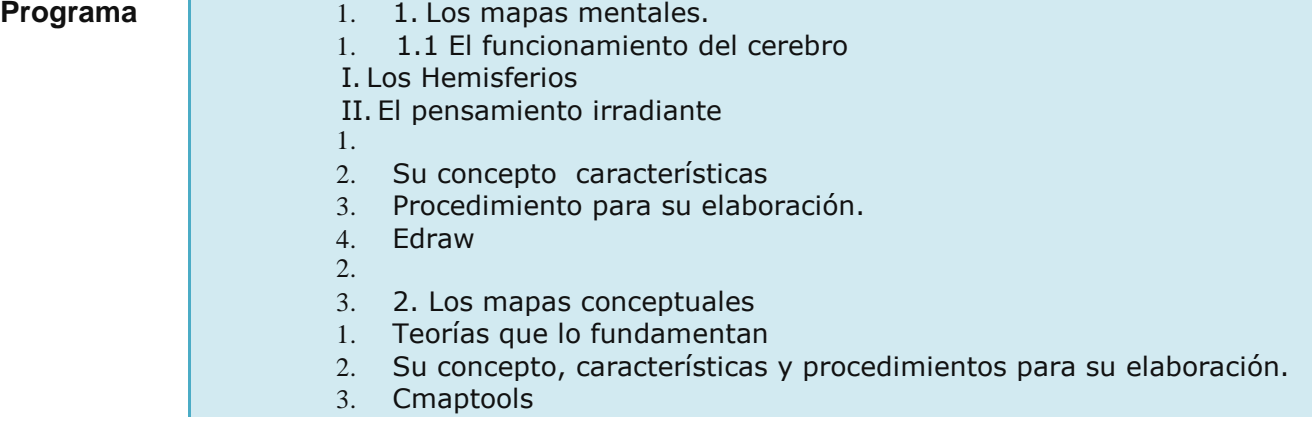

### *Tabla 3 Secuencia de actividades Unidad 1*

<span id="page-17-1"></span>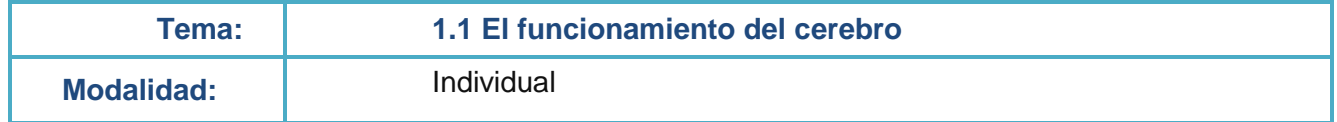

<span id="page-18-1"></span><span id="page-18-0"></span>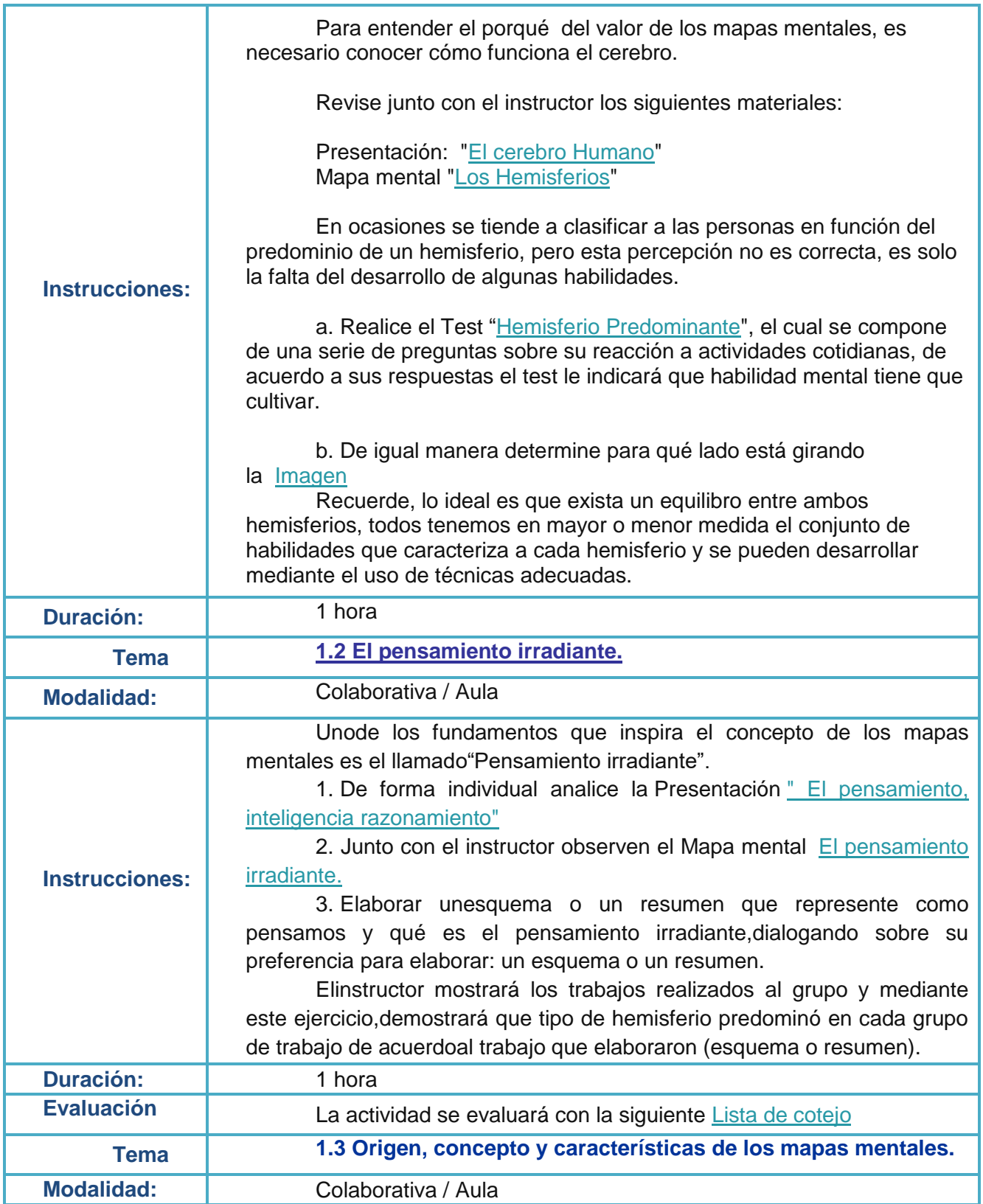

<span id="page-19-1"></span><span id="page-19-0"></span>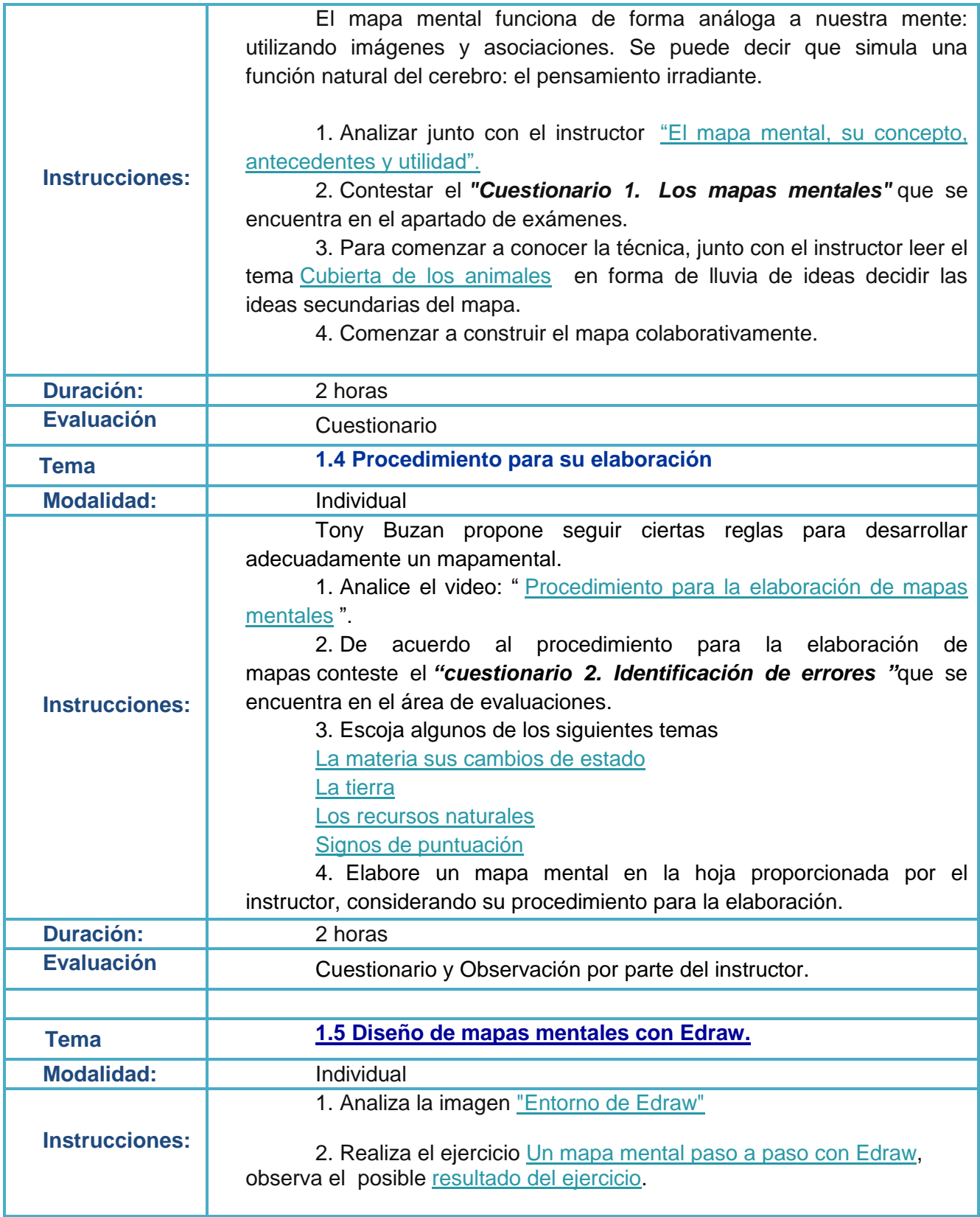

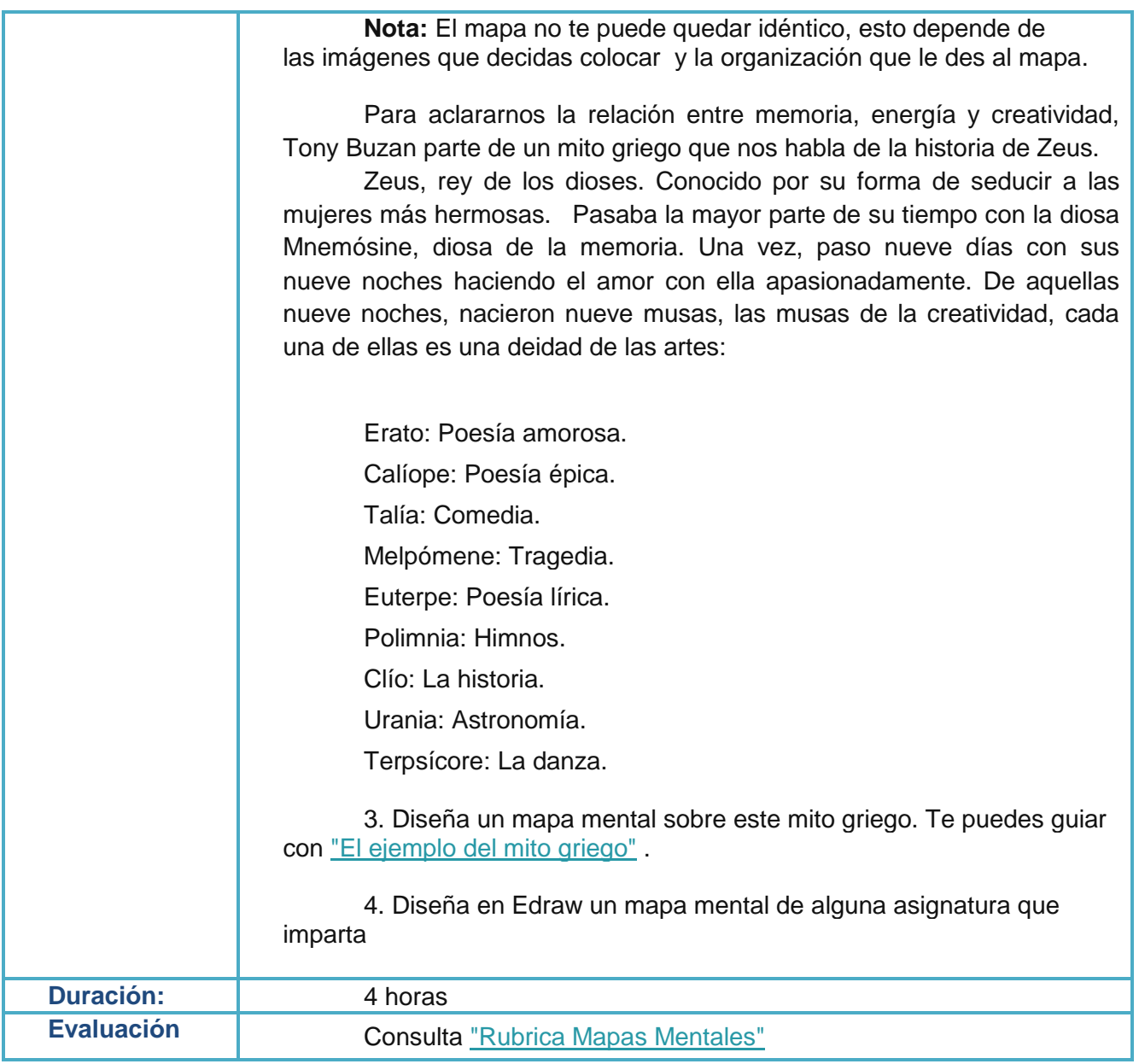

### <span id="page-20-0"></span>*Tabla 4 Secuencia de actividades Unidad 2*

<span id="page-20-1"></span>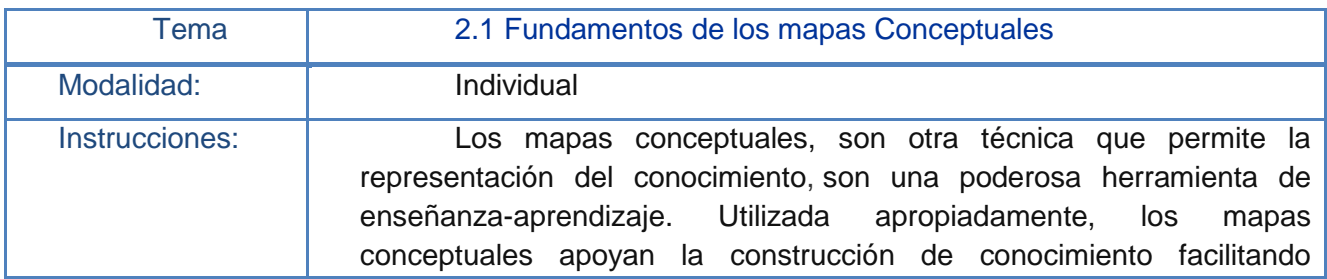

<span id="page-21-0"></span>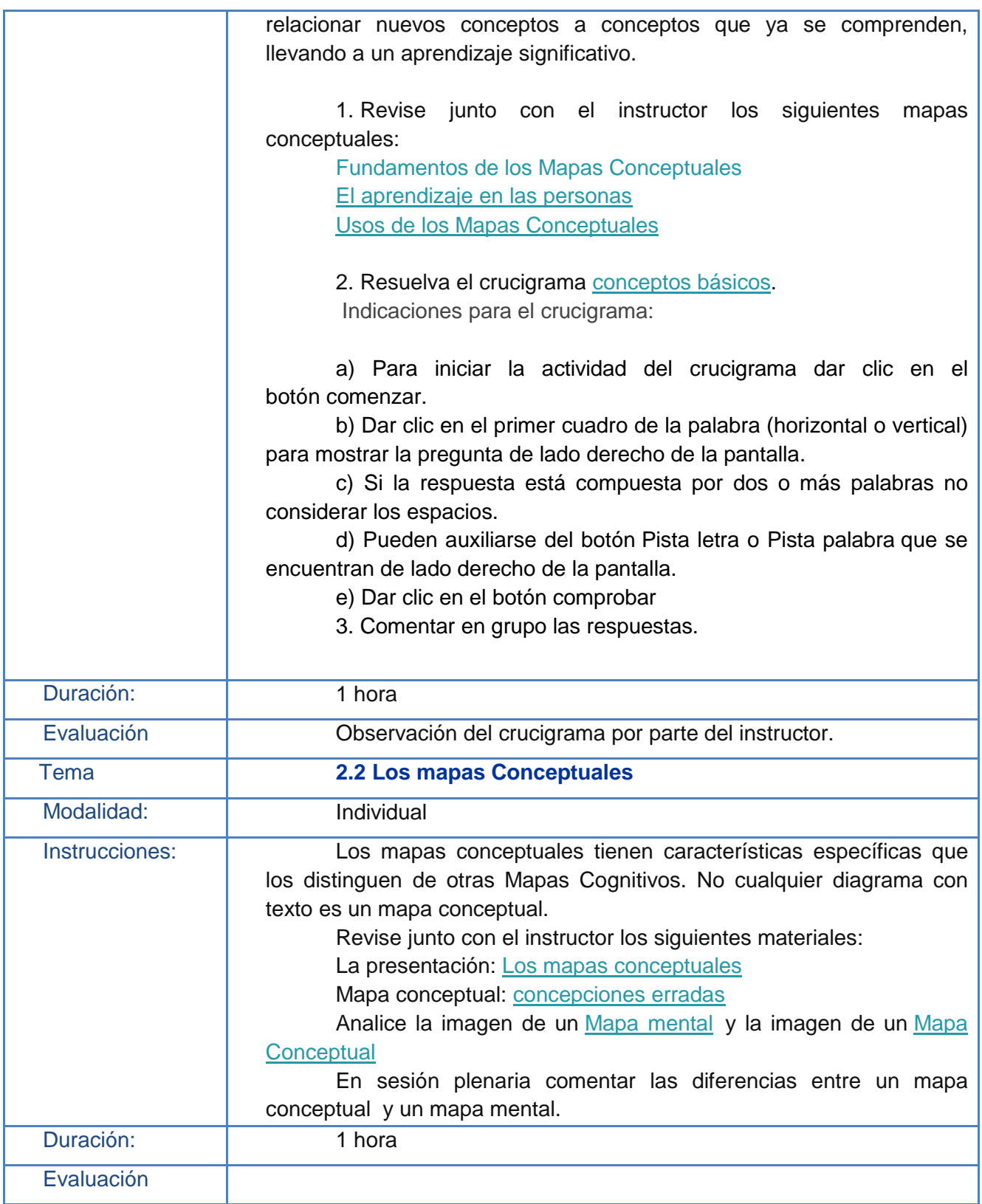

<span id="page-22-1"></span><span id="page-22-0"></span>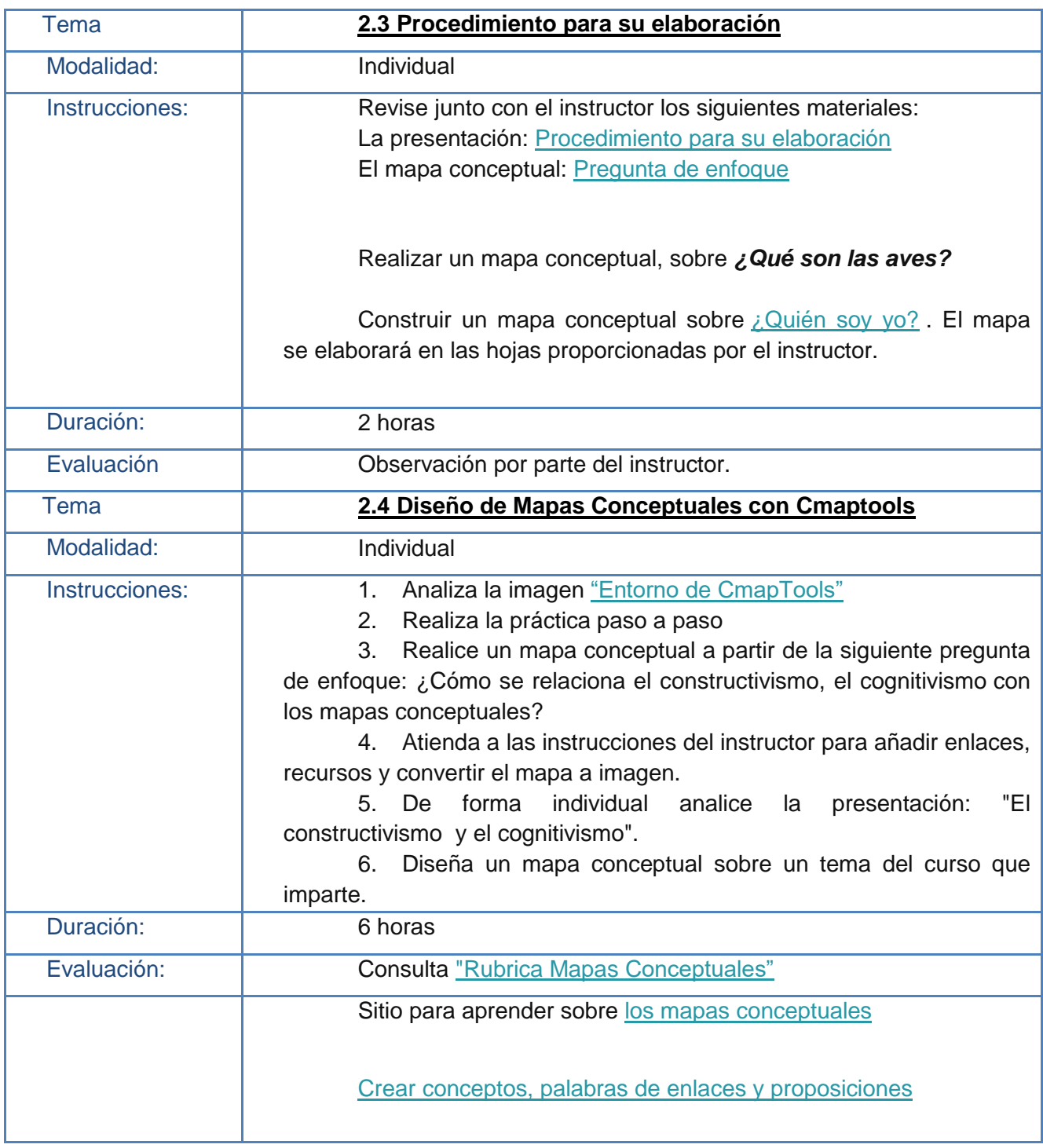

### <span id="page-23-0"></span>**I.5 Justificación**

El proyecto: Diseño y creación de materiales educativos digitales para el curso: "Mapas Cognitivos" de la Dirección de Superación Académica de la UAEH, se realizó con la finalidad de desarrollar materiales educativos digitales para el curso de capacitación Mapas Cognitivos que ha sido diseñado para la Dirección de Superación Académica de la UAEH, ya que se vio la necesidad de capacitar a los instructores en el uso de nuevas estrategias de enseñanza e incluirlas en los cursos que imparten en la DiSA.

Con la finalidad de que los instructores de DISA pudieran aplicar adecuadamente los mapas cognitivos, se vio la necesidad de crear el curso, diseñando e implementando los materiales necesarios para cubrir cada uno de los temas propuestos.

El beneficio principal del uso de los mapas cognitivos es que permiten identificar el grado de comprensión que alcanzado, y así mismo desarrollar las habilidades de pensamiento, síntesis, relación y análisis lo que facilita el relacionar conocimientos previos con los nuevos y poder ubicarlos en un contexto real para hacerlo significativo.

Los materiales educativos digitales desarrollados les servirán tanto a académicos como alumnos por que constituye un recurso valioso para los procesos de enseñanzaaprendizaje, puesto que permite el análisis y asimilación del contenido temático al representarlo con sus propias imágenes y palabras clave.

El ámbito de aplicación es institucional ya que se pretende que los profesores que se encuentran en constante actualización y capacitación hagan uso estratégico de los mapas mentales y conceptuales, es decir que sepan cómo diseñar un mapa mental o conceptual para la organización lógica de los contenidos de aprendizaje utilizando un software

específico, además de que le encuentren una relación, sentido y utilidad al contenido temático que se les está enseñando.

La factibilidad del proyecto recae en que se cuenta con las herramientas necesarias para el diseño e implementación de los materiales elaborados, a la vez de que es una necesidad para que los instructores de las áreas de competencia en metodología de la investigación e inglés elaboren los mapas mentales y conceptuales de manera correcta utilizando el software adecuado.

### <span id="page-24-0"></span>**I.6 Objetivos**

### <span id="page-24-1"></span>**I.6.1 Objetivo General.**

Diseñar y desarrollar material educativo digital para el curso de mapas cognitivos para la Dirección de Superación Académica de la UAEH., con la finalidad de que se utilicen como estrategias de enseñanza – aprendizaje en los cursos que imparte la DISA.

### <span id="page-24-2"></span>**I.6.2 Objetivos Específicos.**

1. Diseñar un Mapa Mental donde se explique el significado del pensamiento irradiante, con la finalidad de que apoye a los estudiantes a comprender el contenido del tema 1 "El funcionamiento del cerebro" de la Unidad 1 "Los mapas mentales".

2. Diseñar un videotutorial que explique de manera general el procedimiento a seguir en la elaboración de mapas mentales con la finalidad de apoyar en el desarrollo del tema 2 "Procedimiento para su elaboración" de la Unidad 1 "Los mapas mentales".

3. Diseñar un Mapa mental utilizando el software Edraw sobre el Mito griego, el cual sirva como ejemplo para la elaboración de mapas mentales correspondiente al tema 4 "Edraw" de la unidad 1 "Los mapas mentales".

4. Diseñar una Mapa Conceptual utilizando el software CmapTools en el que describa cómo es el aprendizaje en las personas con la finalidad de comprender el tema 1 "Teorías que los fundamentan" correspondiente a la Unidad 2 "Los mapas conceptuales".

5. Diseñar un Mapa conceptual que apoye a la unidad 2 "Los mapas conceptuales" en el tema 2 "Su concepto, características y procedimientos para su elaboración" el cual explique la importancia de utilizar la pregunta de enfoque al momento de construir mapas conceptuales.

<span id="page-25-0"></span>6. Diseñar una Presentación electrónica donde se explique el Constructivismo y cognitivismo con la finalidad de ser un referente para que los estudiantes elaboren un mapa conceptual en el tema 3 "CmapTools" de la Unidad 2 "Los mapas conceptuales".

# **Capitulo II Fundamento Teórico**

De acuerdo a la revisión documental realizada en fuentes publicadas en los últimos 5 años, se presenta el siguiente marco teórico que sustenta el proyecto profesionalizante "Diseño y creación de material educativo digital para el curso: Mapas Cognitivos para la Dirección de Superación Académica de la UAEH".

Dentro del proyecto se abarca como tema principal lo que significa e implica la elaboración de material educativo y las herramientas que van a permitir su diseño. Por lo que a continuación se describe el marco bajo el cual se desarrollan los materiales propuestos para el curso antes mencionado.

### <span id="page-26-0"></span>**II.1 Material educativo**

Anteriormente, los docentes que utilizaban materiales educativos los diseñaban con la finalidad de ejemplificar o repasar los temas que ya habían sido explicados, y éste solamente podía ser utilizado y manipulado por el docente. (Marqués, 2010)

Actualmente los materiales educativos se elaboran con otra finalidad, que está más encaminada a acercar a los alumnos al campo laboral o a la realidad, lo que se enlaza con el paradigma constructivista donde los estudiantes adquieren la mayor responsabilidad de su propio aprendizaje y tienen que asumir un aspecto más dinámico, con lo que podrán enriquecer sus propias experiencias. La principal función con la que es concebida el material digital es la de ofrecer un entorno para la exploración, la experimentación, la creatividad y favorecer la comprensión y apropiación de los conceptos a partir de la visualización gráfica. (A. Costa, Di Domenicantonio, & Cristina Vacchino , 2010).

Para fines de este trabajo se considera como material educativo, a aquellos productos diseñados para que el instructor se apoye durante los procesos de enseñanza, digamos que se han diseñado específicamente para ser utilizados por el instructor y que le permitirán abordar un tema en específico contenido en el diseño instruccional, y serán utilizados en la modalidad presencial.

Un material educativo es aquel que reúne los medios y recursos que facilitan la [enseñanza](http://www.ecured.cu/index.php/Ense%C3%B1anza) y el [aprendizaje.](http://www.ecured.cu/index.php/Aprendizaje) Se realizan con la finalidad de ser utilizados tanto por el docente como por el alumno dentro del [ambiente educativo](http://www.ecured.cu/index.php/Ambiente_educativo) para ayudar a la adquisición de [conceptos,](http://www.ecured.cu/index.php?title=Conceptos&action=edit&redlink=1) [habilidades,](http://www.ecured.cu/index.php/Habilidades) actitudes y destrezas. (Definicion.de, 2008).

### <span id="page-27-0"></span>**II.2 Objetivos del material educativo**

Cuando los docentes eligen los materiales educativos que le estarán apoyando durante el proceso de enseñanza – aprendizaje deben de consideran el impacto que pretenden lograr en los alumnos con el uso de éste. Por lo que a continuación se mencionan algunos de los principales objetivos (Rosique, 2014) que se pueden perseguir al echar mano de materiales educativos:

Lograr un aprendizaje significativo en el [alumno.](http://www.ecured.cu/index.php?title=Alumno&action=edit&redlink=1)

 Contribuir a la creación de [nuevas metodologías,](http://www.ecured.cu/index.php?title=Nuevas_metodolog%C3%ADas&action=edit&redlink=1) materiales y técnicas, que haga más sencillo a los alumnos la adquisición de conocimientos y habilidades que les sean útiles y aplicables en su vida personal, académica y profesional.

Fungir como facilitadores de la enseñanza que se quiere significar.

Por las ventajas que aportan los materiales educativos al proceso de enseñanza aprendizaje se han convertido en instrumentos indispensables en la [formación académica,](http://www.ecured.cu/index.php?title=Formaci%C3%B3n_acad%C3%A9mica&action=edit&redlink=1) ya que proporcionan información y guían el aprendizaje, es decir, aportan una base concreta para generar el [pensamiento conceptual](http://www.ecured.cu/index.php/Pensamiento_conceptual) y contribuir en el aumento de los significados, para poder generar las competencias planteadas. (Rosique, 2014).

Con el uso de los materiales educativos físicos y digitales se logra desarrollar el pensamiento, lo que permite construir un aprendizaje más duradero y significativo, al mismo tiempo que brinda una experiencia real que estimula a los alumnos; proporcionándoles experiencias de aprendizaje diversas (Ballester, 2002). Estos materiales también permiten la evaluación de conocimientos y habilidades, así como la generación de entornos en los que se pueda acercar al estudiante a la realidad y hacer el conocimiento más significativo, todo va a depender de la forma en que sean utilizados.

Para que se pueda determinar que el material educativo es un "buen material", no basta con que se trate del contenido temático con el que se va a trabajar ni tampoco es necesario que sea un material de última [tecnología.](http://www.ecured.cu/index.php/Tecnolog%C3%ADa) Cuando diseñamos los materiales educativos a utilizar en nuestra labor docente, además de su calidad objetiva se debe de considerar en qué medida sus características específicas (contenidos, actividades, tutorización…) están relacionadas con los aspectos curriculares del contexto educativo, por lo que es importante considerar lo siguiente: (Abusleme, 2009).

Es importante tener en cuenta que el material educativo debe contar los elementos que posibiliten un cierto aprendizaje específico como son la funcionalidad, la estructura y relación con el contenido temático.

En el siguiente mapa conceptual se presentan los criterios que se deben considerar al momento de diseñar un material educativo.

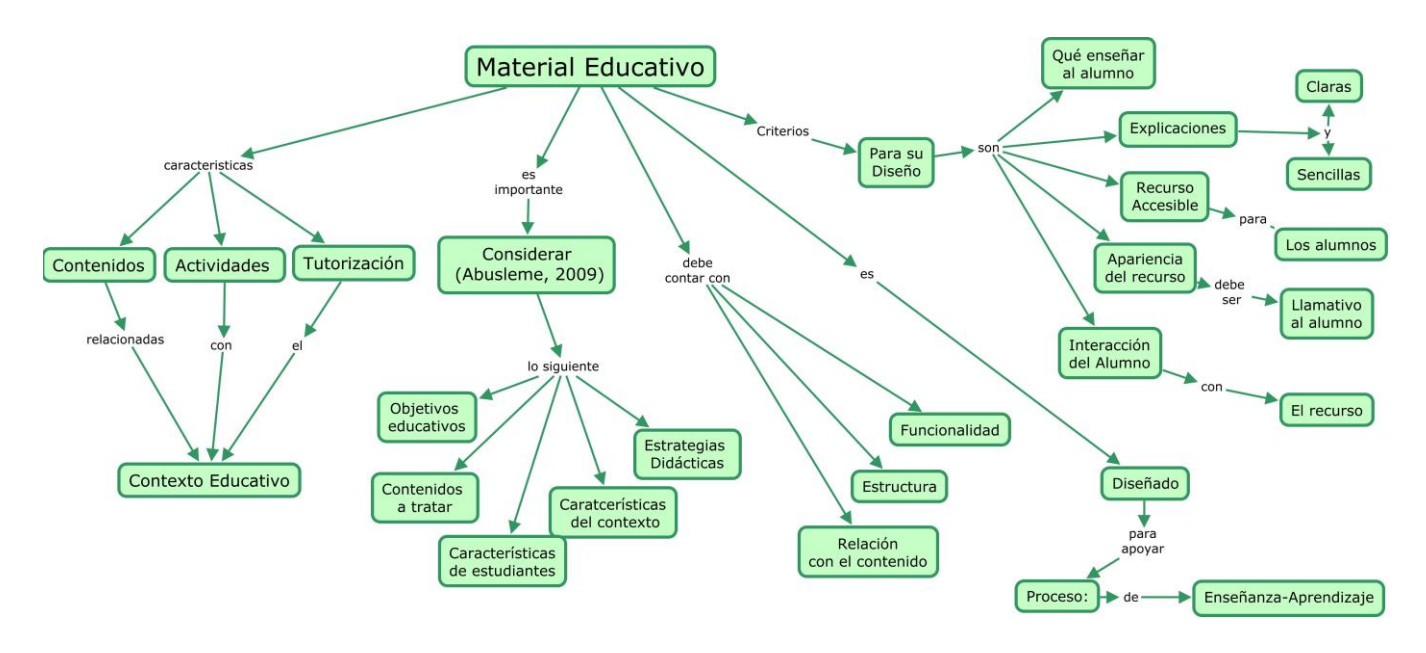

<span id="page-29-1"></span>*Figura 1 Material educativo*

Cuando el material educativo cumple con los puntos mencionados anteriormente es muy probable que cumpla con la finalidad para la cual fue diseñado que es el apoyar al docente y guiar el proceso de enseñanza – aprendizaje.

# <span id="page-29-0"></span>**II.3 Funciones del material educativo**

La integración del material educativo en los procesos de enseñanza pude tener diferentes finalidades, por lo que el docente debe de tener clara la intención de incluir tal o cual material. Algunas de las funciones que desarrollan los materiales educativos pueden ser (Conde, 2005):

Proporcionar información al alumno.

 Guiar los aprendizajes, ya que a través de los materiales podemos organizar la información que se pretende transmitir.

 No solo apoyar en el desarrollo de habilidades sino también apoyar a ejercitarlas.

 Por medio de los materiales educativos se puede despertar la motivación, impulsarla y crean un interés hacia el contenido del mismo.

 Los materiales educativos nos permiten evaluar los conocimientos de los alumnos en cada momento, ya que en éstos se pueden incluir una serie de cuestiones sobre el tema que se pretende que el alumno reflexione.

### <span id="page-30-0"></span>**II.4 Material educativo digital**

De acuerdo al portal Colombiano que se desarrolla a partir del proyecto de Nuevas Tecnologías del Ministerio de Educación Nacional (Ministerio de educación Nacional, 2004) se entiende como materiales digitales a todo material codificado que puede ser manipulado por una computadora y consultado de manera directa o por acceso electrónico remoto los recursos digitales facilitan el almacenamiento, la organización y la recuperación de enormes cantidades de datos.

De acuerdo a la definición anterior, podemos indicar que los materiales multimedia forman parte de los materiales digitales, ya que un material multimedia es un término que se aplica a cualquier objeto que usa simultáneamente diferentes formas de contenido informativo como texto, sonido, imágenes animación y video para informar, capacitar o entretener al usuario (Flores, 2011), lo cuales se diseñan y observan por medio de un dispositivo electrónico.

En el ámbito educativo también ha habido la necesidad de utilizar material multimedia como material de apoyo para atraer la atención de los alumnos y lograr los fines planteados, de los que podemos mencionar como ejemplos los videos, sonidos o imágenes; no está demás aclarar que muchas veces éstos materiales han sido adaptados por los docentes para ser usados en la educación ya que su diseño se realizó con fines distintos.

24

Con los avances tecnológicos los materiales multimedia han evolucionado en su diseño ya que comenzó a utilizarse la informática en la enseñanza, lo que ha permitido un gran avance y la mejora de la calidad de la educación haciendo materiales educativos más enfocados y relacionados con las necesidades de los alumnos y objetivos de las asignaturas.

Los materiales digitales proporcionan la ayuda pedagógica necesaria para cubrir necesidades individuales de cada estudiante y pueden convertirse en valiosas herramientas auxiliares en el proceso de enseñanza-aprendizaje como lo menciona Carmen Gómez en su estudio llamado Materiales Digitales Una Alternativa Didáctica Flexible en Lenguas Extranjeras en la UAM Xochimilco donde retoma las características de los materiales digitales establecidos por Robert Taylor quien identifica que los materiales electrónicos permiten la presentación de un conocimiento determinado con la planeación, sistematización y sucesión de un tutor simulado con la que se puede brindar atención individualizada y paciente a cada estudiante , o bien ellos pueden consultar y despejar sus dudas en el momento en que ellos lo requieran. (Gómez-Pezuela Reyes , y otros, 2009).

Los materiales digitales permiten el estudio independiente de los alumnos por lo que es importante que exista una clara y correcta vinculación entre el material de apoyo y los objetivos específicos que se deben cubrir por medio de las actividades.

Por las características que presenta el sistema digital el usuario en este caso el alumno, tiene la oportunidad de tomar sus propias decisiones sobre la manera en que utilizará el material para llegar al contenido definido por el programa de estudios, lo que implica avanzar de acuerdo al ritmo de trabajo propio, elegir la dirección que más se nos facilite y nos lleve a alcanzar los propósitos establecidos, así como la práctica de una verdadera autoevaluación.

En la figura 2 se presenta el mapa conceptual de UPAEP (2008) sobre la definición "material multimedia"

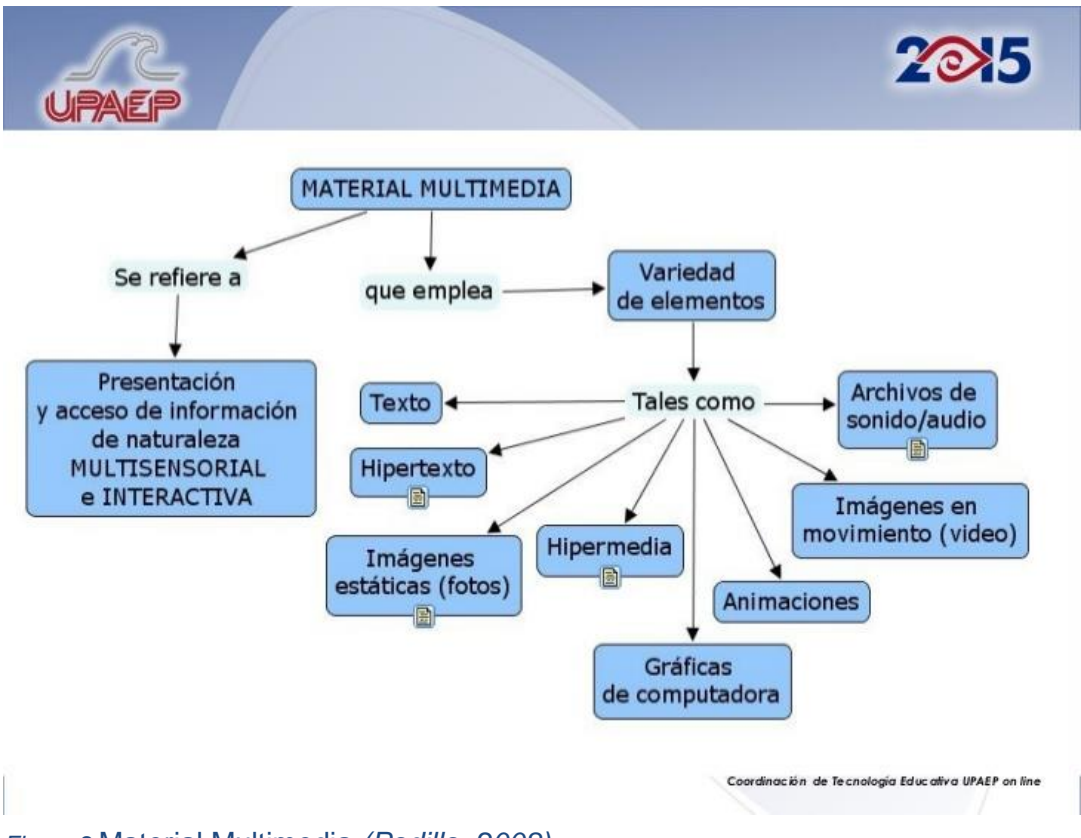

*Figura 2* Material Multimedia *(Padilla, 2008)*

Las ventajas de la aplicación de material multimedia en la educación radica en que se genera en los alumnos: interés, motivación, desarrollo de la iniciativa, mayor comunicación y aprendizaje cooperativo; con lo que se puede brindar mayor oportunidades de aprendizaje autónomo y a la vez un mejor rendimiento académico. Además de que (González, s.f.):

 Mejora las presentaciones de documentos que anteriormente estaban basadas únicamente en textos

 Mejorar la retención de la información presentada, ya que se vuelve más significativa

 La información se muestra de un modo completo e impactante, debido al desarrollo de los diversos medios de comunicación, en soporte digital.

La información está disponible las 24 horas del día.

 Reducción de los costos. Los costos de las actualizaciones se reducen considerablemente gracias al bajo costo del soporte digital y a la flexibilidad del mismo.

La información se puede actualizar fácilmente

 La información se personaliza en función de las características y necesidades del usuario final.

Los materiales multimedia, permiten a los alumnos pasar de quedar únicamente en el nivel informativo a un aprendizaje significativo, ya que la información, el análisis, la práctica y la retroalimentación instantánea permiten que el alumno se informe, analice y aplique sus conocimientos en ejercicios que le ayudarán a fijar los contenidos y corregir en el momento los errores que puedan tener al aplicar algún contenido.

En el informe titulado "Software Educacional y Multimedia" realizado por la comisión europea destaca que la eficacia pedagógica de los materiales multimedia ha sido demostrada en varios experimentos, a partir de lo cual se puede asumir y comprobar en los estudios que el aplicar materiales multimedia aumenta la calidad del proceso educativo. (González, s.f.).

La necesidad de incorporar materiales multimedia en la educación se hace cada vez más latente ya que nos encontramos inmersos en una sociedad del conocimiento y la información que demanda por parte de los alumnos, cambios en los procesos de enseñanza para lograr que el aprendizaje sea significativo y resulte motivador para ellos asistir a clases dinámicas, entretenidas y contextualizadas.

Es evidente que el cambio se debe comenzar por la capacitación de los docentes en las TIC ya que como se mencionó anteriormente el uso de la tecnología es parte importante para el desarrollo de material multimedia. En Europa se han generado varios proyectos que obligan a las instituciones y a los docentes a utilizar el material multimedia y las TIC en la educación para mantener un alto nivel educativo y dotar de los conocimientos y habilidades necesarias hoy en día a los alumnos.

Existen dos tipos de material multimedia de acuerdo a la interacción que permite tener con el usuario (Marqués, 2010): hay material educativo no interactivo, en los que se encuentran los documentos, fotos, ejercicios o audiovisuales y el material educativo interactivo entre los que estarían los tutoriales, los simuladores, las webquest, etc.

Se llaman materiales educativos digitales cuando los materiales se diseñan con la finalidad de apoyar el logro de un objetivo de aprendizaje y además cuentan con algunas características didácticas apropiadas para el aprendizaje. Están hechos para: informar sobre un tema, ayudar en la adquisición de un conocimiento, reforzar un aprendizaje, remediar una situación desfavorable, favorecer el desarrollo de una determinada competencia y evaluar conocimientos (Zapata, 2012).

Los materiales educativos digitales utilizan medios digitales y se diseñan con el fin de facilitar el desarrollo de las actividades de aprendizaje o bien colabora en el aprendizaje de contenido conceptual, en desarrollar habilidades procedimentales o valores.

Para cubrir los diferentes estilos de aprendizaje de los alumnos inscritos en el curso de "Mapas cognitivos" se ha decido desarrollar material educativo digital tanto interactivo como no interactivo, a continuación se describen las características de cada tipo de material elaborado para el curso en cuestión.

### **II.5 Mapa cognitivo**

<span id="page-35-0"></span>Basándose en algunos conceptos de la psicología, un mapa cognitivo puede definirse como una representación interna (en la memoria a corto y largo plazo) de la información sobre el entorno que los individuos adquieren por medio de encuentros con su medio ambiente. Al igual que en los mapas cartográficos, su función básica es facilitar el desplazamiento y proporciona la información que hace posible planificar los desplazamientos y llevarlos a cabo (Gárling, 1989).

Roger M. Dows (Downs, s.f.), retoma la definición de Lee, 1976; Milgram, 1977, Bell, Fisher, Baum y Green (1996) quienes definen un mapa cognitivo como una representación muy personal de nuestra comprensión del entorno.

El mapa cognitivo es un constructo que abarca aquellos procesos que posibilitan a la gente adquirir, codificar, almacenar, recordar y manipular la información sobre la naturaleza de su entorno. Esta información se refiere a los atributos y localizaciones relativas de la gente y los objetos del entorno, y es un componente esencial en los procesos adaptativos y de toma de decisiones espaciales. (Downs, s.f.)

El curso de mapas cognitivos pretende enseñar a los docentes participantes a realizar esas representaciones de lo que ellos observan y aprenden de manera correcta utilizando algún tipo de software que haga que sus productos sean de una mejor calidad y con lineamientos básicos de estructura, con la finalidad de que incluyan este tipo de materiales en las clases que ellos mismos imparten en la Dirección de Superación Académica.

### <span id="page-35-1"></span>**II.6 Tipos de materiales educativos**

Dentro de los materiales educativos existen diferentes tipos, de acuerdo a las funciones que tienen dentro del proceso de enseñanza aprendizaje. (Barberá & Badía, 2004).
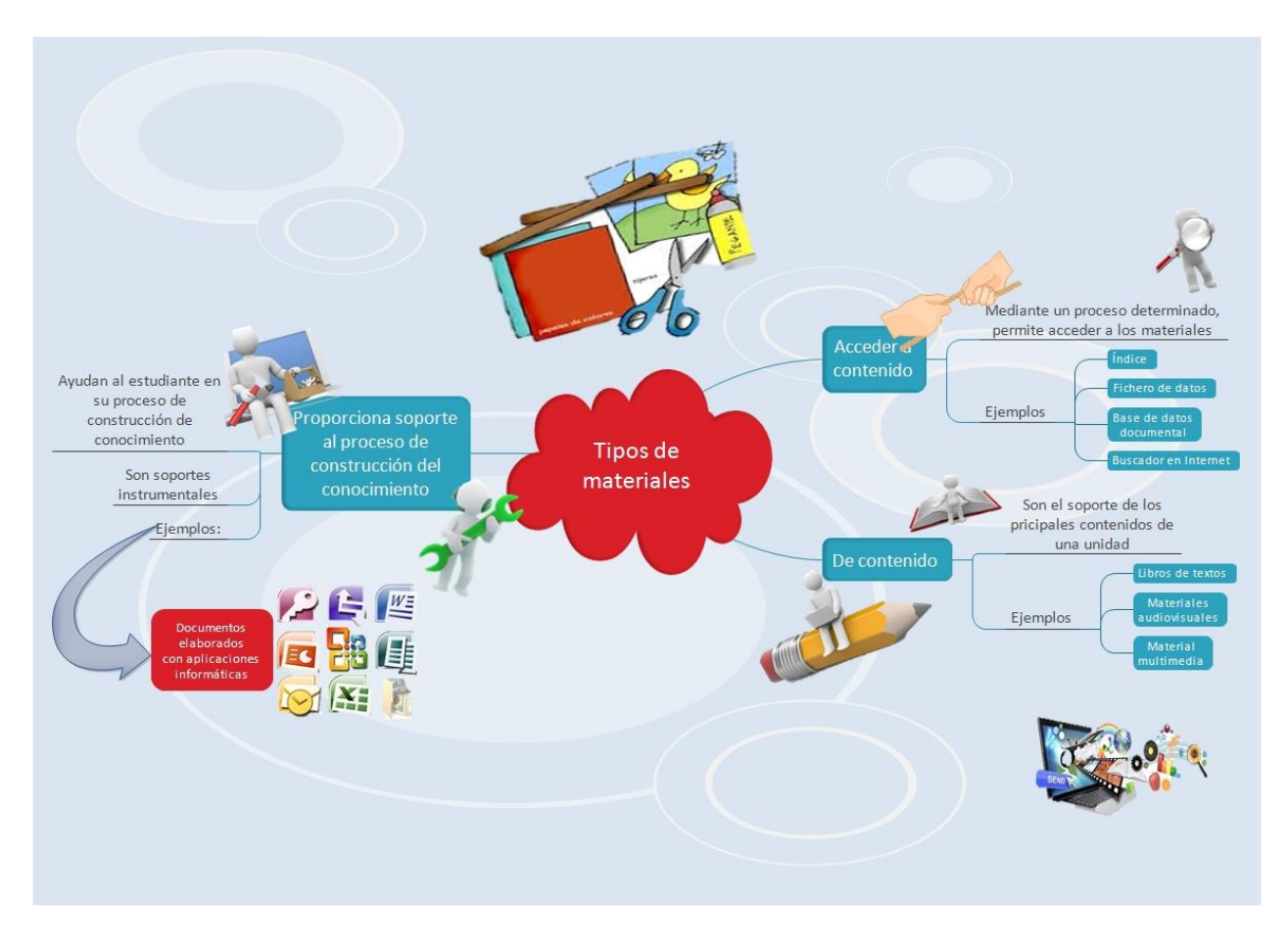

*Figura 3 Tipos de Materiales*

Considerando la clasificación anterior, en seguida se describen los tipos de materiales diseñados para el curso de "Mapas Cognitivos" lo que dará un panorama general de la función de cada material propuesto.

### **II.6 Presentación Electrónica**

Las presentaciones electrónicas (Guerrero, s.f.) son la principal herramienta utilizada en la educación a distancia ya que mediante la utilización de diapositivas y la incorporación de material multimedia en estas, se consigue una mayor interactividad entre el estudiante y el contenido temático continuación se mencionan los elementos que debe contener de una presentación electrónica:

Diapositivas: son el elemento principal de una presentación, cada una de estas puede identificarse como una lámina o página. El número de diapositivas varía de acuerdo al contenido al tema que se esté trabajando en la presentación, se recomienda que cada diapositiva contenga una idea diferente.

Imágenes: son representaciones visuales de objetos forma digital. Generalmente se componen por miles de píxeles que, vistos en conjunto, forman una fotografía, gráfico, dibujo, o ilustración.

Texto: es un conjunto de signos codificados en un sistema de escritura por medio de la cual se forma una unidad con sentido que representa una idea.

Animación: es el efecto de movimiento que permite dar énfasis a una imagen o texto dentro de una presentación electrónica.

Considerando los elementos anteriores se diseñen presentaciones electrónicas, dentro de los materiales propuestos en este proyecto se encuentra una presentación la cual se realizó utilizando el software de aplicación PowerPoint versión 2010.

#### **II.7 Mapa Mental**

Un mapa mental podría definirse como una herramienta gráfica que nos da acceso al infinito potencial de nuestra mente. La clave de su eficacia radica en que funciona de forma análoga a nuestra mente: utilizando imágenes y asociaciones.

Los mapas son una forma creativa en la cual se conjugan la mente con el cúmulo de nuevas ideas que se desean o aspiran poner en práctica. Los Mapas Mentales son un apoyo al proceso del pensamiento mediante la visualización de los pensamiento de una forma gráfica, transfiriéndose la imagen de los pensamientos hacia el papel, lo que le permite identificar de forma precisa que es lo que realmente desea, sin divagaciones y poner el pensamiento en función de la acción, es decir de aquello que se desee conseguir. (Virtual, 2007)

Se atribuye la invención de los mapas mentales al escritor británico de obras de psicología Tony Buzan quien argumenta que los diagramas "tradicionales" requieren que el lector asimile la información de izquierda a derecha y de arriba abajo; mientras que lo natural para el cerebro es explorar toda la página sin un patrón lineal definido. Buzan también se basa en los hemisferios cerebrales para proponer los mapas mentales como la herramienta más válida a la hora de expresar ideas de forma visual.

De la misma forma que la mente funciona describiendo círculos en torno a una idea central, cuando creamos un mapa mental, colocamos en el centro de una hoja de papel la idea principal sobre la que queremos trabajar. A partir de esa idea van surgiendo, o irradiándose, otros temas, conceptos o ideas secundarias que van situándose alrededor de la idea principal añadiendo nueva información, desarrollándola y generando ideas nuevas.

La forma tradicional de desarrollo de ideas, por el contrario, consiste en colocar la idea principal en la parte superior y desarrollar los temas a partir de ahí, de arriba abajo y de izquierda a derecha siguiendo un orden jerárquico.

El mapa mental al desarrollarse desde el centro y en círculos rompe con esa forma de trabajar permitiendo tener en todo momento una visión global y organizada de la información.

A este respecto, es interesante señalar que una vez creado el mapa mental, no es habitual tenerlo que rediseñar. Los contenidos pueden cambiar pero la estructura inicial que hemos diseñado casi siempre seguirá siendo válida. Esto es debido a que los mapas mentales se asemejan a la estructura de nuestra memoria lo cual explica que ayuden a organizar mejor la información.

Por ello, los mapas mentales son la forma más sencilla de gestionar el flujo de información entre nuestro cerebro y el exterior. Por esto, son un instrumento sumamente eficaz y creativo para tomar notas, realizar una planificación o desarrollar una tormenta de ideas más productiva.

Además de su estructura ramificada en la que las ideas secundarias son irradiadas desde una idea central, todos los mapas mentales tienen en común el uso de estos elementos:

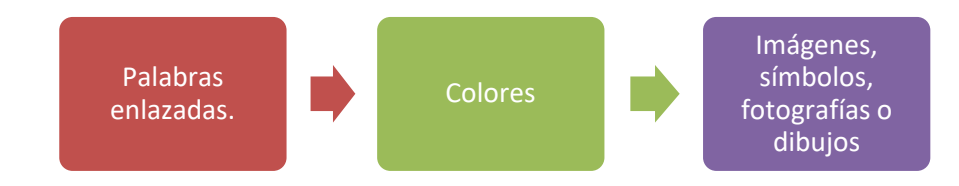

*Figura 4 Estructura de mapa mental*

Además, en un mapa mental siempre se intenta expresar cada idea o tema mediante una sola palabra o, si no es factible, en el menor número posible de ellas.

Todo ello siguiendo unas reglas básicas que hacen más organizada, agradable y fácil de recordar la información contenida en nuestros diagramas.

Los métodos tradicionales, por el contrario, al no explotar en la misma medida las posibilidades que brindan estos recursos, no suelen ofrecer estímulos creativos, no fomentan el recuerdo y, en muchas ocasiones, aburren.

Los mapas mentales, tal vez, te recuerden a los llamados mapas conceptuales pues comparten algunas características comunes con ellos. Así, los mapas conceptuales también son una herramienta para organizar y estructurar contenidos de forma que su compresión sea más clara y se pueda integrar la información dentro de un todo.

# **II.7.1 Elaboración de mapas mentales**

A continuación se describe el proceso general para la creación de un mapa mental:

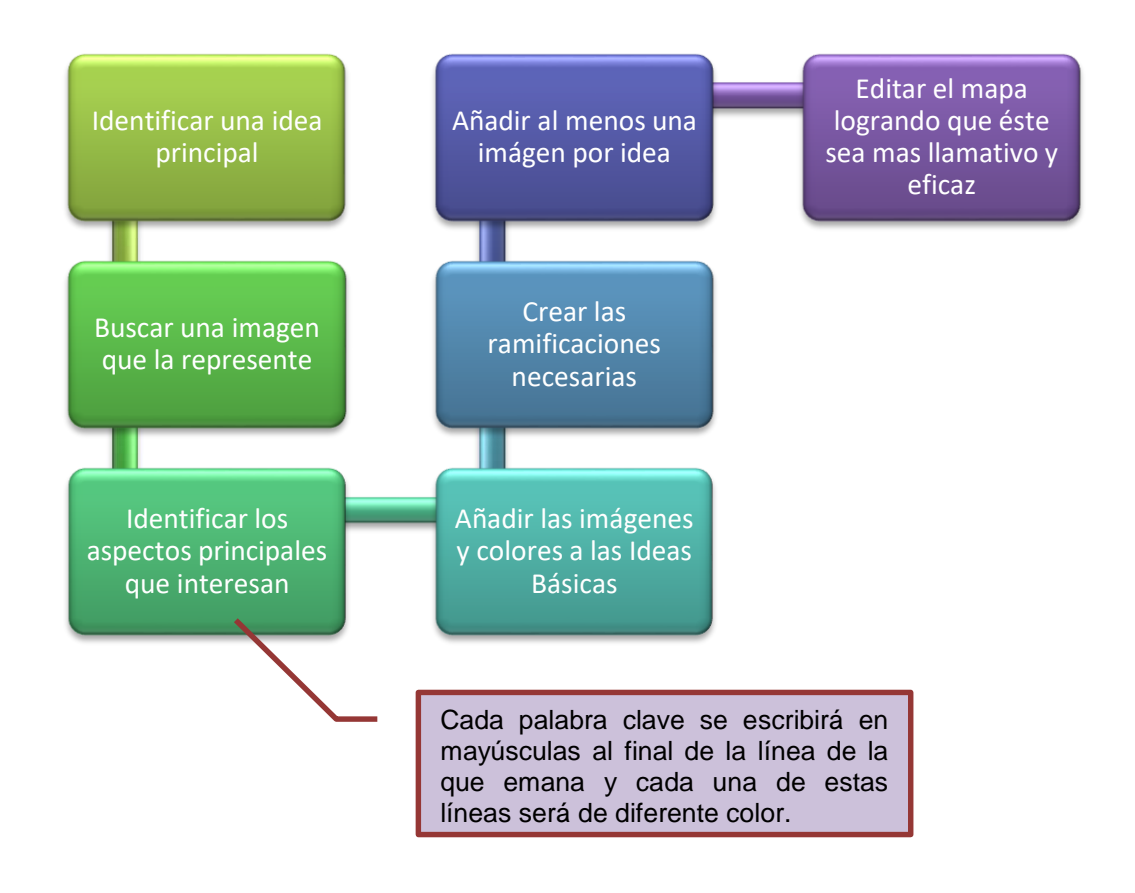

*Figura 5 Elaboración de un mapa mental*

El número de posibles ramas secundarias es infinito. Depende de las asociaciones que establezcas y hasta donde el cerebro es capaz de irradiar.

### **II.8 Definición y características de un mapa conceptual**

El mapa conceptual es un instrumento cognitivo que propicia el aprendizaje visual, y que permite generar habilidades para la representación gráfica del conocimiento.

Los mapas conceptuales son herramientas gráficas para organizar y representar conocimiento. Ellos incluyen conceptos, generalmente encerrados en círculos o cajitas de algún tipo, y relaciones entre los conceptos indicadas por una línea conectiva que enlaza dos conceptos. Las palabras sobre la línea, denominadas palabras de enlace o frases de enlace, especifican la relación entre los dos conceptos. El concepto es una regularidad percibida en eventos u objetos, o registros de eventos u objetos, designados por una etiqueta. (Joseph D. Novak & Alberto J. Cañas, 2006).

A continuación se mencionan ciertas directrices contextuales que se deben de considerar en la elaboración de mapas conceptuales o sea, válidas, para una investigación o para una determinada situación en el aula.

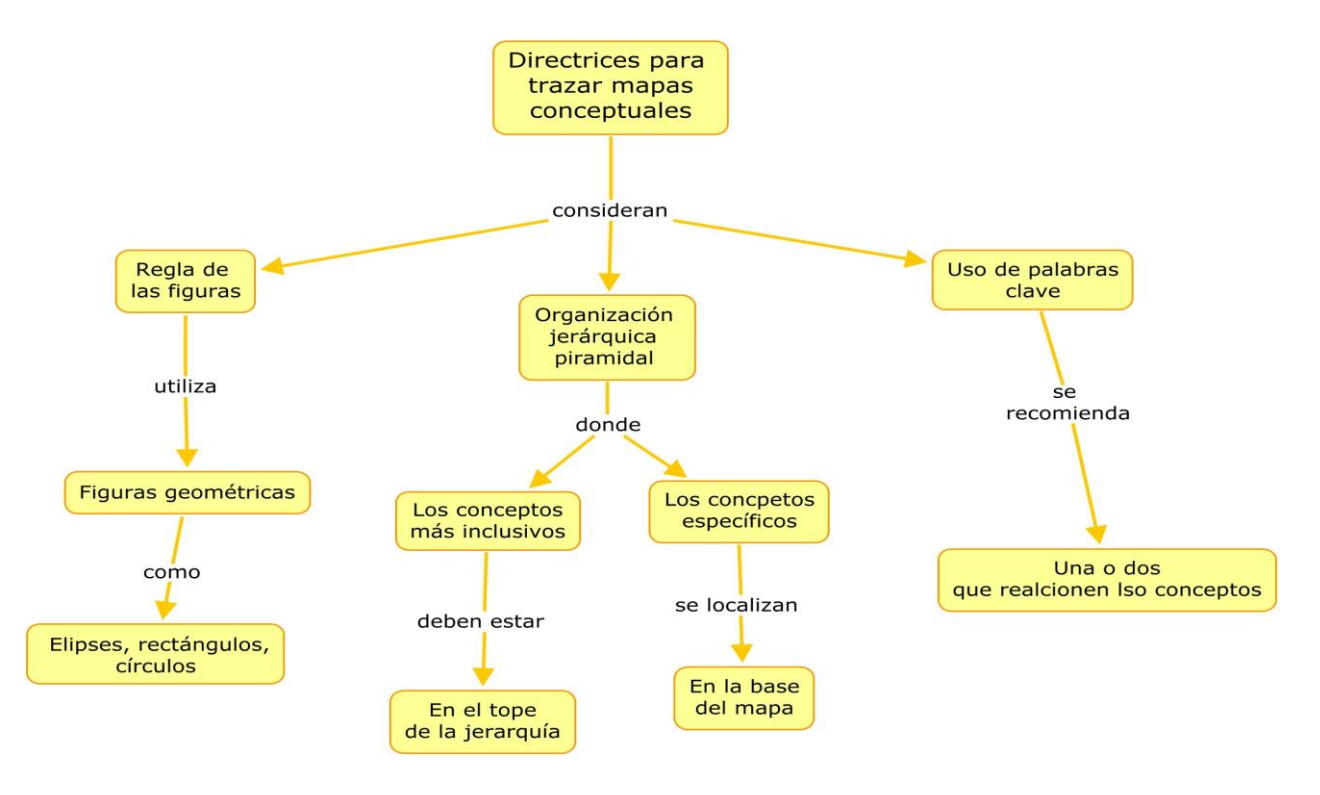

*Figura 6 Mapas Conceptuales*

Es importante mencionar que no hay reglas fijas generales para el trazado de mapas conceptuales, lo importante es que el mapa sea un instrumento capaz de poner en evidencia los significados atribuidos a los conceptos y relaciones entre conceptos en el contexto de un cuerpo de conocimiento, de una disciplina, de una materia de enseñanza. (Moreira, 2008).

# **II.8.1 Elaboración de mapas conceptuales**

El siguiente diagrama explica los pasos que se deben de seguir en el diseño de los mapas conceptuales

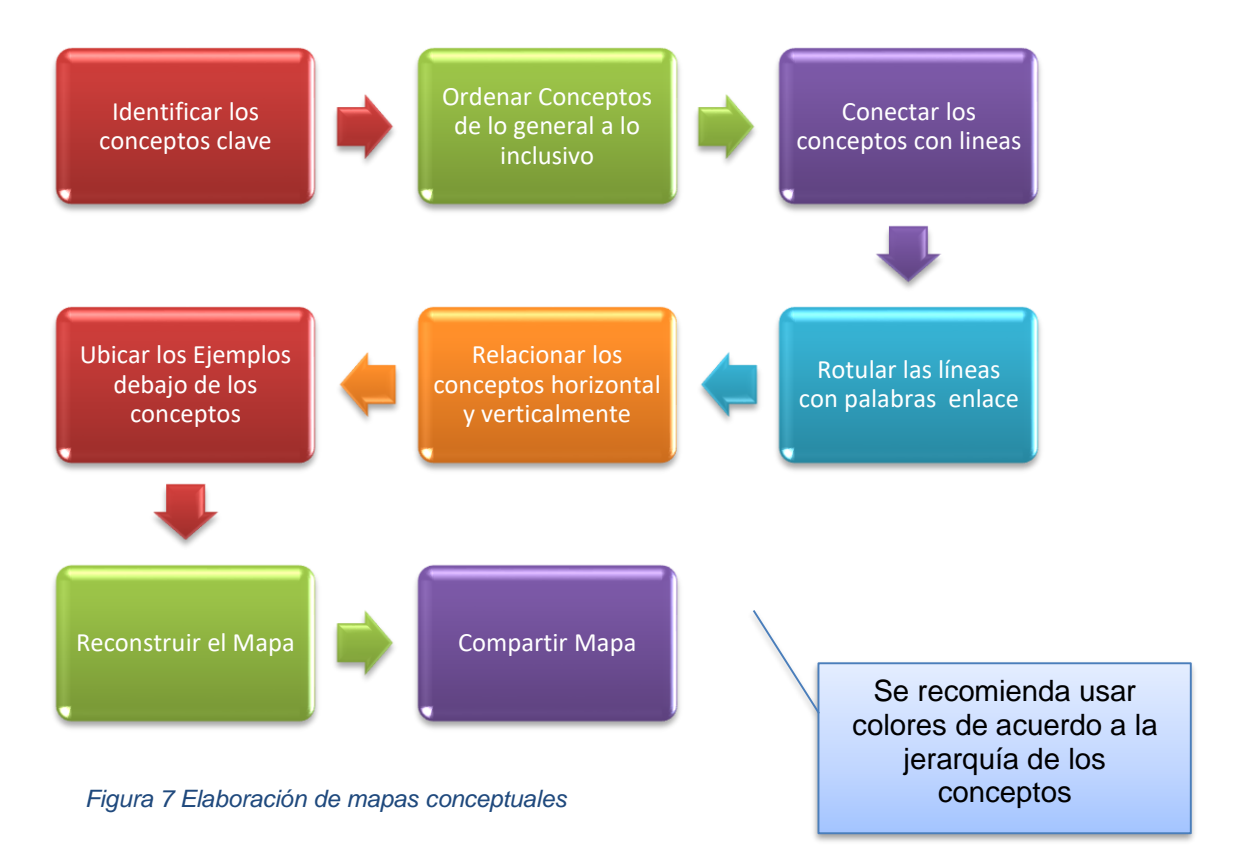

# **II.9 Definición y características de un videotutorial**

Los videotutoriales son grabaciones de lo que se hace en la pantalla de la computadora y está acompañado por audio para explicar lo que se realiza, cada vez son más comunes en la red, ya que además de explicar permite demostrar ciertos aspectos técnicos o complejos. (InboundCycle, 2013).

Con el uso de este tipo de material se incrementa la asimilación y retención de los contenidos ya que existe la posibilidad de repetición de acuerdo a las necesidades del aprendizaje del alumno puesto que permite su visualización en repetidas ocasiones y al ritmo de deseado.

La teoría de Mayer sugiere que al aprendizaje multimedia puesto que permite al usuario adquirir los contenidos de forma más eficaz a través de la combinación de información visual y auditiva, es decir, la combinación de dos canales en un único formato de presentación. (Jiménez Castillo & Marín Carrillo, 2013)

## **II.9.1 Elaboración de videotutoriales**

De acuerdo a lo propuesto por Hernández (2012) los pasos generales a seguir para la elaboración de un videotutorial son:

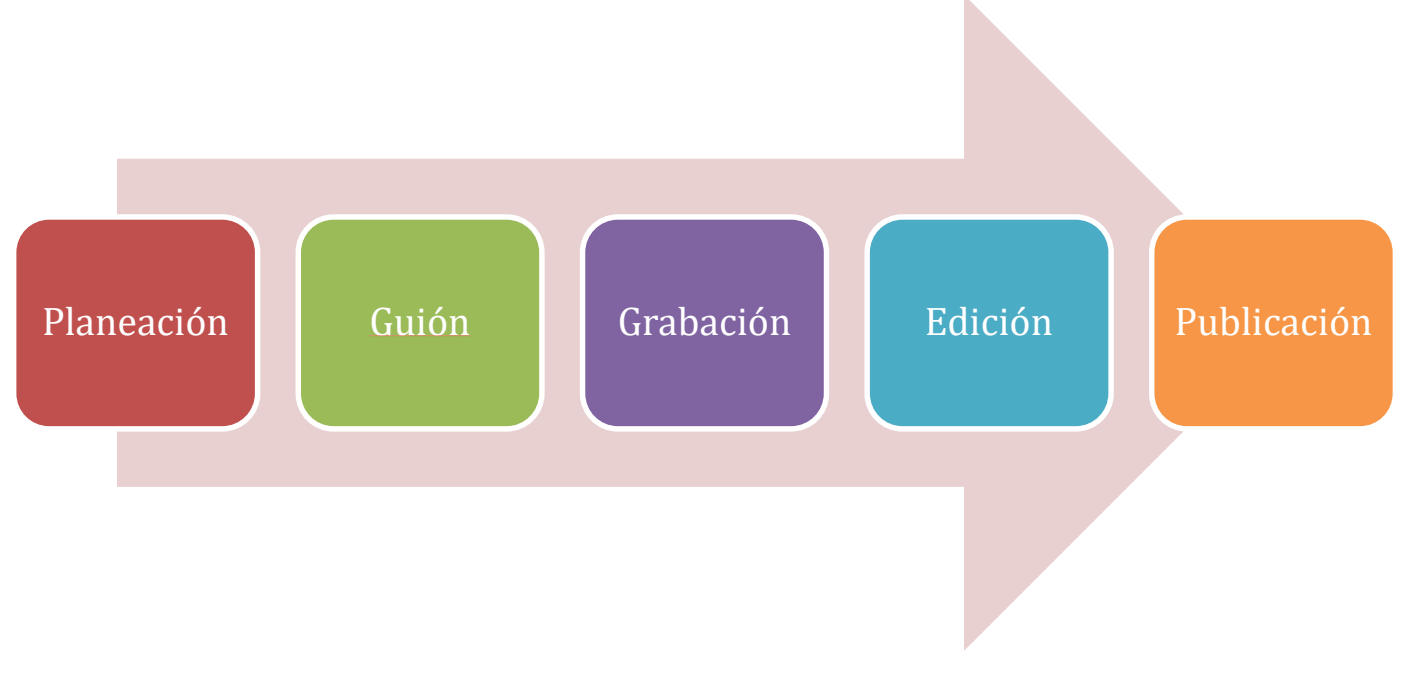

*Figura 8 Proceso para elaborar un videotutorial*

Es importante tener claro cuál es el objetivo de enseñanza a través del videotutorial, ya que como mencionábamos una de las ventajas de su uso, es que le sirve al alumno para trabajar de manera independiente y resolver sus dudas técnicas sobre algún procedimiento.

# **Capitulo III Proceso Metodológico**

# **III.1 Tipo de investigación:**

El trabajo presentado es una investigación de tipo documental, porque se fundamenta lo que son los materiales educativos digitales así como las características que deben de contener para que sean materiales de calidad.

En el proyecto también utiliza la investigación aplicada, ya que los materiales diseñados se propusieron en el curso al momento de implementarlo, esto con la finalidad de identificar si la vialidad y pertinencia de los materiales es la adecuada, además de someterlos a un proceso de evaluación por parte de los usuarios y saber si en realidad están cumpliendo el objetivo para el cual fueron diseñados.

Procedimiento llevado a cabo para el desarrollo de los materiales fue el siguiente:

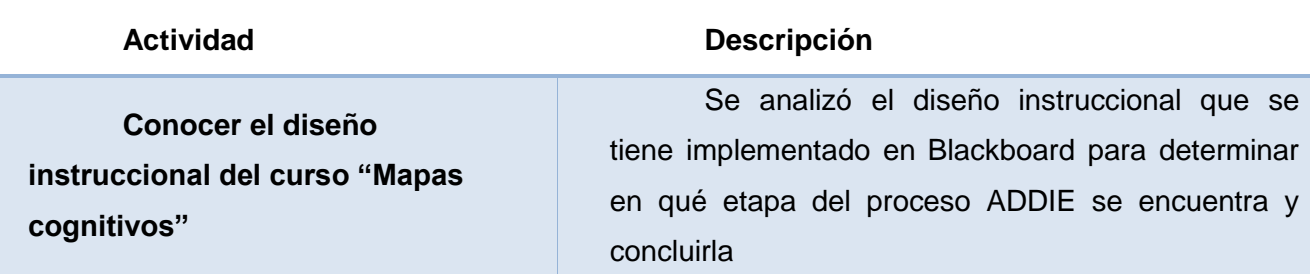

#### *Tabla 5 Desarrollo de Materiales*

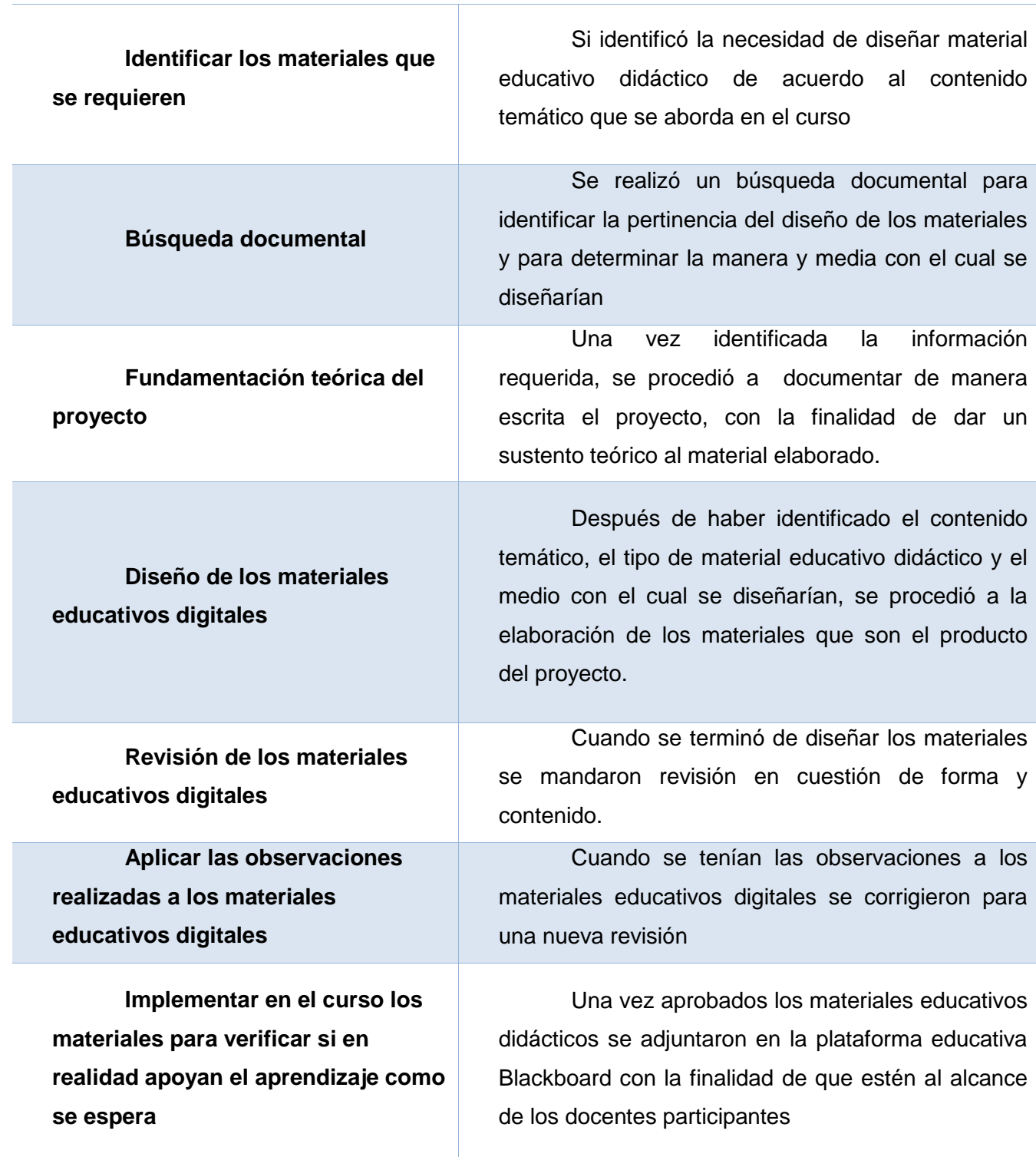

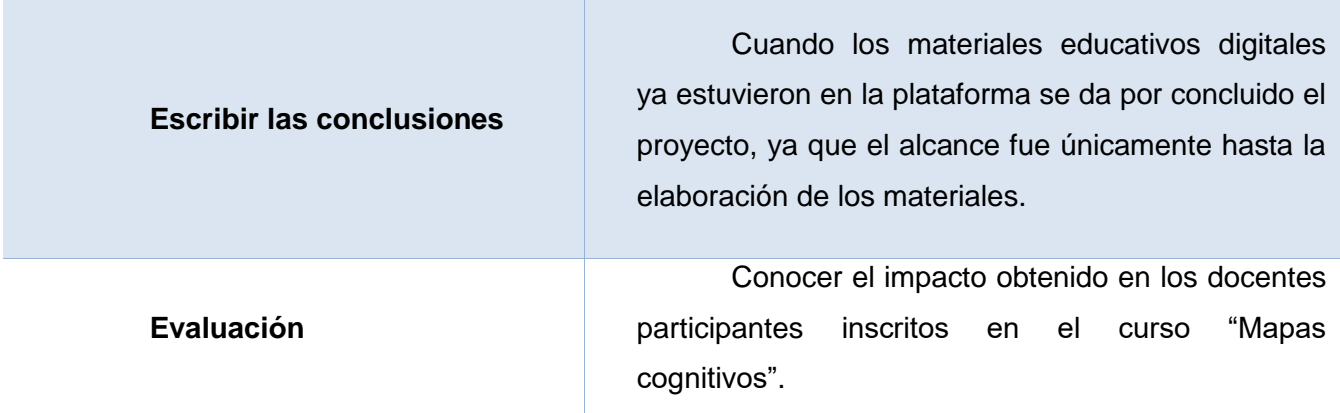

#### **III.2 Sujetos**

El presente proyecto va dirigido a los instructores que forman parte de la planta laboral de la Dirección de Superación Académica, ya que además de tener la función de instructores, son ellos los encargados de diseñar e implementar los materiales educativos en los cursos ofertados en la DiSA.

La muestra que se utiliza son los 8 instructores del área de formación de las competencias comunicativas del idioma Inglés, ya que son ellos los que fueron inscritos a la primera oferta del curso Mapas Cognitivos, por lo que son los que han tenido un acercamiento con los materiales propuestos ya integrados en el curso, y a partir de la utilidad y funcionalidad que ellos identifiquen se realizarán los ajustes necesarios.

### **III.3 Instrumentos**

Para valorar la calidad y contenido de los materiales se elaboró una encuesta, la cual fue aplicada al diseñador instruccional y experto de contenido temático.

La elaboración del instrumento se llevó a cabo utilizando la siguiente tabla de fundamentación:

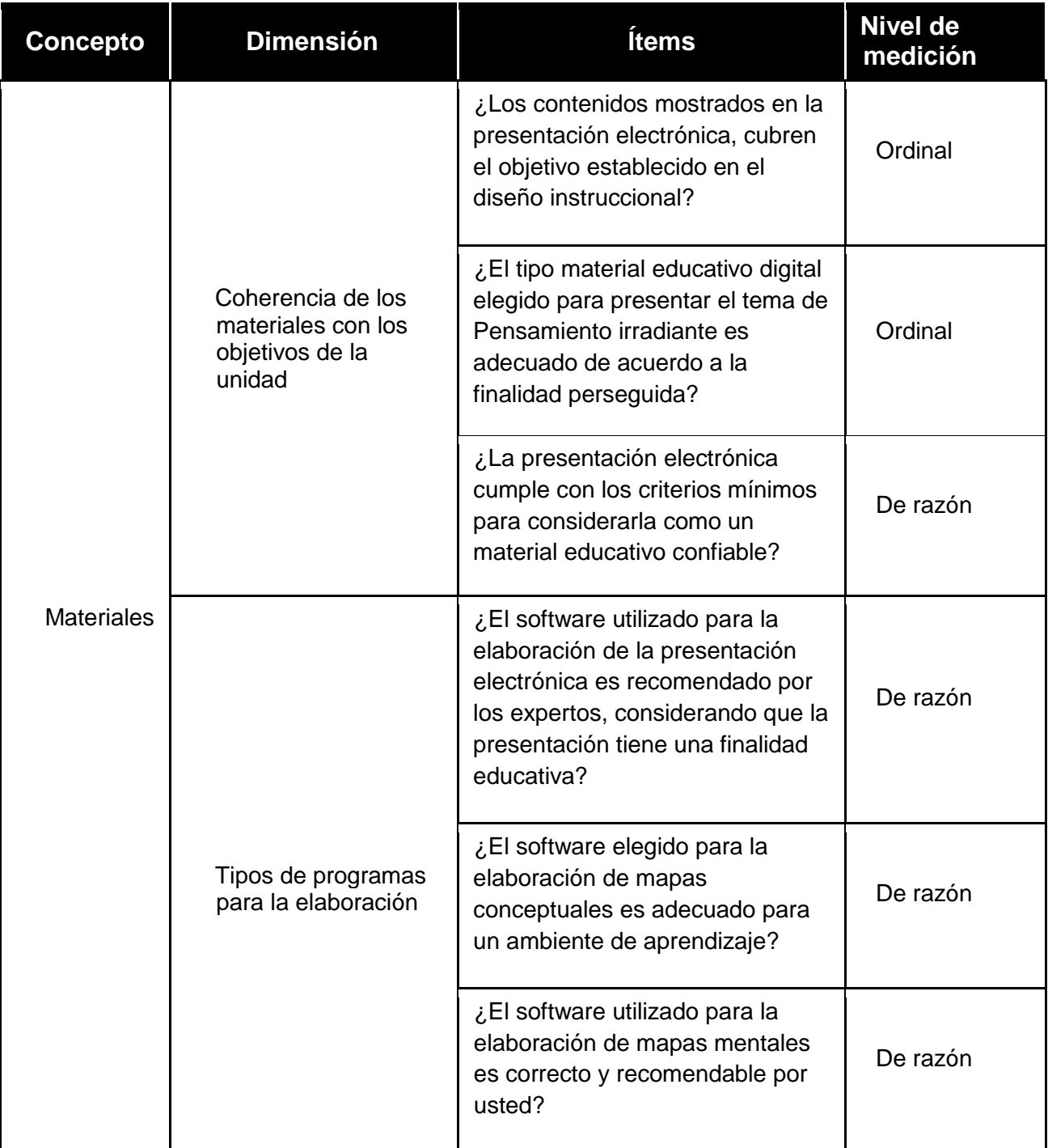

#### *Tabla 6 Fundamentación*

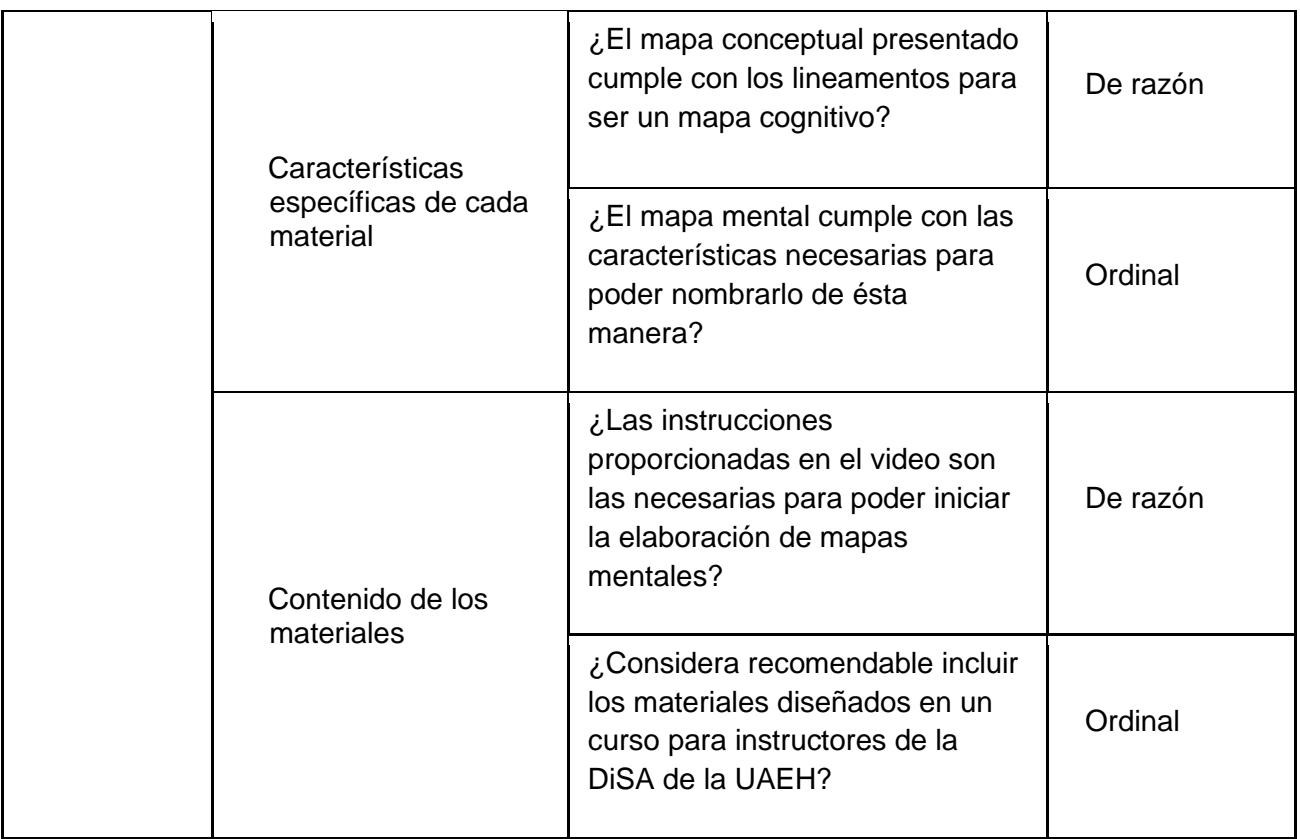

# **Capitulo IV Propuesta de Materiales Didácticos**

Los productos desarrollados en este proyecto han sido acordes a al diseño instruccional ya elaborado para el curso de "Mapas Cognitivos" a continuación se presenta cada propuesta indicando el tema al cual estarán apoyando de manera directa y trascendente.

Para la elaboración de los materiales se usaron los siguientes programas:

1. Camtasia para la elaboración de videos:

Camtasia es una aplicación de captura de pantalla utilizado para la creación de demostraciones produciendo por consiguiente tutoriales, ofrece una interfaz fácil de usar y no requieren conocimientos de programación.

Los materiales elaborados con Camtasia pueden guardarse como Adobe Flash, Windows Media streaming de vídeo, película QuickTime, AVI de vídeo-DVD listo, vídeo iPod / iTunes, RealMedia streaming de medios de comunicación, audio MP3 y los formatos GIF animados. Por lo anterior se considera la aplicación de Camtasia como una herramienta adecuada y muy útil para la elaboración de un video educativo.

#### 2. Edraw para el diseño de los mapas mentales

EDraw Mind Map es un software de mapa mental fácil que ofrece ejemplos y plantillas para logra hacer fácil la creación de mapas mentales, diagramas cerebro-storming, la línea de tiempo del proyecto, planificador de la vida, análisis FODA y croquis. A través de este software de mapas mentales, puede visualizar su forma de pensar y rápidamente arreglar y organizar su trabajo antes de actuar, todo para beneficiar a usted, así como la gente que te rodea. (Edraw, 2014)

#### 3. CmapTools para el diseño de los mapas conceptuales

Se pueden encontrar en Internet muchos programas para elaborar Mapas Conceptuales, pero recomendamos "CmapTools" como la mejor herramienta de aprendizaje visual empleada para elaborar mapas conceptuales por las siguientes razones:

CmapTools es un programa de libre distribución desarrollado por el IHMC (Institute for Human and Machine Cognition) de Florida, [http://cmap.ihmc.us](http://cmap.ihmc.us/)

La propia página Web del programa está construida con mapas conceptuales interactivos, realizados con la propia herramienta, muy bien elaborados y altamente explicativos de lo que es el programa, sus posibilidades, y cómo se ha de hacer para navegar por los mapas -desarrollado en tres sencillos pasos-; además de buenos ejemplos de mapas de los que podemos aprender mucho.

4. Power point para las presentaciones digitales.

PowerPoint 2010 es una aplicación visual y gráfica que se usa principalmente para crear presentaciones, fue creada por Microsoft. Con PowerPoint, puede crear, ver y presentar presentaciones con diapositivas que combinan texto, formas, imágenes, gráficos, animación, vídeos y mucho más. (Microsoft, 2014)

### **IV.1 Mapa conceptual**

Este material educativo se ha titulado "Aprendizaje en las personas", el cual se elaboró con la finalidad de apoyar en la unidad 2 en el tema Fundamentos de los Mapas Conceptuales, el cual será revisado en el aula con el apoyo del instructor.

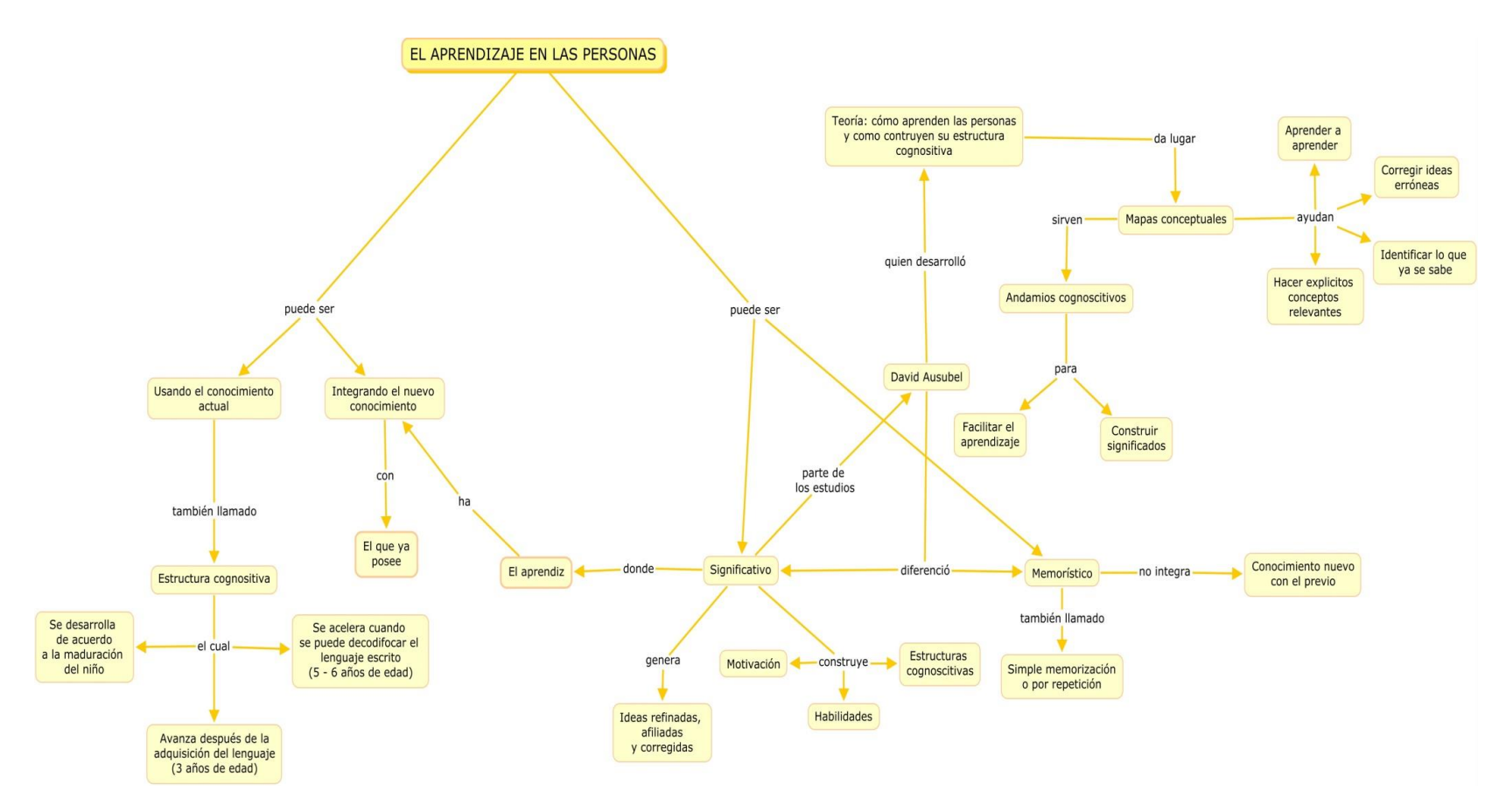

*Figura 9 Aprendizaje en las personas*

### **IV.2 Mapa conceptual**

El material educativo digital "Pregunta de enfoque" sirve como ejemplo al tema 3 "Procedimiento para su elaboración" de la unidad número 2 que es Mapas conceptuales y sirve para que el alumno-participante entienda la manera en cómo debe de construir un mapa conceptual.

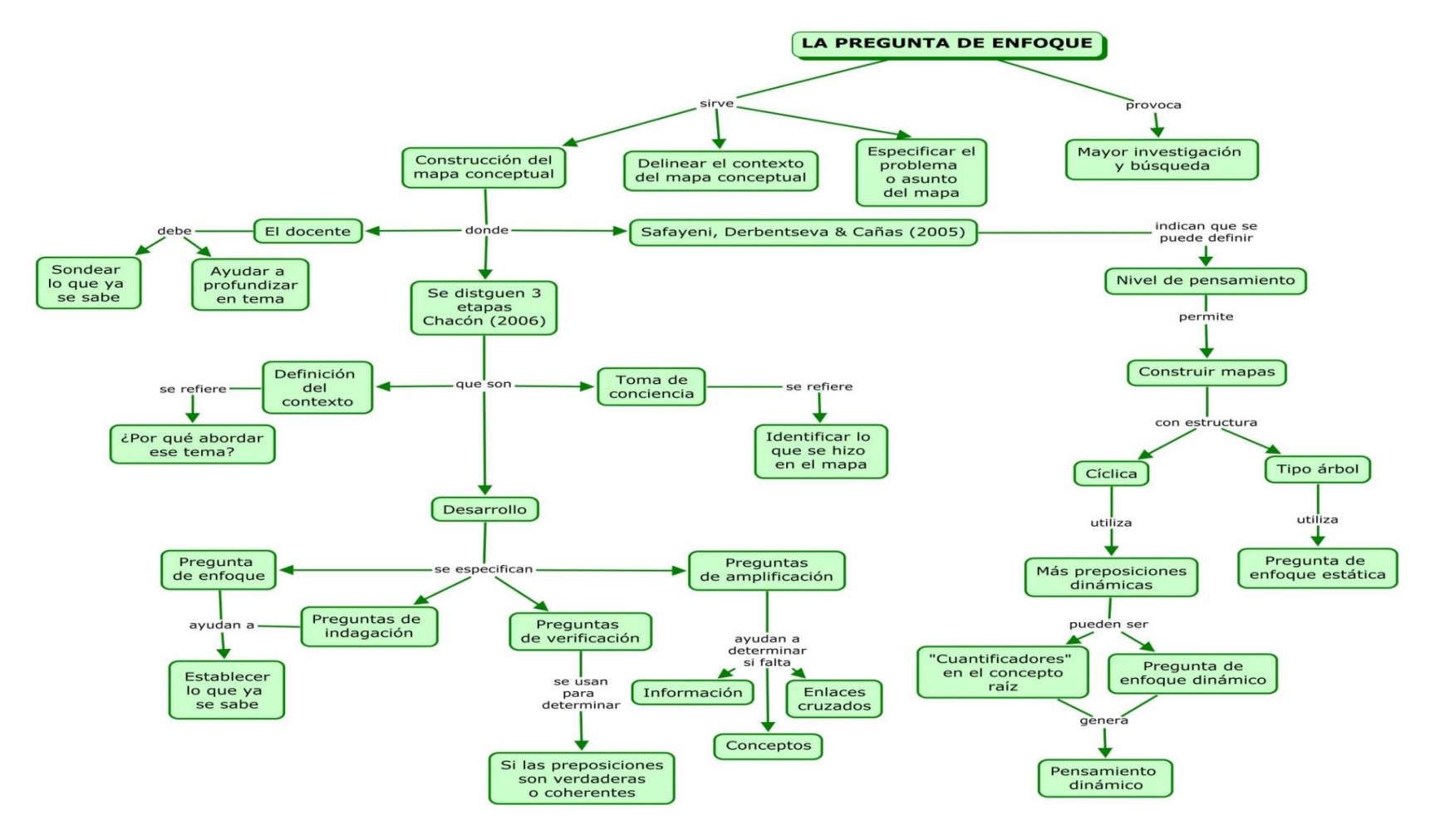

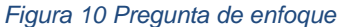

### **IV.3 Presentación electrónica**

La presentación electrónica elaborada tienen el nombre de "Pensamiento, inteligencia y razonamiento", ésta se encuentra como recurso de apoyo en la Unidad 1 "Mapas Mentales" y al finalidad de implementarla en esta parte es para lograr que el estudiante comprenda los términos "Pensamiento", "inteligencia" y "aprendizaje" que son conceptos que se deben de entender para poder pasar a las formas de procesamiento de la información, este material se revisa de manera grupal con apoyo del instructor.

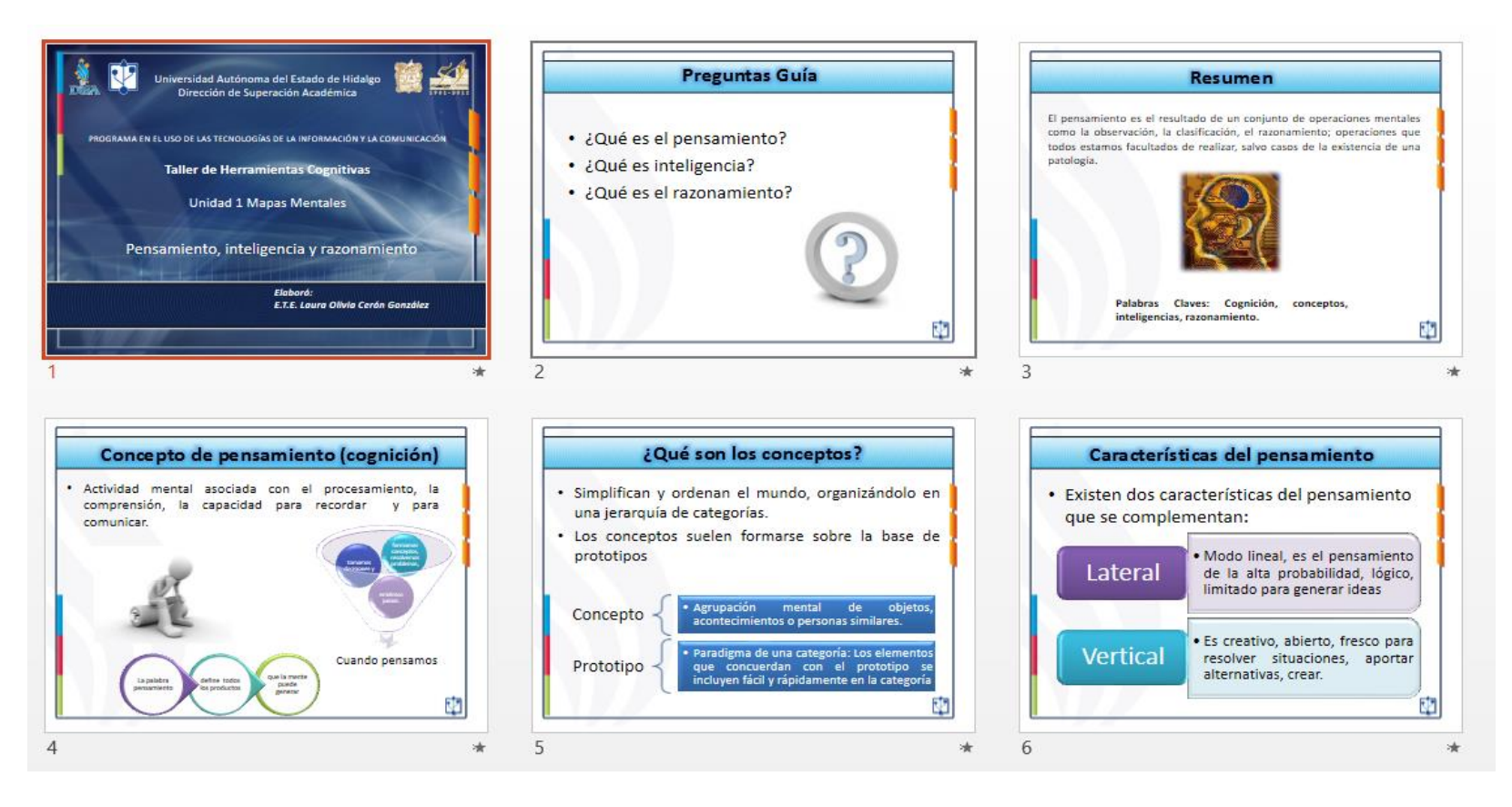

*Figura 11 Presentación electrónica (1ra. Parte)*

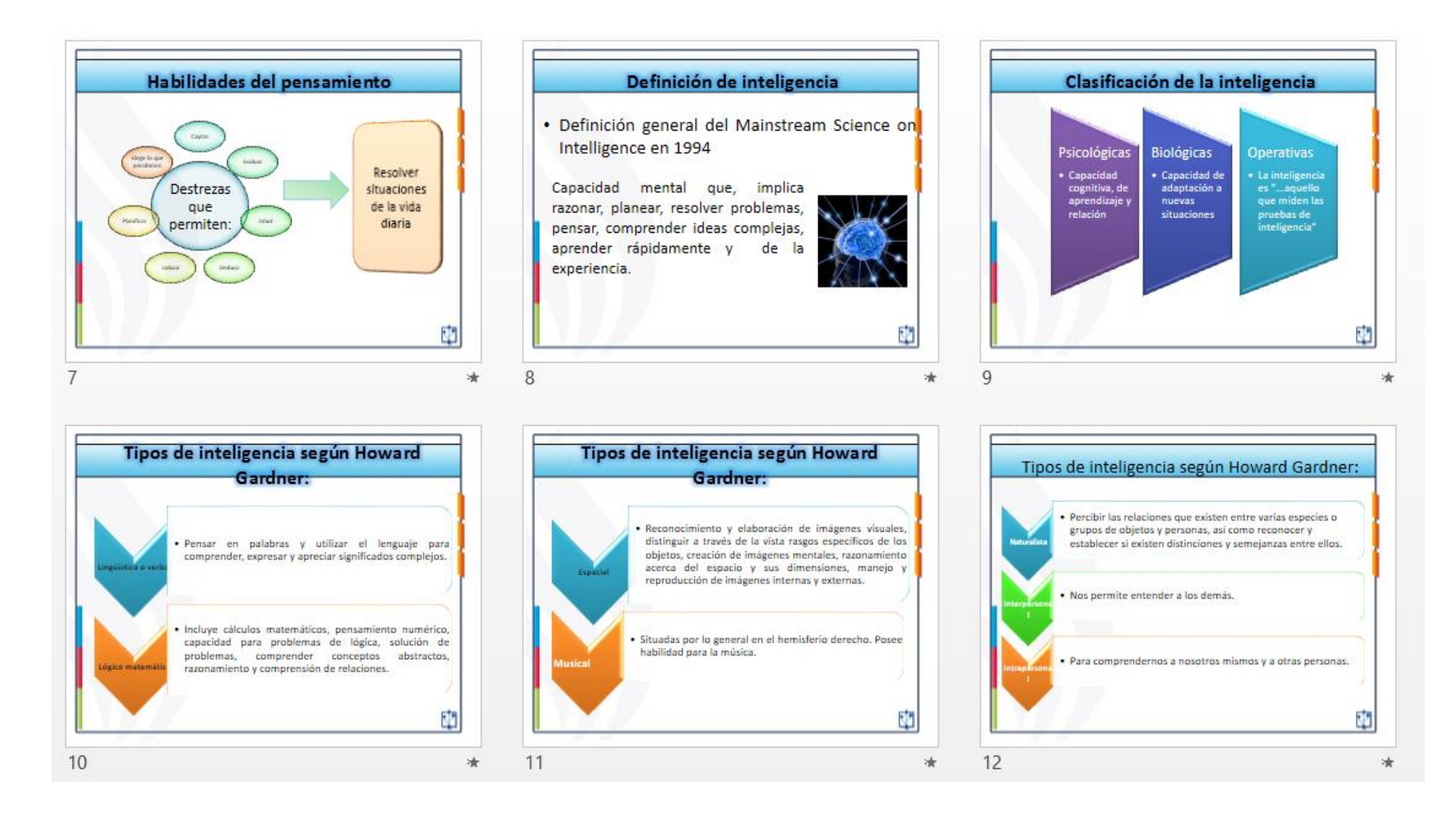

*Figura 12 Presentación electrónica (2da. Parte)*

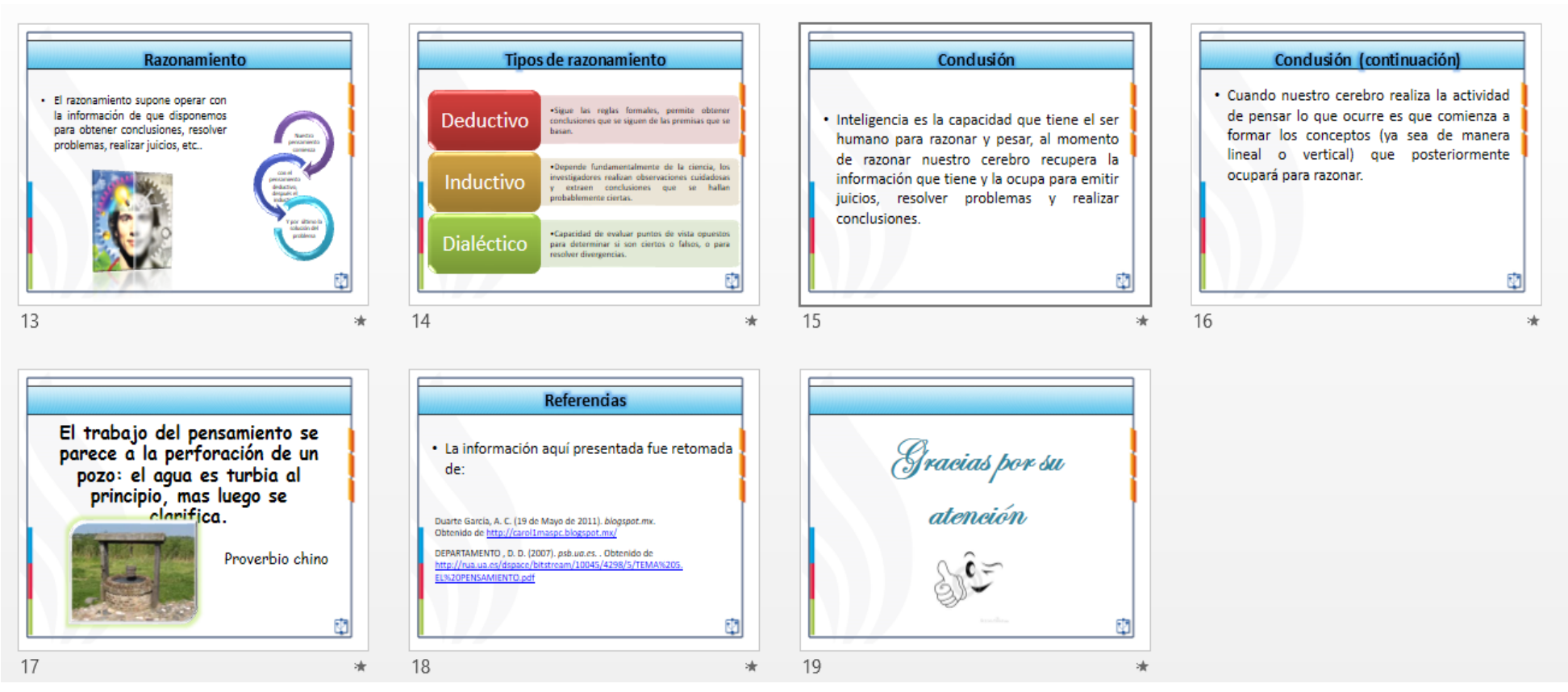

*Figura 13 Presentación electrónica (3ra. Parte)*

## **IV.4 Mapa mental:**

Pensamiento irradiante, este material apoya en la Unidad número 1 "Mapas Mentales" y se realizó con la finalidad de explicar que el cerebro funciona a través de imágenes y asociaciones por lo que la elaboración de mapas mentales facilita el aprendizaje de las personas.

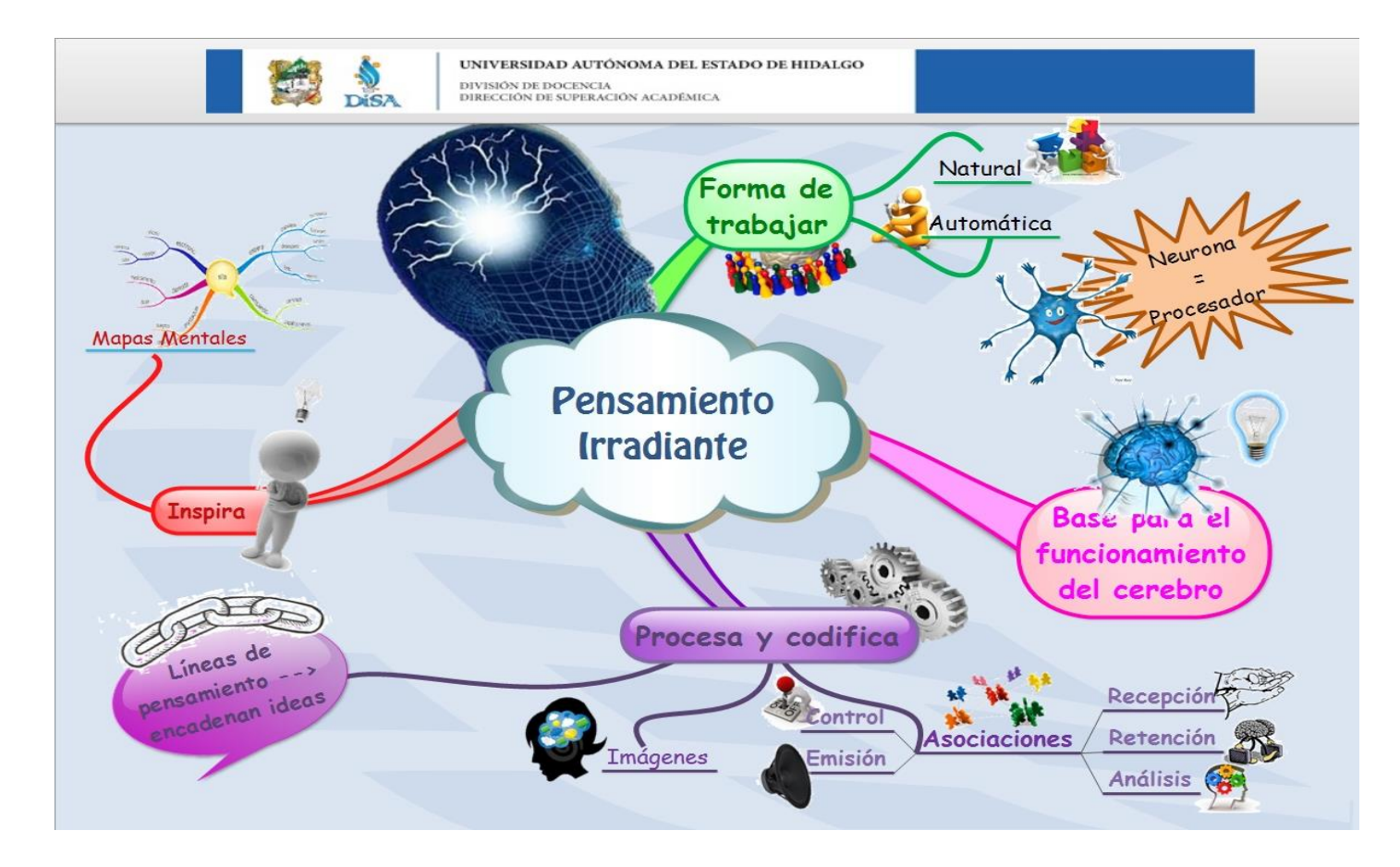

*Figura 14 Pensamiento Irradiante* 

# **IV.5 Mapa mental**

El ejemplo del Mito griego, éste material se encuentra como recurso de apoyo en unidad 1, y sirve como guía a los estudiantes al momento de que se enfrentan a la elaboración de mapas mentales por ellos mismos y utilizando la aplicación de Edraw.

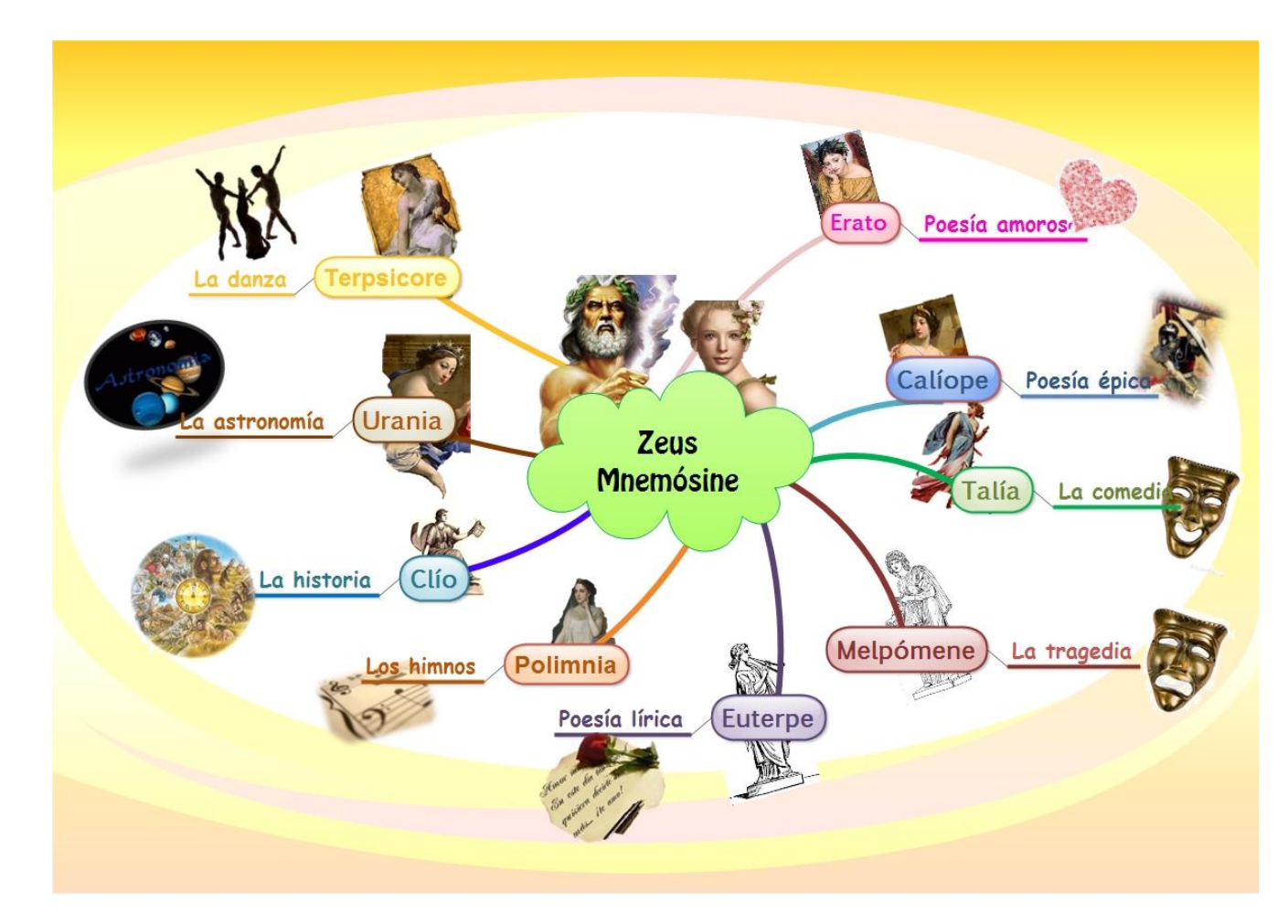

*Figura 15 Mito Griego*

# **IV.6 Videotutorial**

El video diseñado tiene el nombre de "Procedimiento para la elaboración de mapas mentales", el cual apoya al tema 4 de la unidad 1 que es referente a los mapas mentales, lo que se pretende hacer es lograr que se entienda los procesos básicos que se deben realizar para elaborar un mapa mental.

A continuación se presenta el guión utilizado para el videotutorial

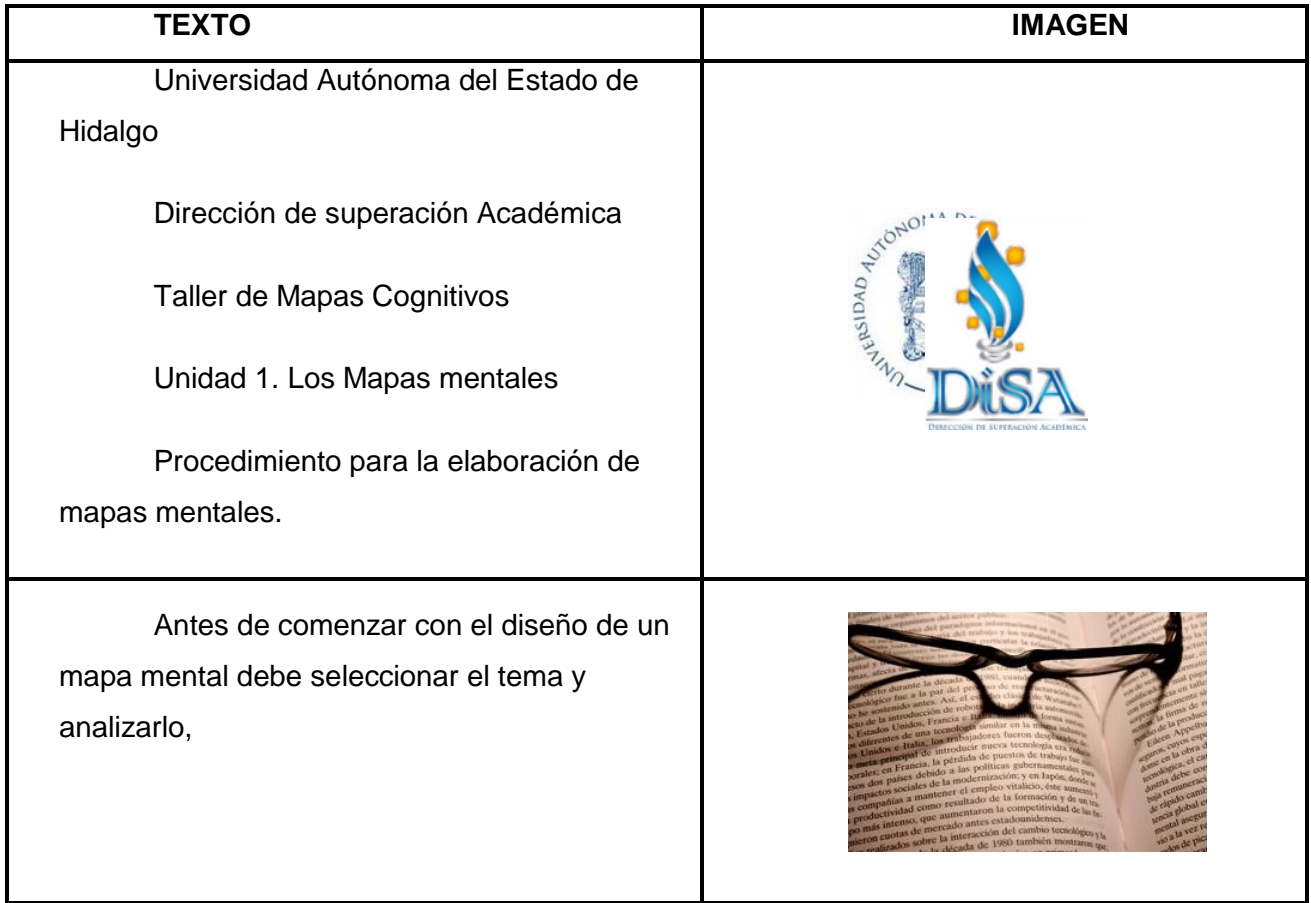

#### *Tabla 7 Guión - Videotutorial*

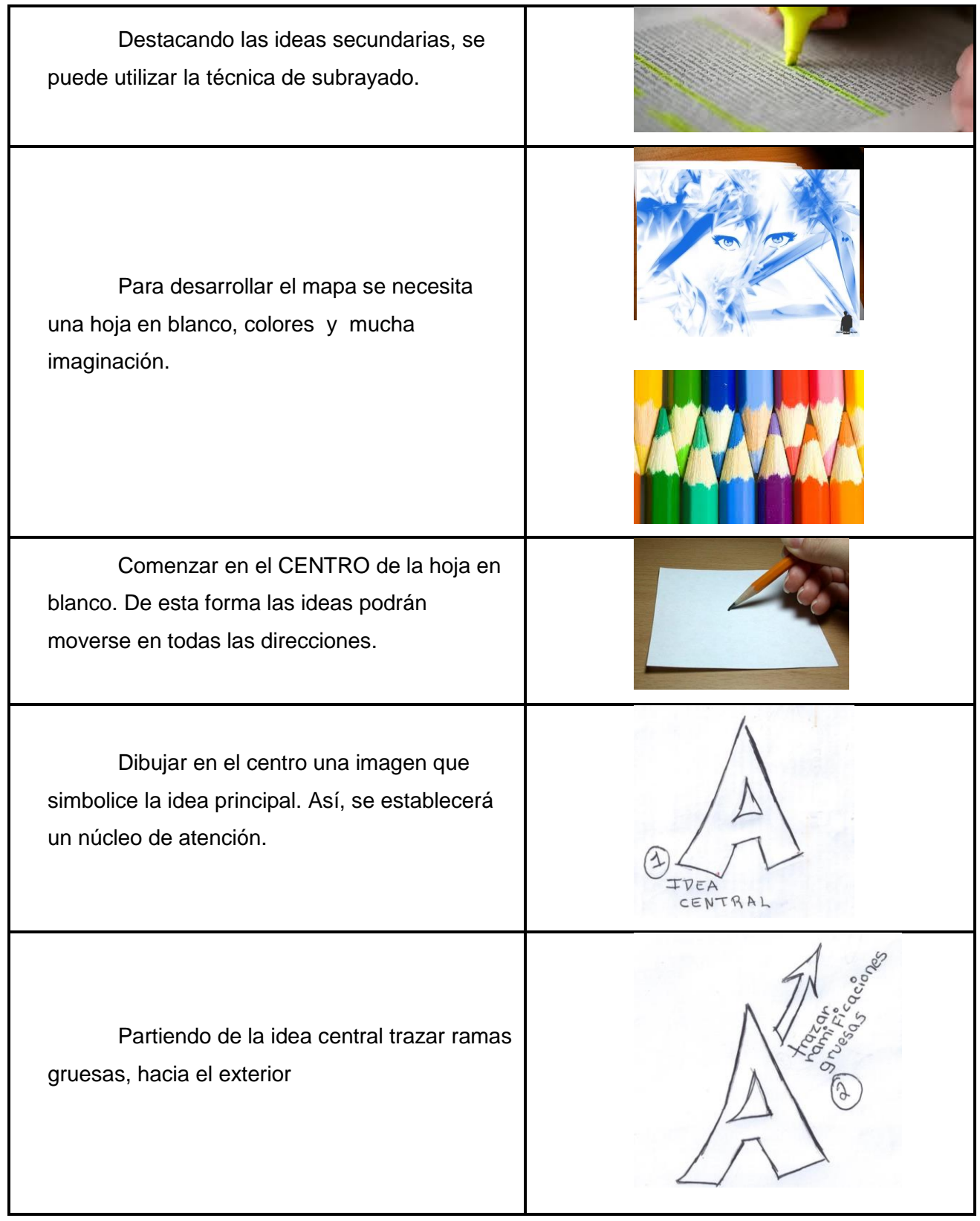

Escribir las palabras clave y/o ideas Aviones secundarias. scribir la dea secundaria Trazar las líneas más finas a medida que se vaya alejando del centro. De esta forma se creará una estructura ordenada de ideas asociadas. Trazar líneas curvas en lugar de rectas. Las líneas curvas son menos aburridas y despiertan mayor interés. Dibujar una figura relacionada con la idea secundaria. Utilizar todas las imágenes que se puedan. Cuantas más se usen más elocuente será el mapa. Utilizar diversos colores. Los colores despiertan la creatividad. Aportan vitalidad y energía positiva.

Utilizar una o dos, máximo tres palabras clave por cada línea.

Es más fácil recordar una palabra que una frase. Además, cada una de estas palabras clave puede seguir generando por sí misma nuevas ramificaciones.

Observar que el mapa tomará un sentido radial.

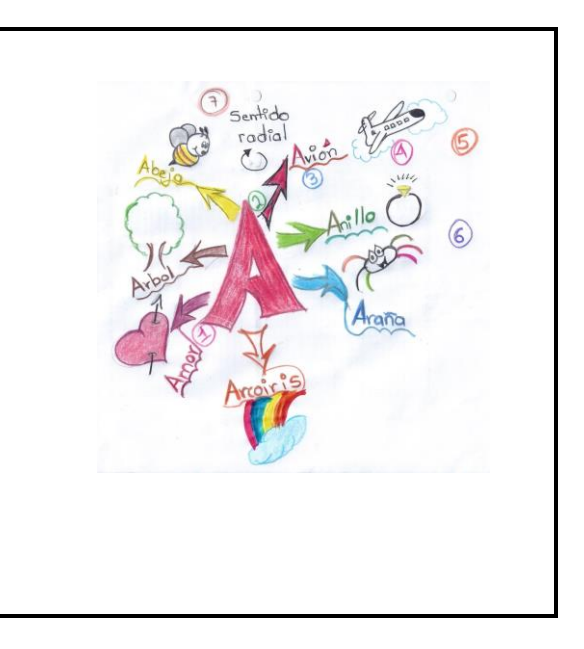

El videoturial puede ser consultado en <https://www.youtube.com/watch?v=MCM1COaDIUM>

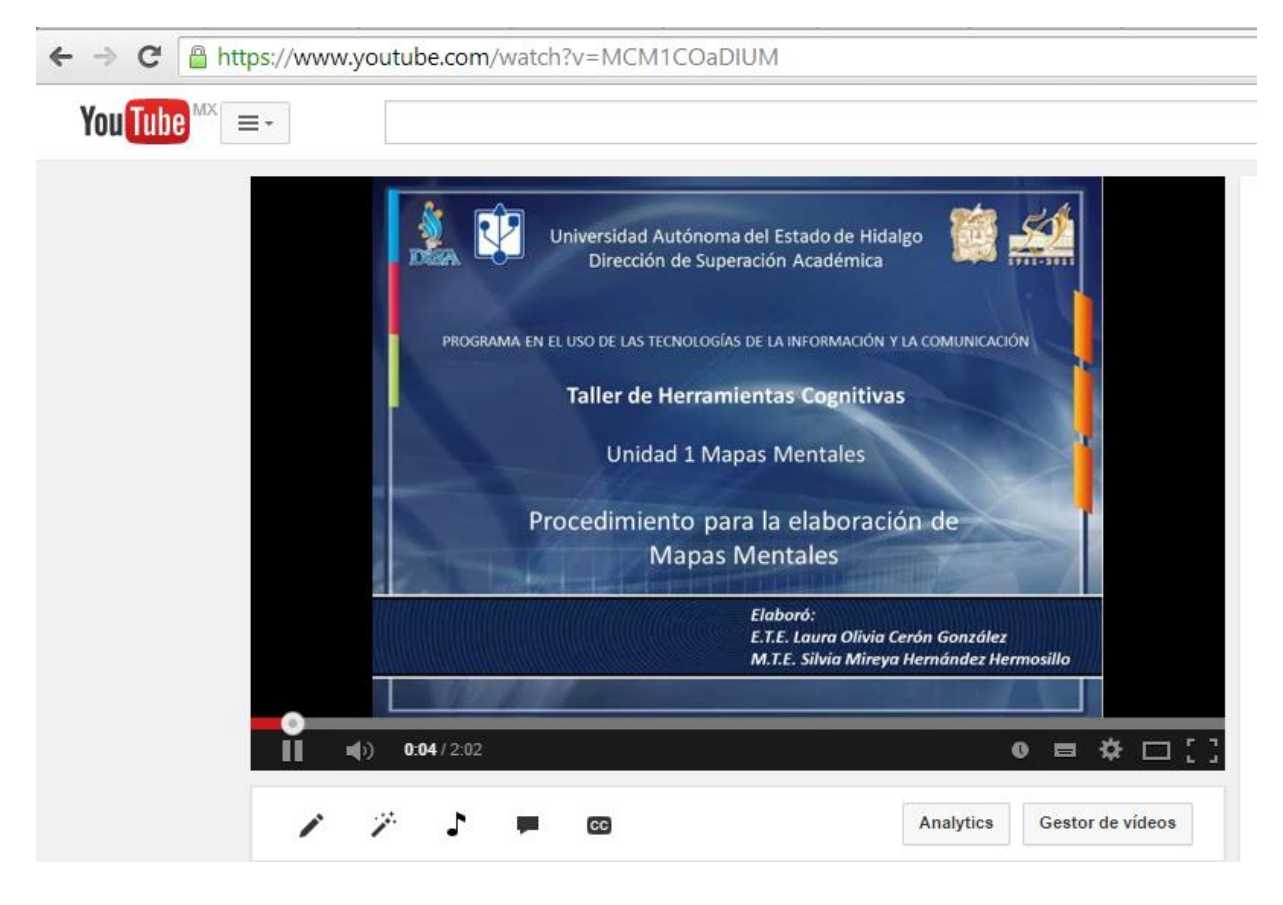

*Figura 16 Videotutorial*

#### **IV. 7 Estrategias de implementación**

Una vez que se culminó el diseño de los materiales educativos digitales, se revisó nuevamente el diseño instruccional del curso "Mapas Cognitivos" con la finalidad de verificar en no se hubieran alejado de los objetivos a alcanzar con su uso.

Cuando el director de DiSA, la experta en el tema y el coordinador del área de Tecnologías de la Información y la Comunicación validaron la congruencia de los materiales educativos digitales con el diseño instruccional se procedió a subirlos a la plataforma educativa Blackboard dentro del curso para el cual fueron diseñados.

Para realizar la acción antes mencionada es necesario comentar los requerimientos que nos van a permitir montarlos en la plataforma así como validar su funcionalidad.

### **IV.7.1 Integración en Blackboard**

Para subir los materiales educativos diseñados a la plataforma fue necesario tener acceso al curso de Mapas Cognitivos con el rol del docente para poder manipular la estructura del diseño instruccional del mismo, ya que se requiere tener activa la modalidad de edición del curso.

Se tuvo que editar cada actividad donde se iba a subir el material educativo digital, para lo cual se debe de dar clic en la flecha de edición, una vez habilitada la edición se debe identificar la instrucción donde se haga referencia al material se adjunta el archivo para que quede disponible y se finaliza la edición de esa actividad.

Se realiza el mismo procedimiento con el resto de las actividades que requieren de edición para complementarlas con los materiales diseñados.

A continuación se muestra como está organizado el curso en la plataforma educativa Blackboard y algunos enlaces que permiten a los docentes participantes revisar los materiales:

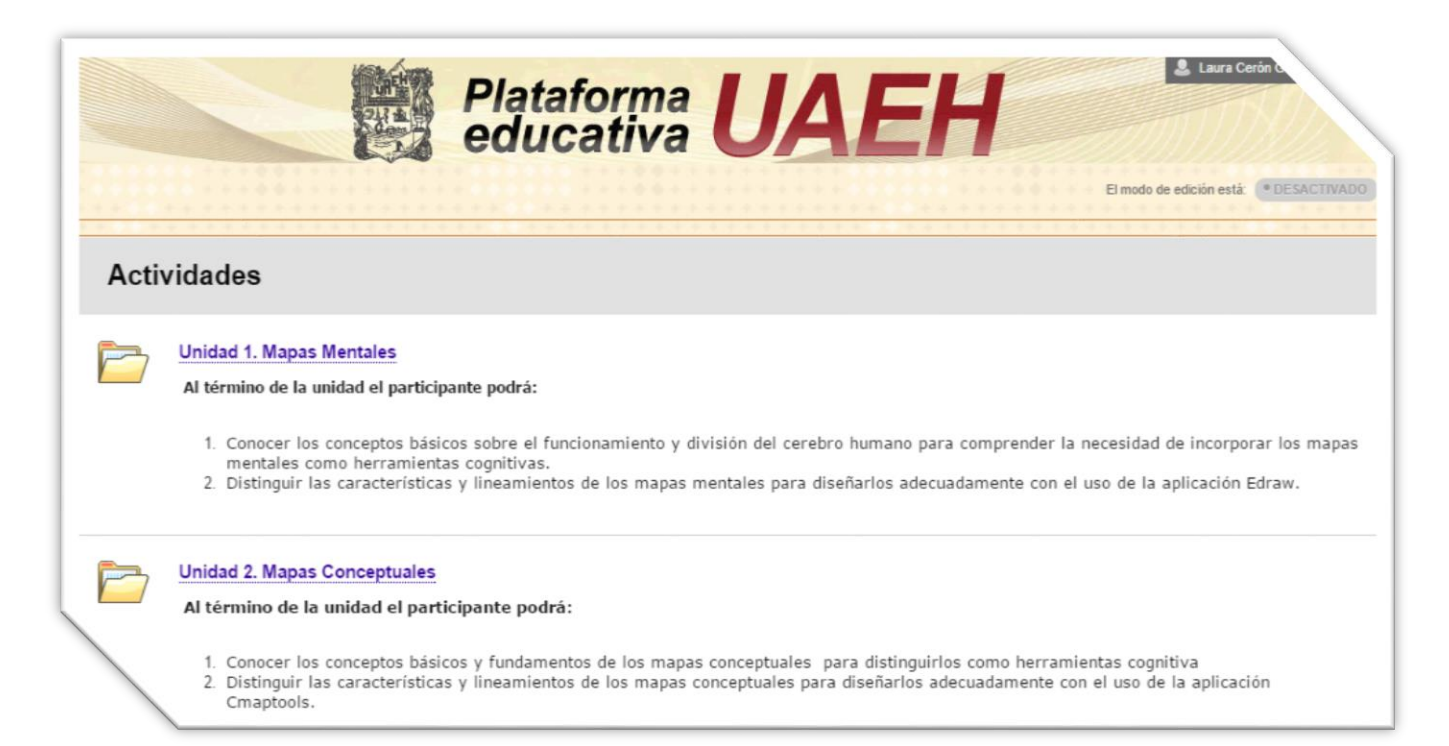

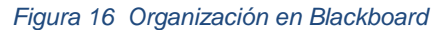

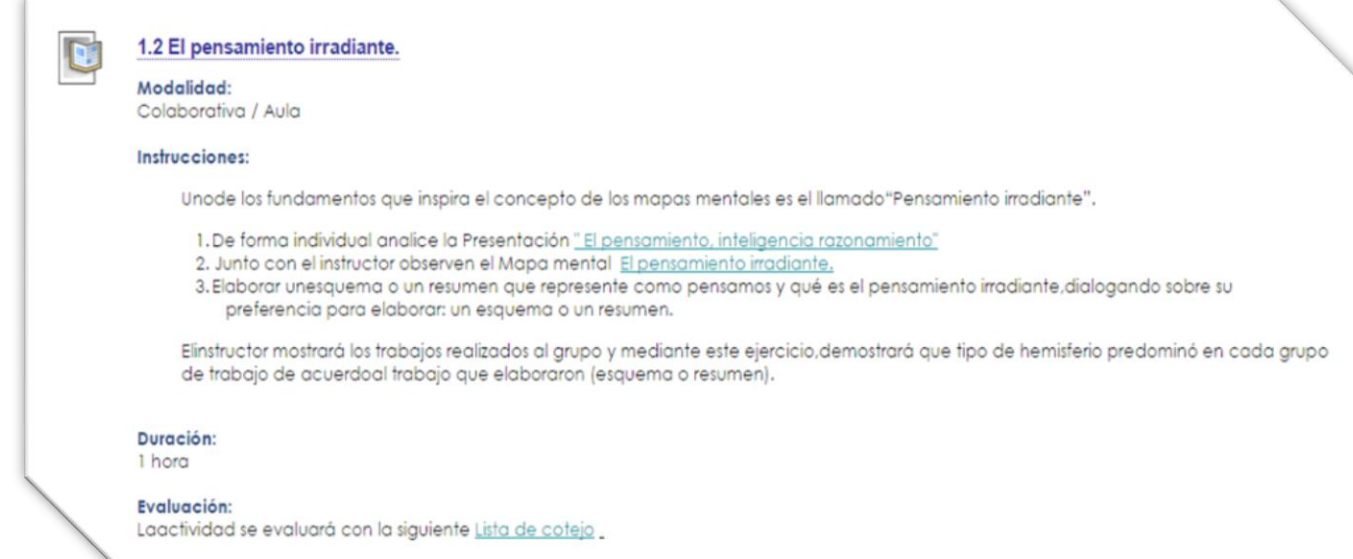

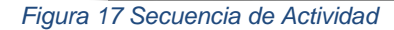

Una vez terminada la edición de las actividades, el curso se ofertó en la DiSA, en el cual se inscribieron ocho instructores del área de competencias comunicativas en el idioma Ingles, quienes estuvieron utilizando los materiales educativos implementados, y con base en ellos tenían que diseñar sus propios materiales del curso que imparten.

Se espera que a partir del curso, haya materiales de mayor calidad en el área y que, principalmente sirvan de guía o apoyo a los docentes que se inscriben a los cursos de inglés.

Falta esperar a que instructores elaboren los materiales de su área para poder evaluarlos e implementarlos en los cursos correspondientes, para utilizarlos y conocer el impacto o las opiniones de los usuarios.

### **IV.8 Estrategias de evaluación**

Con la finalidad de evaluar el impacto causado de los materiales diseñados en los docentes participantes inscritos en el curso Mapas Cognitivos, se ha diseñado una pequeña encuesta, la cual se aplicó a ellos mismos una vez culminado el curso.

La fundamentación de la encuesta es la siguiente:

#### *Tabla 8 Fundamentación encuesta*

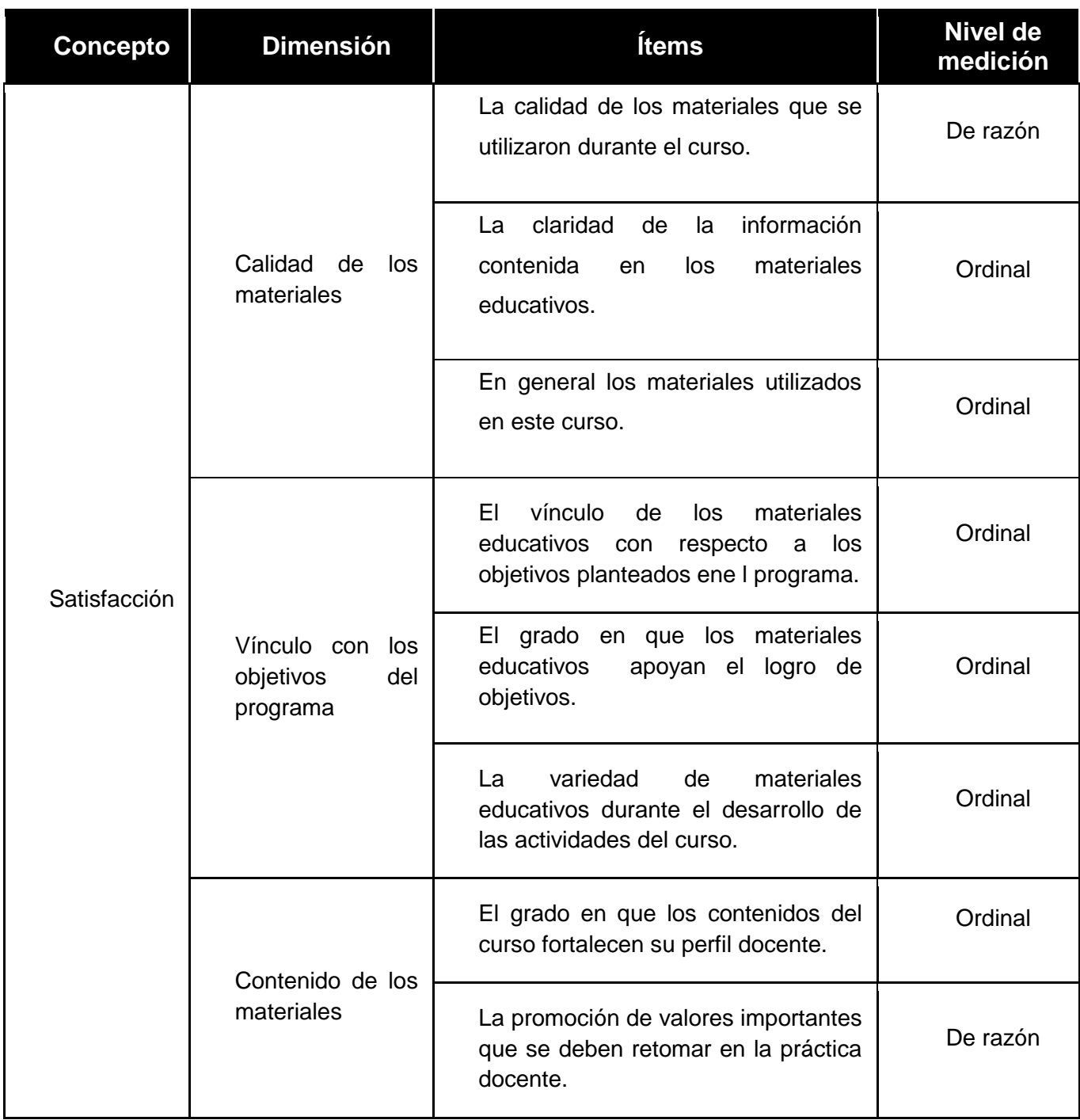

#### **IV.9 Resultados**

A lo largo del presente proyecto se concluyó con la etapa de diseño de materiales educativos digitales de acuerdo al modelo ADDIE, por lo se continuo con el resto de las etapas y correspondía la penúltima etapa que es la implementación de los materiales la cual se llevó a cabo en el curso de Mapas Cognitivos para la Dirección de Superación Académica.

Durante la implementación se puso cuidado para comprobar si los materiales en realidad cumplieron el objetivo para el que fueros diseñados, que en este caso fue el apoyar a los estudiantes en su aprendizaje, y atraer su atención, por lo que se puede concluir en primera instancia que el objetivo del proyecto fue logrado, ya que los materiales y facilitaron el aprendizaje de los docentes participantes.

Los materiales educativos digitales fueron instrumentos de apoyo para el instructor al momento de dar la clase y también sirvieron de guía a los estudiantes contribuyendo con esto a cumplir y seguir con el enfoque constructivista logrando que sea el alumno el principal responsable de su aprendizaje.

Una vez concluida la etapa de implementación se inició con la última etapa del modelo que es la evaluación formal de los materiales, para lo cual se aplicó la encuesta de satisfacción al personal inscrito al curso.

A continuación se presentan los resultados obtenidos en cada pregunta de la encuesta aplicada:

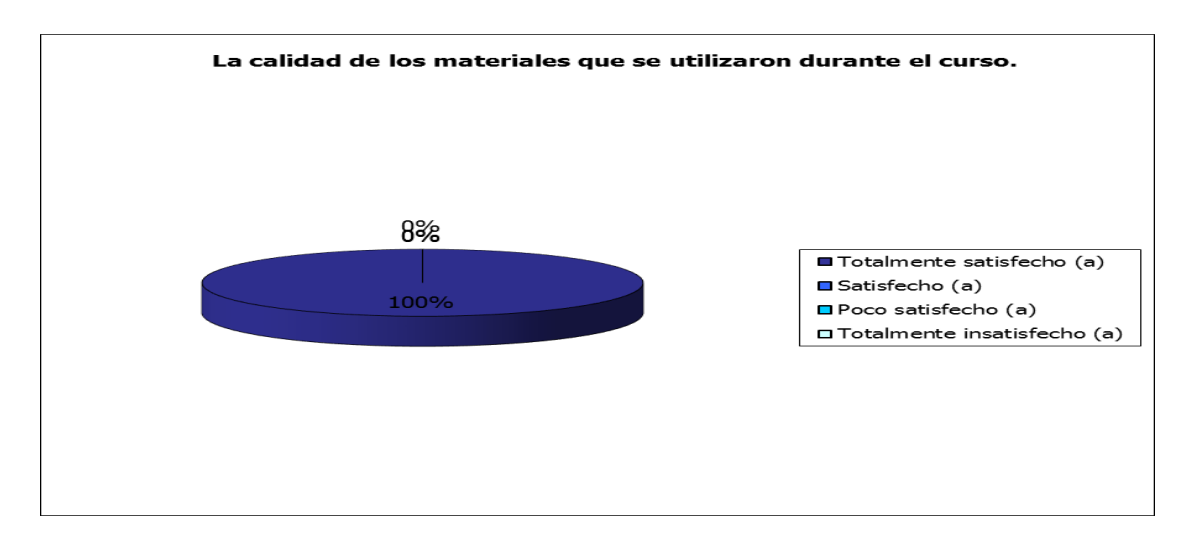

*Figura 17 Gráfica pregunta 1*

#### *Tabla 9 Análisis Pregunta 1*

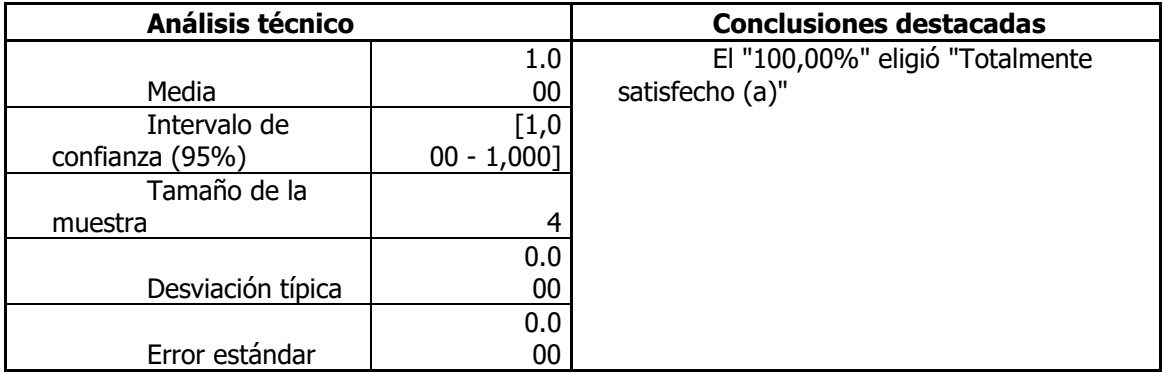

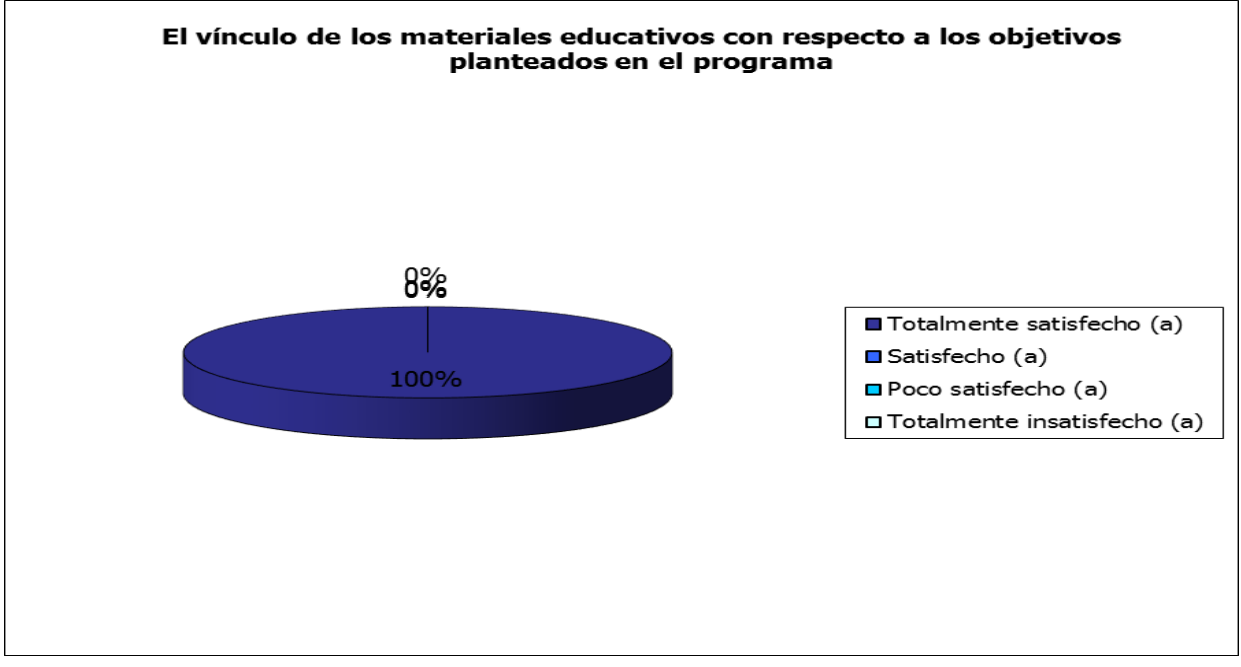

*Figura 18 Gráfica pregunta 2*

#### *Tabla 10 Análisis pregunta 2*

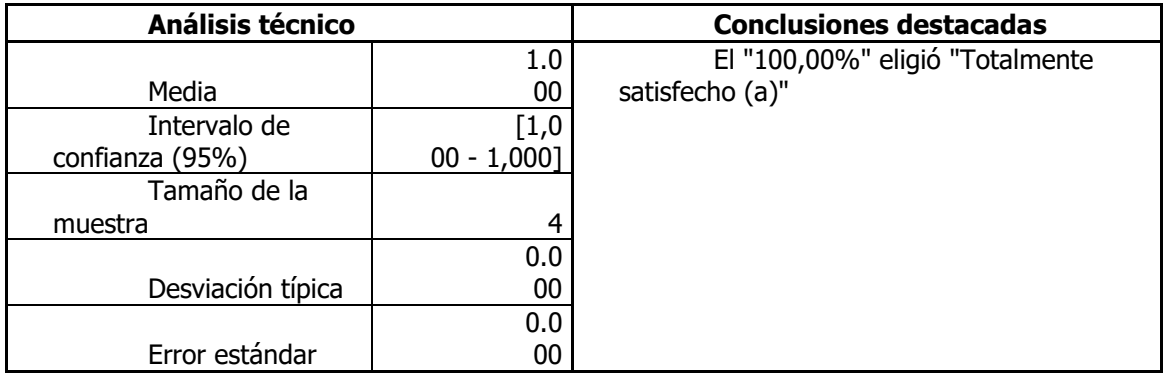

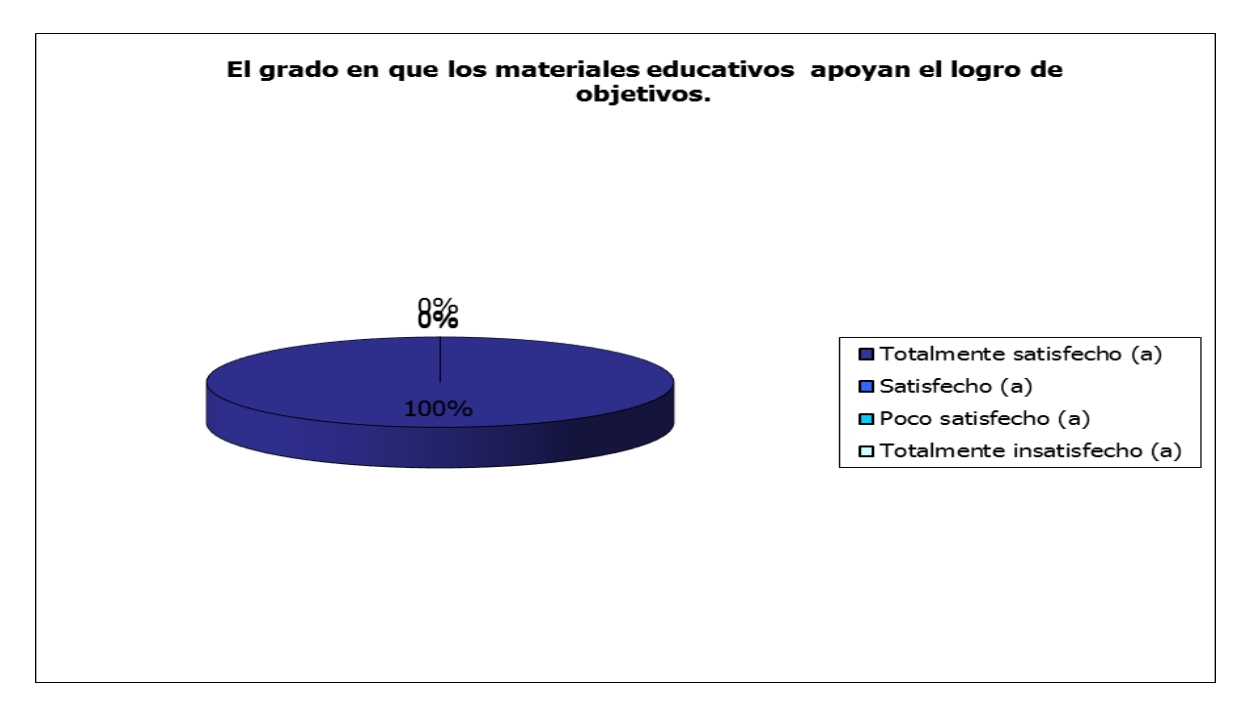

*Figura 19 Gráfica pregunta 3*

#### *Tabla 11 Análisis pregunta 3*

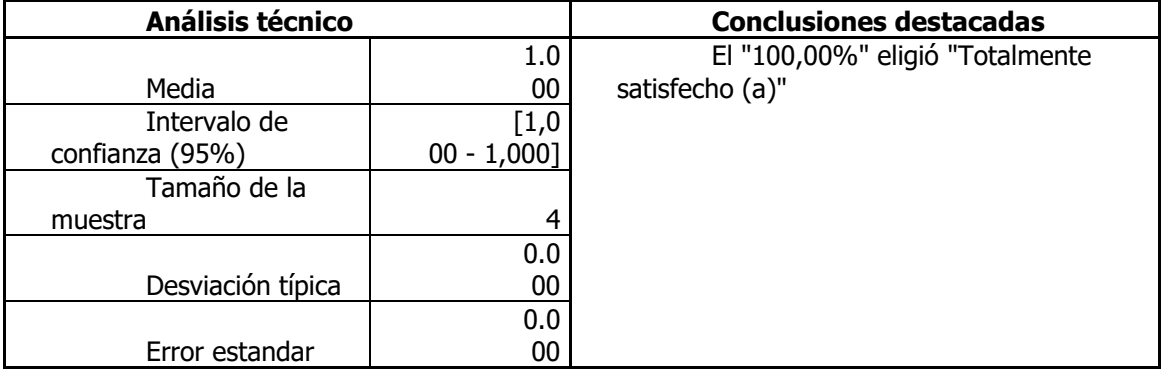
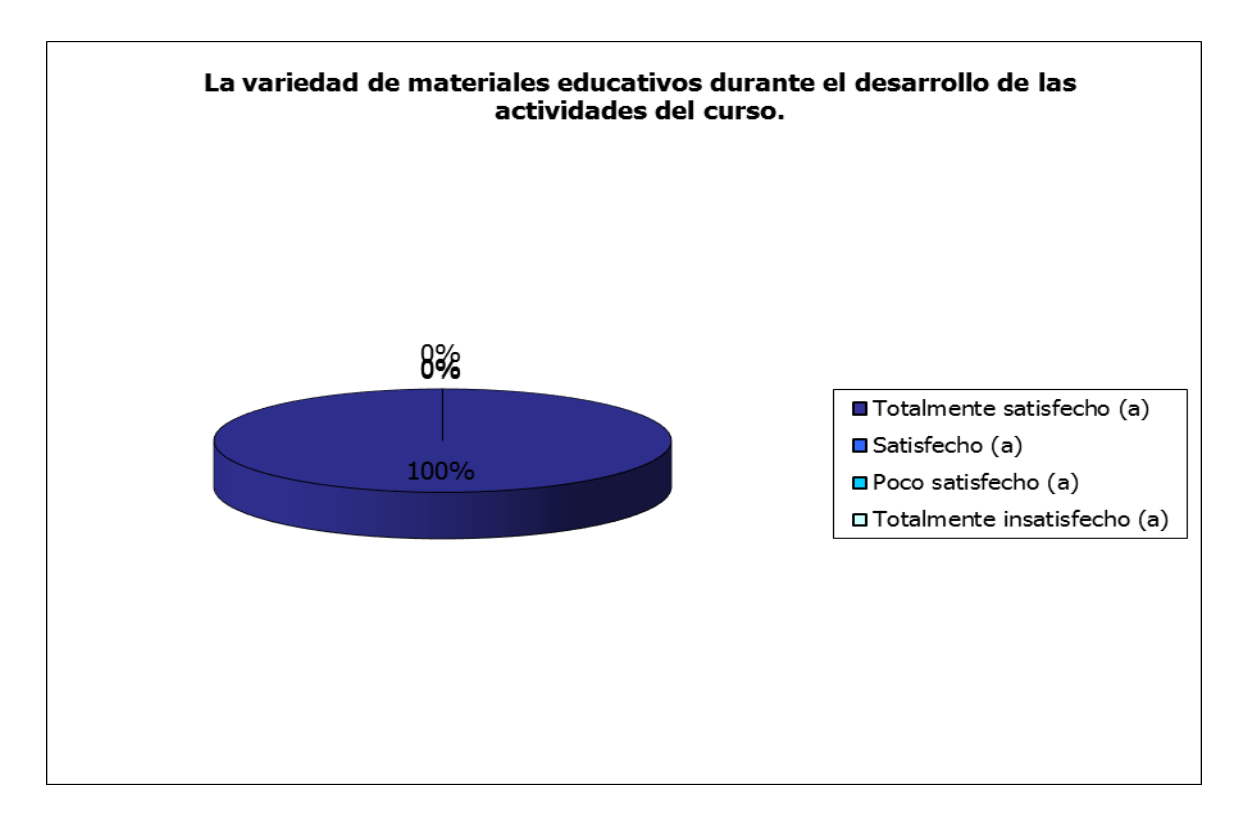

*Figura 20 Gráfica pregunta 4*

### *Tabla 12 Análisis pregunta 4*

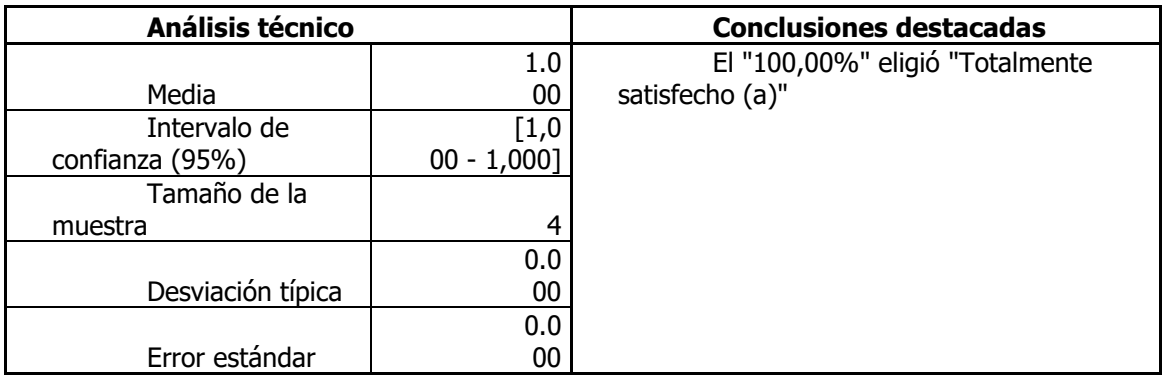

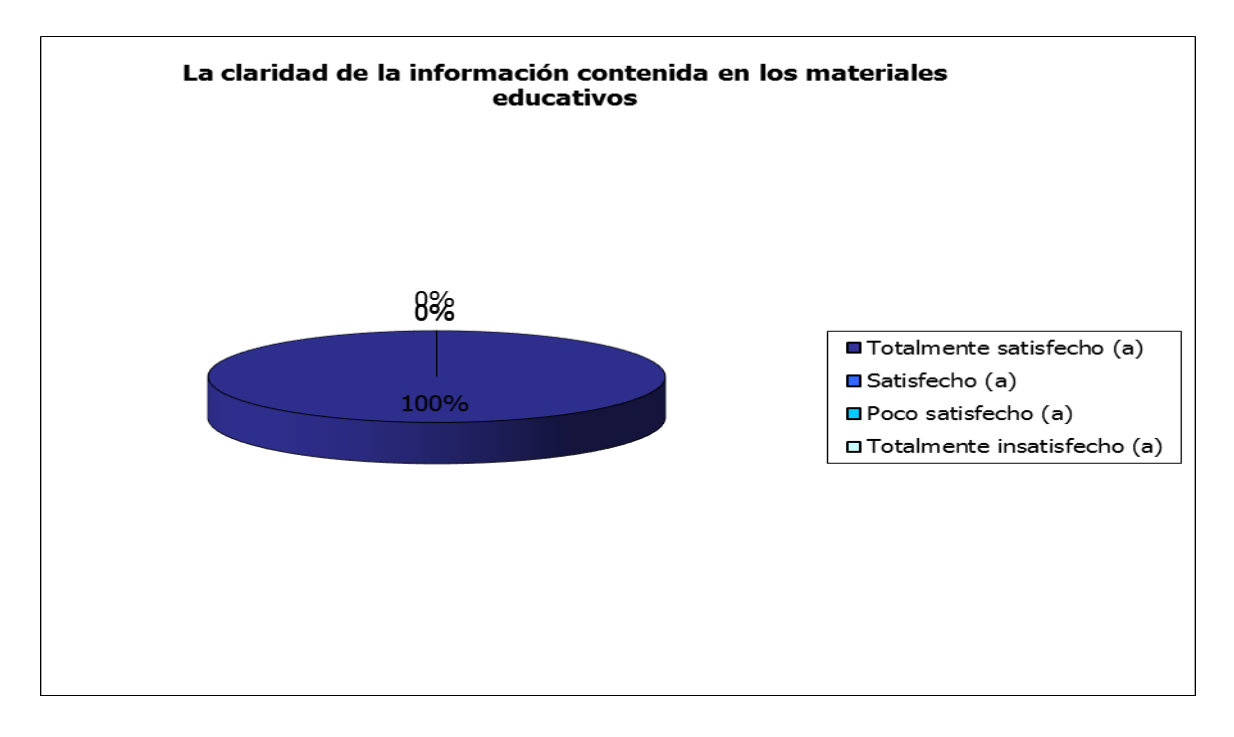

*Figura 21 Gráfica pregunta 5*

### *Tabla 13 Análisis pregunta 5*

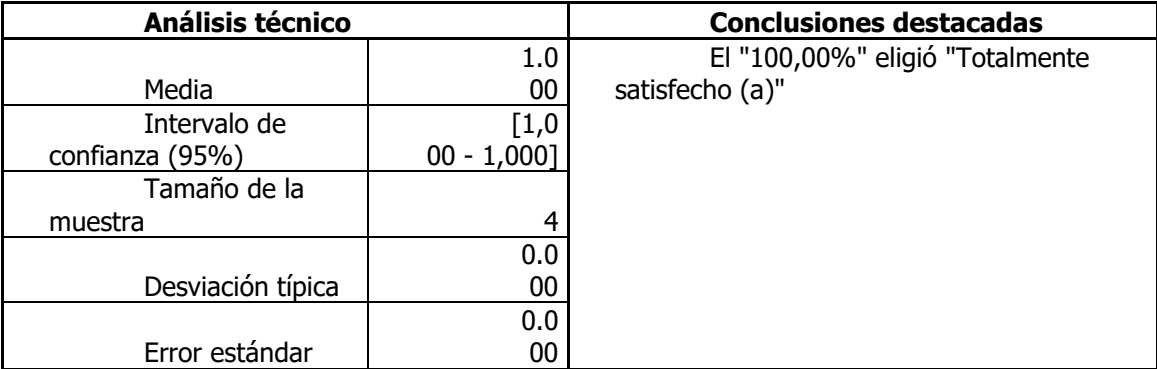

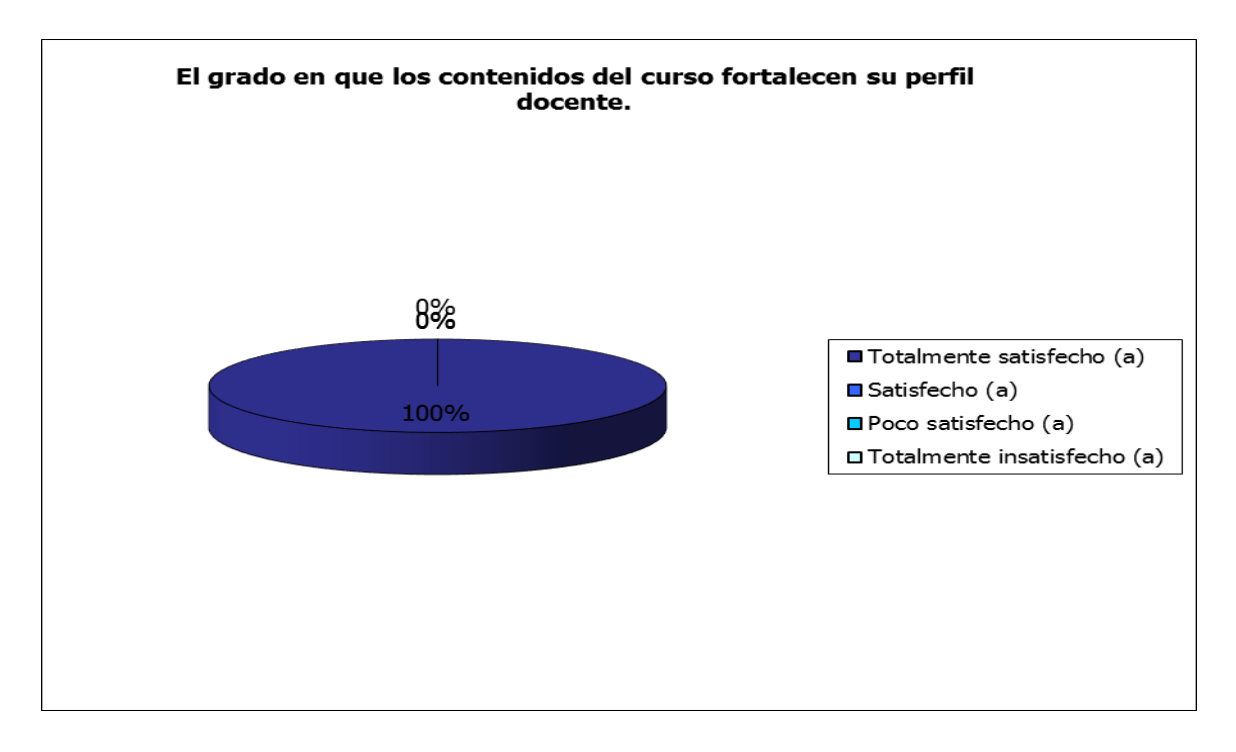

*Figura 22 Gráfica pregunta 6*

#### *Tabla 14 Análisis pregunta 6*

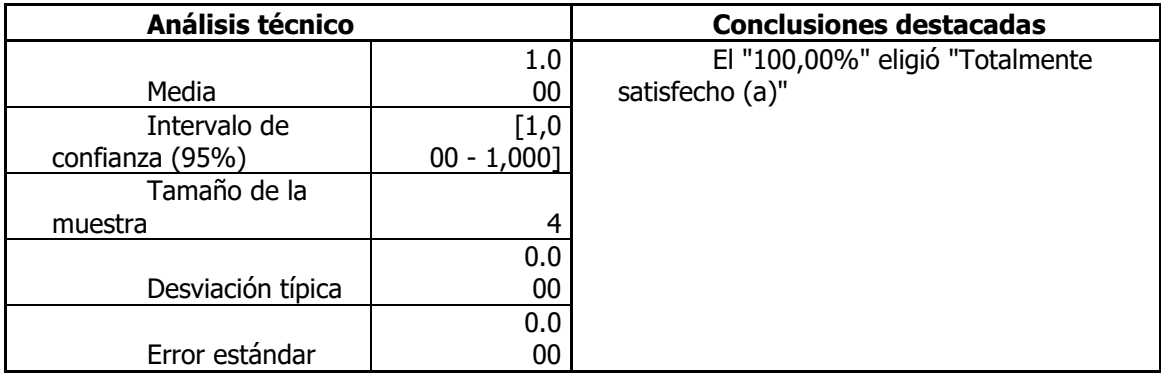

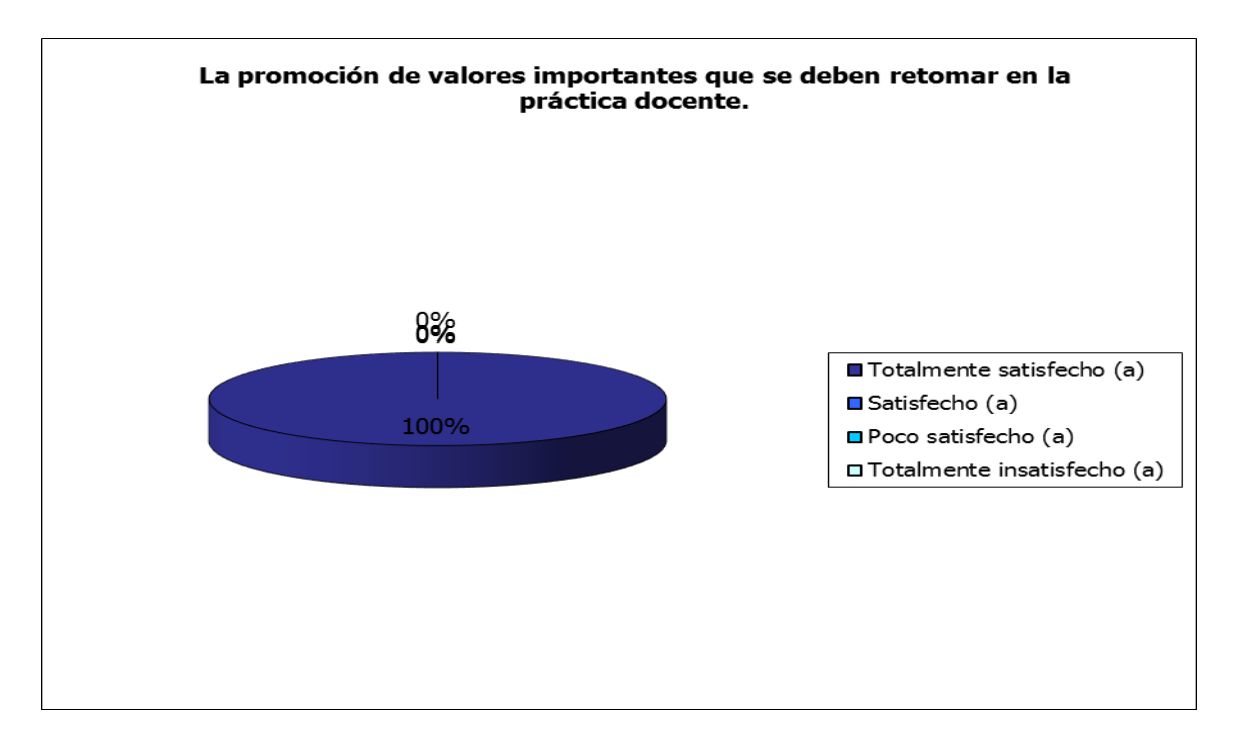

*Figura 23 Gráfica pregunta 7*

#### *Tabla 15 Análisis pregunta 7*

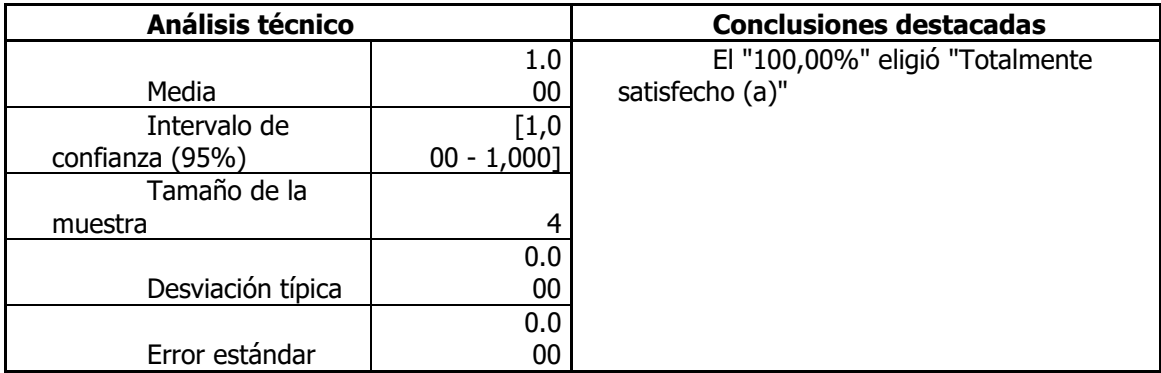

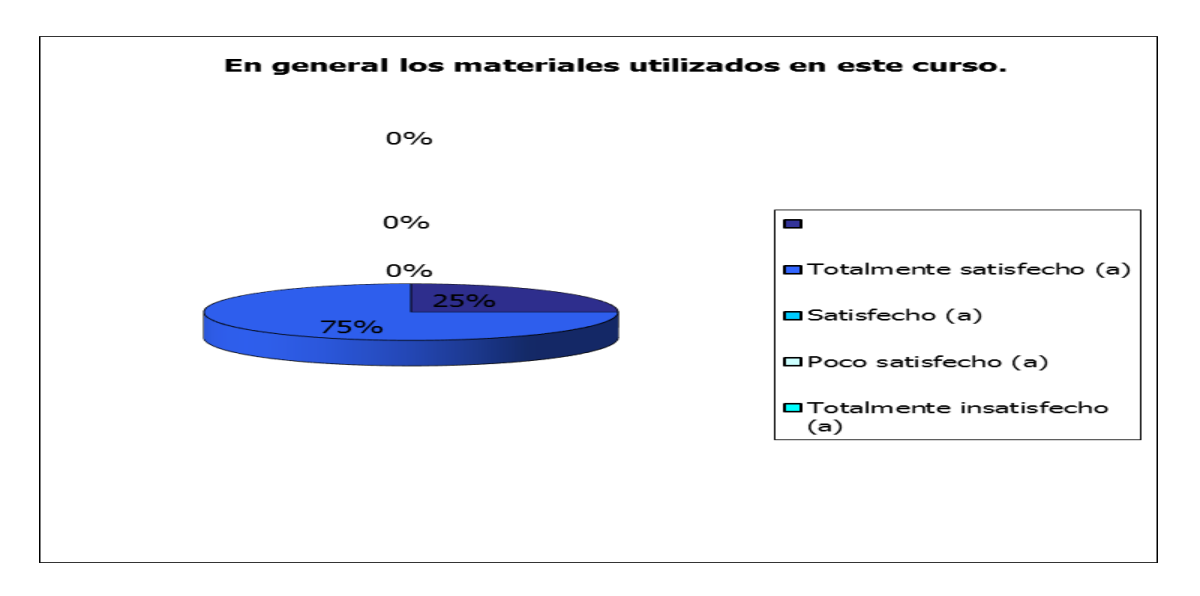

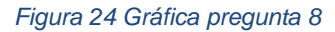

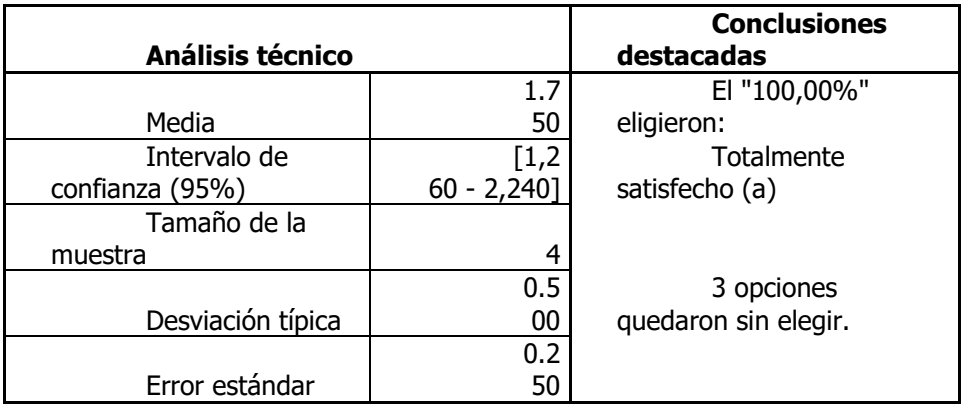

#### *Tabla 16 Análisis pregunta 8*

Analizando los resultados obtenidos en la encuesta, podemos concluir que los materiales fueron de utilidad para los docentes participantes y a su vez les ayudo a comprender de manera más fácil los contenidos temáticos trabajados en el diseño instruccional del curso Mapas Cognitivos.

## **V Conclusiones**

El haber cursado el programa de la Especialidad en Tecnología Educativa, me deja muchas cosas positivas, que tienen que ver con mi desarrollo personal y profesional, dentro lo personal, puedo mencionar que el haber trabajado virtualmente con mis compañeros de grupo, me ayudó a desarrollar la tolerancia, el respeto y trabajo en equipo que fueron fundamentales a lo largo de todo el programa; como mejoras profesionales, puedo mencionar que aprendí a utilizar las herramientas tecnológicas con fines educativos, no solo para que yo aprenda sino para que yo pueda enseñar, sin perder de vista el enfoque constructivista.

Parte de "ese aprender a enseñar" utilizando la tecnología lo puede aplicar en el desarrollo del trabajo profesionalizante presentado, ya que el desafío era diseñar esos materiales educativos que apoyaran al curso de "Mapas Cognitivos" pero no era solo eso, lo materiales debían ser digitales y para poderlos en la plataforma educativa Blackboard, lo que me llevó a retomar y aplicar gran parte de lo visto en la ETE.

El diseñar materiales educativos digitales, me ha permitido ver los materiales educativos de diferente manera, ya que como menciona Maqués, (2010), por mucho tiempo los docentes consideraban utilizar los materiales educativos con la finalidad de ejemplificar o repasar los temas que ya habían sido explicados, y además solamente podía ser utilizados y manipulados por ellos, a diferencia de lo que actualmente se hace, donde los materiales educativos se diseñan pensando en las habilidades que poseen los alumnos o bien que les falta desarrollar, y son herramientas que apoyan en el proceso de enseñanza y aprendizaje en todo momento y no solo al final del tema como instrumentos de repaso.

Lo anterior recae en la importancia que tiene la elaboración de los materiales educativos, los docentes o el diseñador del grupo debe de considerar atender la gran variedad de estilos de aprendizaje, además de que se deben cuidar el contenido el cual debe

ser breve y conciso también se tiene que tener cuidado en la forma en que se presenta la información.

Para cuidar este último aspecto se deben tener en cuenta los lineamientos para la construcción de los materiales, como los que se mencionan en el trabajo presentado, que fueron sobre la elaboración de mapas mentales y conceptuales, presentaciones electrónicas y videotutoriales.

Cada material educativo digital elaborado se diseñó de acuerdo a las necesidades del curso, por lo que no todos son materiales de acceso al contenido, también hay materiales que son de soporte a la construcción del conocimiento, y todos están estructurados de manera que puedan ser utilizados por el estudiante ya sea de manera individual o con el docente, aunque en la secuencia didáctica mencione que se utilizan con el apoyo del docente, éstos son entendibles de manera autónoma.

Como docentes debemos ser conscientes que todo lo que hagamos debe ser entorno a las necesidades de nuestros alumno, por lo que los materiales que se desarrollen deben estar en constante actualización, y parte de las competencias que deben tener los docentes es saber elaborar materiales educativos, tanto para ser utilizados de manera presencial como virtual, que ésta última es la opción que más atrae a los jóvenes actuales.

Con lo anterior quiero reiterar la importancia que tiene el diseño de cursos de "Mapas Cognitivos" ya que ayuda a encontrar nuevas estrategias de aprendizaje y también de enseñanza, lo que nos permitirá ampliar la forma de enseñar.

# **Siglario**

*PEA.-* Proceso de Enseñanza y Aprendizaje

# **Glosario de términos**

*Contenido conceptual.-* Los contenidos conceptuales son aquellos datos o hechos que el alumno debe comprender, e incorporar a su estructura mental [en forma significativa,](http://educacion.laguia2000.com/estrategias-didacticas/estrategias-para-el-aprendizaje-significativo) pues son los saberes que una sociedad dada estima como valiosos e imprescindibles que sean poseídos por sus miembros, para ser transmitidos en forma generacional.

*Contenido procedimental*.- son las herramientas que debe incorporar el alumno para recolectar esos datos, descubrirlos, jerarquizarlos, relacionarlos entenderlos, aplicarlos, etcétera, los que también deben aprenderse significativamente. Responden a la pregunta de cómo aprender, y se refiere a las herramientas a usar en el proceso enseñanza-aprendizaje.

*Diseño instruccional.-* s el desarrollo sistemático de los elementos instruccionales, usando las teorías del aprendizaje y las teorías instruccionales para asegurar la calidad de la instrucción. Incluye el análisis de necesidades de aprendizaje, las metas y el desarrollo materiales y actividades instruccionales, evaluación del aprendizaje y seguimiento

## **Referencias**

A. Costa, V., Di Domenicantonio, R., & Cristina Vacchino , M. (2010). Material educativo digital como recurso didáctico para el aprendizaje del Cálculo Integral y Vectorial. *Revista Iberoamericana de educación matemática*, 173 - 185.

Abusleme, A. M. (05 de Junio de 2009). *blogspot.mx*. Obtenido de http://anamariaabusleme.blogspot.mx/2009/06/caracteristicas-de-un-buen-material.html

Ballester Varoni, A. (2002). *aprendizajesignificativo.es*. Obtenido de http://www.aprendizajesignificativo.es/mats/El\_aprendizaje\_significativo\_en\_la\_practica.pdf

Barberá, E., & Badía, A. (2004). *ducar con aulas virtuales. Orientaciones para la innovación en el proceso de enseñanza y aprendizaje.* Madrid.

Conde Martín, C. (2005). *pedagogia.es*. Obtenido de http://www.pedagogia.es/recursos-didacticos/

Definicion.de. (2008). *Definicion.de* . Obtenido de http://definicion.de/materialdidactico/

Downs, R. (s.f.). *psicología Ambiental. elementos Basicos*. Obtenido de http://www.ub.edu/psicologia\_ambiental/uni2/2322.htm

Edraw. (Noviembre de 2014). *Edraw Visualization Solutions*. Obtenido de http://www.edrawsoft.com/freemind.php

Flores Torres, D. I. (21 de Julio de 2011). *utn.edu.ec*. Obtenido de utn.edu.ec: http://repositorio.utn.edu.ec/handle/123456789/730

Gárling, T. (1989). La metáfora del mapa cartográfico en los estudios sobre los mapas cognitivos urbanos. En *Anales de Geografla de la Universidad (Jomplurense,* (págs. 21-34). Madrid: Un.

Gómez-Pezuela Reyes , C., Beltrán Carbajal , M., Monleón Cebollada, L., Ortega Rangel, M., Villanueva Castillo, Á., & Zarco Vite, M. (2009). xoc.uam.mx. Obtenido de xoc.uam.mx:

http://dcsh.xoc.uam.mx/congresodcsh/ponencias\_fin/1oct/ConsejoamDocencia/materiales\_di gitales.pdf

González Castelán , Y. (s.f.). *uaeh.edu.mx*. Obtenido de uaeh.edu.mx: http://www.uaeh.edu.mx/scige/boletin/prepa4/n1/e6.html

Guerrero, M. E. (s.f.). *uaeh.edu.mx.* Obtenido de http://cvonline.uaeh.edu.mx/Cursos/TecEduc/DCL/LICEDUC\_MV/seleccion/lec\_prelectronica s.pdf

InboundCycle, E. (17 de Diciembre de 2013). *inboundcycle*. Obtenido de http://www.inboundcycle.com/blog-de-inbound-marketing/bid/191331/Las-seis-mejoresherramientas-para-crear-videotutoriales

Jiménez Castillo, D., & Marín Carrillo, G. M. (2013). Asimilación de contenidos y aprendizaje mediante el uso de videotutoriales. *Enseñanza & Teaching*, 63-79.

Marquès Graells, P. (03 de Agosto de 2010). *peremarques.net*. Obtenido de http://www.peremarques.net/funcion.htm

Microsoft. (2014). *Office*. Obtenido de http://office.microsoft.com/es-mx/powerpointhelp/tareas-basicas-en-powerpoint-2010-HA101824346.aspx

Ministerio de educación Nacional, R. d. (24 de Mayo de 2004). *Colomnia aprende.edu*. Obtenido de http://www.colombiaaprende.edu.co/html/directivos/1598/article-172365.html

Moreira, M. A. (2008). *cmapspublic3.ihmc.* Obtenido de http://cmapspublic3.ihmc.us/rid=1JHCDFL5N-V9GQ23- QG7/Mapas%20conceptuales%20y%20aprendizaje%20significativo.pdf

Nacional, U. (1998). *Perspectivas.* Obtenido de http://www.revistas.una.ac.cr/index.php/perspectivas/article/view/3834

Padilla. (26 de Junio de 2008). Docente Digital. Puebla, México.

Rosique, R. (2014). *academia.edu*. Obtenido de http://www.academia.edu/5011228/La\_importancia\_del\_material\_did%C3%A1ctico\_en\_el\_pr oceso\_de\_ense%C3%B1anza-aprendizaje\_un\_esbozo

Virtual, S. d. (2007). *uaeh.edu.* Obtenido de http://www.uaeh.edu.mx/docencia/VI\_Lectura/educ\_continua/curso\_formador/LECT59.pdf

Zapata, M. (2012). *aprendeenlinea.udea.* Obtenido de http://aprendeenlinea.udea.edu.co/boa/contenidos.php/d211b52ee1441a30b59ae008e2d313 86/845/estilo/aHR0cDovL2FwcmVuZGVlbmxpbmVhLnVkZWEuZWR1LmNvL2VzdGlsb3MvY Xp1bF9jb3Jwb3JhdGl2by5jc3M=/1/contenido/